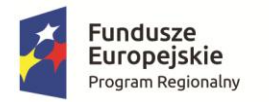

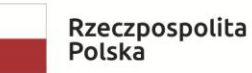

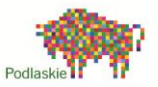

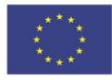

Załącznik nr 1 do Ogłoszenia o naborze wniosków

# **NABÓR nr 11 /2018 w ramach Lokalnej Strategii Rozwoju Stowarzyszenia Lokalna Grupa Działania "Kraina Mlekiem Płynąca"**

**Cel główny 4.** Rozwój rewitalizacji społecznej i kształtowanie kapitału społecznego **Cel szczegółowy 4.1.** Niwelowanie różnic w dostępie do zatrudnienia na obszarach objętych LSR **Przedsięwzięcie 4.1.1** Wsparcie na rzecz zatrudnienia i przedsiębiorczości

**Nr naboru w GWA2014 EFS: RPPD.09.01.00-IZ.00-20-037/18.**

# **WARUNKI UDZIELENIA WSPARCIA NA OPERACJE REALIZOWANE PRZEZ PODMIOTY INNE NIŻ LGD**

w ramach Regionalnego Programu Operacyjnego Województwa Podlaskiego na lata 2014-2020

z zakresu typu projektu nr 3

Bezzwrotne wsparcie dla osób zamierzających rozpocząć prowadzenie działalności gospodarczej

OŚ PRIORYTETOWA IX. Rozwój lokalny

Działanie 9.1 Rewitalizacja społeczna i kształtowanie kapitału społecznego

*Mały Płock, dnia 17.05.2018r.*

<span id="page-1-0"></span>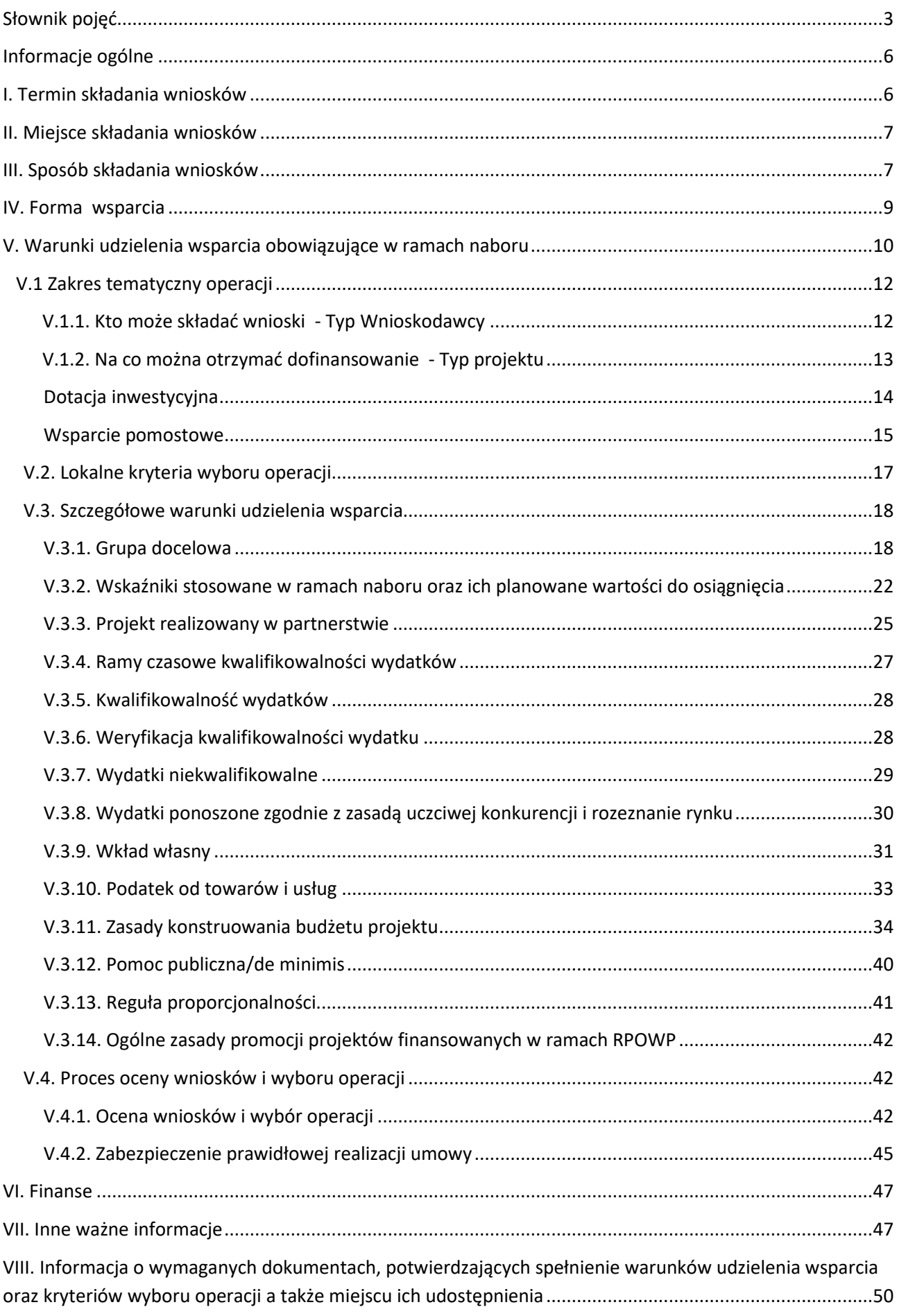

#### **UWAGA:**

W przypadku ukazania się nowych przepisów prawnych lub wytycznych ministra właściwego do spraw rozwoju regionalnego, LGD (pod warunkiem zachowania zgodności z przepisami określonymi w ustawie o zasadach realizacji programów w zakresie polityki spójności finansowanych w perspektywie finansowej 2014-2020 z dnia 11 lipca 2014 r. – art. 41 ust. 4 i 5, zwaną dalej ustawą wdrożeniową) zastrzega sobie prawo do dokonania zmian w niniejszym dokumencie.

W przypadku ww. zmian w treści dokumentu, LGD przekazuje potencjalnym Wnioskodawcom informację o zmianie dokumentu, aktualną jego treść wraz z uzasadnieniem oraz termin, od którego zmiana obowiązuje takimi samymi kanałami, jakimi zostało udostępnione ogłoszenie o naborze wniosków.

Projektodawca zobowiązany jest także do stosowania innych aktów prawnych zgodnie ze specyfiką realizowanego projektu.

Komunikacja między Wnioskodawcą a LGD w zakresie wszystkich czynności dotyczących postępowania w ramach naboru będzie odbywała się w formie pisemnej, o ile w treści Ogłoszenia o naborze wniosków nie wskazano inaczej. Nieprzestrzeganie wskazanej formy komunikacji grozi zastosowaniem konsekwencji wynikających z informacji zawartych w samej korespondencji (np. brakiem możliwości podpisania umowy, jeśli Wnioskodawca z powodu nieodebrania korespondencji nie dostarczy wymaganych załączników lub nie skoryguje ich w wyznaczonym terminie). Wnioskodawca jest zobowiązany do złożenia we wniosku o dofinansowanie (w sekcji VIII.1 wniosku) oświadczenia dotyczącego świadomości skutków niezachowania wskazanej formy komunikacji. Oświadczenie będzie dostępne w wersji 2.0.3 GWA EFS.

# **Słownik pojęć**

l

**inteligentne specjalizacje** - obszary, w których regiony będą specjalizować się w gospodarce i współpracującej z nią nauce, stanowiące element strategii rozwoju województwa, o których mowa w dokumencie *Plan rozwoju przedsiębiorczości w oparciu o inteligentne specjalizacje w województwie podlaskim na lata 2015-2020+;* 

**koncepcja uniwersalnego projektowania** – koncepcja uniwersalnego projektowania definiowana zgodnie z *Wytycznymi w zakresie realizacji zasady równości szans i niedyskryminacji, w tym dostępności dla osób z niepełnosprawnościami oraz równości szans kobiet i mężczyzn w ramach funduszy unijnych na lata 2014- 2020*;

**mechanizm racjonalnych usprawnień** – mechanizm racjonalnych usprawnień definiowany zgodnie z *Wytycznymi w zakresie realizacji zasady równości szans i niedyskryminacji, w tym dostępności dla osób z niepełnosprawnościami oraz równości szans kobiet i mężczyzn w ramach funduszy unijnych na lata 2014- 2020*;

**ogłoszenie** - należy przez to rozumieć ogłoszenie o naborze wniosków o udzielenie wsparcia na operacje realizowane przez podmioty inne niż LGD;

**osoba bezrobotna<sup>1</sup> -** osoba pozostająca bez pracy, gotowa do podjęcia pracy i aktywnie poszukująca zatrudnienia. Niezależnie od spełnienia powyższych przesłanek, zarejestrowani bezrobotni są zaliczani do

<sup>1</sup> Definicja osoby bezrobotnej w rozumieniu Wytycznych w zakresie realizacji przedsięwzięć z udziałem środków Europejskiego Funduszu Społecznego w obszarze rynku pracy na lata 2014-2020.

osób bezrobotnych. Osobami bezrobotnymi są zarówno osoby bezrobotne w rozumieniu Badania Aktywności Ekonomicznej Ludności, jak i osoby zarejestrowane jako bezrobotne. Definicja nie uwzględnia studentów studiów stacjonarnych, nawet jeśli spełniają powyższe kryteria. Osoby kwalifikujące się do urlopu macierzyńskiego lub rodzicielskiego, które są bezrobotne w rozumieniu niniejszej definicji (nie pobierają świadczeń z tytułu urlopu), są również osobami bezrobotnymi<sup>2</sup>;

**osoby bierne zawodowo** – osoby, które w danej chwili nie tworzą zasobów siły roboczej (tzn. nie pracują i nie są bezrobotne). Studenci studiów stacjonarnych są uznawani za osoby bierne zawodowo. Osoby będące na urlopie wychowawczym (rozumianym jako nieobecność w pracy, spowodowana opieką nad dzieckiem w okresie, który nie mieści się w ramach urlopu macierzyńskiego lub urlopu rodzicielskiego), są uznawane za bierne zawodowo, chyba że są zarejestrowane już jako bezrobotne (wówczas status bezrobotnego ma pierwszeństwo)<sup>3</sup>.

**osoby nieaktywne zawodowo** - oznacza osobę pozostającą bez zatrudnienia (osobę w wieku od 15 roku życia, niezatrudnioną, niewykonującą innej pracy zarobkowej, zdolną i gotową do podjęcia zatrudnienia lub innej pracy zarobkowej w co najmniej połowie wymiaru czasu pracy), która jednocześnie nie zalicza się do kategorii bezrobotni;

**osoby długotrwale bezrobotne** – definicja pojęcia "długotrwale bezrobotny" różni się w zależności od wieku:

- młodzież (<25 lat) osoby bezrobotne nieprzerwanie przez okres ponad 6 miesięcy (>6 miesięcy),
- dorośli (25 lat lub więcej) osoby bezrobotne nieprzerwanie przez okres ponad 12 miesięcy (>12 miesięcy).

Wiek Uczestników projektu jest określany na podstawie daty urodzenia i ustalany w dniu rozpoczęcia udziału w projekcie*;*

**osoba poszukująca pracy** - osoba **pozostająca bez pracy**, gotowa do podjęcia pracy i aktywnie poszukująca zatrudnienia;

**osoby o niskich kwalifikacjach** – osoby posiadające wykształcenie na poziomie do ISCED 3 włącznie<sup>4</sup>. Definicja poziomów wykształcenia (ISCED) została zawarta w Wytycznych Ministra Infrastruktury i Rozwoju w zakresie monitorowania postępu rzeczowego realizacji programów operacyjnych na lata 2014-2020 w części dotyczącej wskaźników wspólnych EFS monitorowanych we wszystkich PI. Poziom uzyskanego wykształcenia jest określany w dniu rozpoczęcia uczestnictwa w projekcie. Osoby przystępujące do projektu należy wykazać jeden raz, uwzględniając najwyższy ukończony poziom ISCED;

**osoby pracujące** - osoby w wieku 15 lat i więcej, które wykonują pracę, za którą otrzymują wynagrodzenie, z której czerpią zyski lub korzyści rodzinne lub osoby posiadające zatrudnienie lub prowadzące działalność

 $\overline{a}$ 

<sup>&</sup>lt;sup>2</sup> Taka sytuacja ma miejsce w momencie gdy np. osoba bezrobotna urodziła dziecko, niemniej w związku z tym, iż jest niezatrudniona nie pobiera od pracodawcy świadczeń z tytułu urlopu macierzyńskiego lub rodzicielskiego. W związku z tym, należy ją traktować jako osobę bezrobotną.<br><sup>3</sup>. Tako sutugają ma. miejsce w mon

Taka sytuacja ma miejsce w momencie gdy np. osoba bierna zawodowo urodziła dziecko, niemniej w związku z tym, iż jest niezatrudniona nie pobiera od pracodawcy świadczeń z tytułu urlopu macierzyńskiego lub rodzicielskiego. W związku z tym, należy ją traktować jako osobę bierną zawodowo chyba, że jest zarejestrowana jako bezrobotna, wówczas zgodnie z definicją należy wykazać ją jako osobę bezrobotną.

<sup>4</sup> Osobom, które ukończyły osiem klas szkoły podstawowej na potrzeby monitorowania projektów współfinansowanych z EFS w perspektywie 2014-2020 należy przypisywać poziom wykształcenia 2 według klasyfikacji ISCED.

na własny rachunek, które chwilowo nie pracowały ze względu na np. chorobę, urlop, spór pracowniczy czy kształcenie się lub szkolenie<sup>5</sup>;

**OWU** - należy przez to rozumieć "Ogólne warunki umów o dofinansowanie projektów ze środków Europejskiego Funduszu Społecznego w ramach Regionalnego Programu Operacyjnego Województwa Podlaskiego na lata 2014 - 2020" będące załącznikiem do wzoru minimalnego zakresu umowy o dofinansowanie projektu współfinansowanego ze środków EFS, realizowanego przez podmiot inny niż LGD;

**Personel projektu** - osoby zaangażowane do realizacji zadań lub czynności w ramach projektu na podstawie stosunku pracy, osoby samozatrudnione w rozumieniu Rozdziału 3 pkt 1) lit. p) Wytycznych w zakresie kwalifikowalności, osoby współpracujące w rozumieniu art. 13 pkt 5 ustawy z dnia 13 października 1998 r. o systemie ubezpieczeń społecznych oraz wolontariusze wykonujący świadczenia na zasadach określonych ustawie z dnia 24 kwietnia 2003 r. o działalności pożytku publicznego i o wolontariacie;

**Projekt partnerski** – projekt partnerski, o którym mowa w art. 33 ustawy z dnia 11 lipca 2014 r. o zasadach realizacji programów w zakresie polityki spójności finansowanych w perspektywie finansowej 2014-2020;

 $\overline{a}$ 

Sformułowania zapisane powyżej kursywą są identyczne z definicją badania aktywności ekonomicznej ludności (LFS).

Bezpłatnie pomagający osobie prowadzącej działalność członek rodziny uznawany jest za "osobę prowadzącą działalność na własny rachunek".

Żołnierze poborowi, którzy wykonują określoną pracę, za którą otrzymują wynagrodzenie lub innego rodzaju zysk nie są uznawani za "osoby pracujące".

Osoby przebywające na urlopie macierzyńskim/ rodzicielskim (rozumianym jako świadczenie pracownicze, który zapewnia płatny lub bezpłatny czas wolny od pracy do momentu porodu i obejmuje późniejszą krótkoterminową opiekę nad dzieckiem) są uznawane za "osoby pracujące".

Osoby przebywające na urlopie wychowawczym należy uznawać za bierne zawodowo zgodnie z definicją osoby biernej zawodowo.

"Zatrudnienie subsydiowane" jest uznawane za "zatrudnienie". Należy je rozumieć jako zachętę do zatrudnienia zgodnie z definicjami Polityki Rynku Pracy (LMP): *Zachęty do zatrudnienia obejmują środki, które ułatwiają rekrutację osób bezrobotnych i innych grup docelowych lub pomagają zapewnić ciągłość zatrudnienia osób narażonych na przymusowe zwolnienie z pracy.*

<sup>5</sup> *Osoby prowadzące działalność na własny rachunek – osoby prowadzące działalność gospodarczą, gospodarstwo rolne lub praktykę zawodową - są również uznawane za pracujących, o ile spełniony jest jeden z poniższych warunków:*

*<sup>1)</sup> osoba pracuje w swojej działalności, praktyce zawodowej lub gospodarstwie rolnym w celu uzyskania dochodu, nawet jeżeli przedsiębiorstwo nie osiąga zysków;*

*<sup>2)</sup> osoba poświęca czas na prowadzenie działalności gospodarczej, praktyki zawodowej czy gospodarstwa rolnego, nawet jeżeli nie zrealizowano żadnej sprzedaży lub usług i nic nie wyprodukowano (np: rolnik wykonujący prace w celu utrzymania swojego gospodarstwa; architekt spędzający czas w oczekiwaniu na klientów w swoim biurze; rybak naprawiający łódkę czy siatki rybackie, aby móc dalej pracować; osoby uczestniczące w konwencjach lub seminariach);*

*<sup>3)</sup> osoba jest w trakcie zakładania działalności gospodarczej, gospodarstwa rolnego lub praktyki zawodowej; zalicza się do tego zakup lub instalację sprzętu, zamawianie towarów w ramach przygotowań do uruchomienia działalności. Bezpłatnie pomagający członek rodziny uznawany jest za osobę pracującą, jeżeli wykonywaną przez siebie pracą wnosi bezpośredni wkład w działalność gospodarczą, gospodarstwo rolne lub praktykę zawodową będącą w posiadaniu lub prowadzoną przez spokrewnionego członka tego samego gospodarstwa domowego.*

*Zachęty do zatrudnienia odnoszą się do subsydiowania miejsc pracy na otwartym rynku prac, które mogą istnieć lub zostać stworzone bez dotacji publicznych i które, jak należy mieć nadzieję, utrzymają się po okresie subsydiowania. Miejsca pracy, które mogą być subsydiowane, dotyczą zwykle sektora prywatnego, ale do uzyskania wsparcia kwalifikują się również miejsca pracy z sektora publicznego i instytucji niekomercyjnych, przy czym rozróżnienie nie jest wymagane. Środki publiczne w postaci zachęt w zakresie zatrudnienia mają swój udział w kosztach zatrudnienia, przy czym większość tych kosztów nadal ponosi pracodawca. Nie wyklucza to jednak przypadków, kiedy wszystkie koszty pracy pokrywane są przez określony czas ze środków publicznych.* <http://eur-lex.europa.eu/LexUriServ/LexUriServ.do?uri=CELEX:32003H0361:EN:HTML>

**Uczestnik projektu** – uczestnik projektu w rozumieniu Wytycznych Ministra Infrastruktury i Rozwoju w zakresie monitorowania postępu rzeczowego realizacji programów operacyjnych na lata 2014-2020;

**osoby z niepełnosprawnościami** – osoby z niepełnosprawnościami w rozumieniu Wytycznych w zakresie realizacji zasady równości szans i niedyskryminacji, w tym dostępności dla osób z niepełnosprawnościami oraz zasady równości szans kobiet i mężczyzn w ramach funduszy unijnych na lata 2014-2020;

**przedsiębiorca** – podmiot, o którym mowa w art. 4 ustawy z dnia 2 lipca 2004 r. o swobodzie działalności gospodarczej;

<span id="page-5-0"></span>**wniosek o przyznanie pomocy, tj. wniosek o udzielenie wsparcia, o którym mowa w art. 35 ust. 1 lit. b rozporządzenia nr 1303/2013** - należy przez to rozumieć również wniosek o dofinansowanie realizacji projektu w ramach Regionalnego Programu Operacyjnego Województwa Podlaskiego na lata 2014-2020.

# **Informacje ogólne**

Funkcję Instytucji Zarządzającej dla RPOWP 2014-2020 (dalej IZ RPOWP) pełni Zarząd Województwa Podlaskiego.

Przedmiotem naboru są projekty realizowane przez podmioty inne niż LGD dofinansowane ze środków Unii Europejskiej w ramach Europejskiego Funduszu Społecznego.

Nabór przeprowadzany jest jawnie z zapewnieniem publicznego dostępu do informacji o zasadach jego przeprowadzania, listy projektów, które spełniły kryteria lokalne i uzyskały wymaganą liczbę punktów (z wyróżnieniem projektów wybranych do dofinansowania).

Wyjaśnień w kwestiach dotyczących naboru udzielają pracownicy Biura Stowarzyszenia Lokalna Grupa Działania "Kraina Mlekiem Płynąca"; w odpowiedzi na zapytania kierowane na adres: Stowarzyszenia Lokalna Grupa Działania "Kraina Mlekiem Płynąca", ul. Krótka 15, 18 – 516 Mały Płock. Tel/fax 86 2791910, email: [biuro@krainamlekiemplynaca.pl.](mailto:biuro@krainamlekiemplynaca.pl)

Wszelkie terminy realizacji określonych czynności wskazane w dokumencie, jeśli nie określono inaczej, wyrażone są w dniach kalendarzowych. Jeżeli ostatni dzień terminu przypada na dzień ustawowo wolny od pracy, za ostatni dzień terminu uważa się następny dzień po dniu lub dniach wolnych od pracy.

W uzasadnionych sytuacjach LGD ma prawo anulować ogłoszony nabór, np. w związku ze:

- a) zdarzeniami losowymi, których nie da się przewidzieć na etapie konstruowania założeń przedmiotowego naboru,
- b) zmianą krajowych aktów prawnych/wytycznych wpływających w sposób istotny na proces naboru projektów do dofinansowania.

<span id="page-5-1"></span>W przypadku anulowania naboru LGD przekaże do wiadomości potencjalnym Beneficjentom, informację o anulowaniu naboru wraz z podaniem przyczyny, tymi samymi kanałami, za pomocą których przekazano informacje o naborze wniosków.

### **I. Termin składania wniosków**

Nabór wniosków o dofinansowanie **w wersji elektronicznej** (plik xml) za pomocą aplikacji Generator Wniosków Aplikacyjnych na lata 2014-2020 (GWA2014 EFS), będzie prowadzony **od dnia 01.06.2018 r. od godziny 8:00 do dnia 18.06.2018r do godziny 15:00.**

Wnioski o udzielenie wsparcia w wersji papierowej (wraz z wersją elektroniczną, potwierdzeniem wydrukowania i oświadczeniem do LGD) przyjmowane będą w siedzibie LGD od **dnia 01.06.2018 r. od godziny 7:30 do dnia 18.06.2018 r. do godziny 15:30.**

### <span id="page-6-0"></span>**II. Miejsce składania wniosków**

Wybór operacji do dofinansowania następuje w oparciu o wypełniony wniosek o dofinansowanie, którego wzór stanowi załącznik nr 6 do Ogłoszenia o naborze wniosków wraz z załącznikami. Dokumenty należy złożyć w siedzibie Stowarzyszenia Lokalna Grupa Działania "Kraina Mlekiem Płynąca", ul. Krótka 15, 18 -516 Mały Płock, w dniach trwania naboru od poniedziałku do piątku w godzinach: 07:30 - 15:30.

<span id="page-6-1"></span>**Wnioski, które wpłyną do LGD po terminie nie podlegają ocenie, tj. pozostają bez rozpatrzenia.** 

### **III. Sposób składania wniosków**

Wniosek o dofinansowanie należy wypełnić w języku polskim, zgodnie z *Instrukcją wypełniania wniosku o dofinansowanie realizacji projektów w ramach Regionalnego Programu Operacyjnego Województwa Podlaskiego na lata 2014-2020* (załącznik nr 7 do Ogłoszenia o naborze wniosków) oraz uwzględniając informacje zawarte w *Instrukcji użytkownika GWA2014 EFS*, dostępnej na stronie: [http://www.rpo.wrotapodlasia.pl\)](http://www.rpo.wrotapodlasia.pl/).

Wniosek o dofinansowanie w wersji elektronicznej - plik xml - składa się za pomocą aplikacji GWA2014 EFS, która jest dostępna na stronie: [http://www.rpo.wrotapodlasia.pl.](http://www.rpo.wrotapodlasia.pl/) W przypadku wykrycia błędów uniemożliwiających poprawne przygotowanie wniosku (awaria aplikacji, błąd uniemożliwiający poprawne przygotowanie wniosku) lub chęci zgłoszenia rozwiązań poprawiających funkcjonalność GWA2014 EFS należy zgłosić problem/przedstawić uwagi posługując się *Formularzem zgłaszania uwag* (dokument dostępny na stronie: http://www.rpo.wrotapodlasia.pl w sekcji: Dokumenty do pobrania) na adres: [gwa\\_efs@wrotapodlasia.pl](mailto:gwa_efs@wrotapodlasia.pl)

W wyniku zaistnienia przyczyn obiektywnych (np. awaria systemu GWA2014 EFS) Stowarzyszenie Lokalna Grupa Działania " Kraina Mlekiem Płynąca" zastrzega sobie możliwość zmiany formy składania wniosku przewidzianej w warunkach udzielenia wsparcia podając ten fakt do publicznej wiadomości na stronach internetowych, na których umieszczone zostały informacje o naborze.

Wnioski o dofinansowanie realizacji projektów składane są w terminie określonym powyżej:

- $\checkmark$  w wersji elektronicznej (plik xml) za pomocą aplikacji GWA2014 EFS wniosek o dofinansowanie projektu należy wypełnić w wersji instalacyjnej GWA2014 EFS nie starszej niż 2.0.4 dostępnej w dniu rozpoczęcia naboru**.**
	- Co do zasady po ww. terminie nie będzie możliwe przesłanie wniosku.
- $\checkmark$  w ciągu 3 dni roboczych (decyduje data wpływu do Stowarzyszenia Lokalna Grupa Działania "Kraina Mlekiem Płynąca"), licząc od pierwszego dnia roboczego następującego po dniu złożenia wniosku w wersji elektronicznej za pomocą systemu GWA2014 EFS, jednak nie później niż 18.06.2018 r. do godz. 15:30. Wnioski powinny być złożone w dwóch egzemplarzach wersji papierowej (oryginał i kopia lub

dwa oryginały) wraz z *Potwierdzeniem przesłania do IZ RPOWP elektronicznej wersji wniosku o dofinansowanie.*

 $\checkmark$  w wersji elektronicznej wniosku, wraz z załącznikami, nagranymi na nośniku elektronicznym (CD/ DVD).

### **Wersję papierową należy przygotować po wysłaniu wniosku w wersji elektronicznej.**

Przy dostarczeniu wniosku o dofinansowanie Wnioskodawca, który chce uzyskać potwierdzenie jego złożenia, może przedłożyć wydrukowane i wypełnione potwierdzenie (załącznik nr 21 do Ogłoszenia o naborze wniosków). Na ww. oświadczeniu pracownik LGD potwierdza jego przyjęcie. Wnioski należy złożyć osobiście.

Zaznacza się, że do kompetencji pracownika LGD przyjmującego wniosek o dofinansowanie nie należy weryfikacja kompletności złożonych dokumentów.

We wniosku nie dopuszcza się odręcznych skreśleń, poprawek, adnotacji i zaznaczeń.

Wersja papierowa wniosku powinna być podpisana przez osobę (osoby) do tego upoważnioną (upoważnione) wskazaną/(wszystkie wskazane) w punkcie II.3 wniosku i opatrzona stosownymi pieczęciami tj.: imiennymi pieczęciami osoby (osób) podpisującej (-ych) oraz pieczęcią jednostki/Wnioskodawcy. W przypadku braku pieczęci imiennej, wniosek powinien być podpisany czytelnie imieniem i nazwiskiem.

### **Sposób poświadczania kopii dokumentów:**

- a) umieszczenie pieczątki lub sformułowania "za zgodność z oryginałem" opatrzonego datą oraz podpisem osoby poświadczającej, tożsamej z wykazaną w części VIII wniosku (czytelnym w przypadku braku pieczątki imiennej) na każdej stronie dokumentu lub
- b) umieszczenie pieczątki lub sformułowania "za zgodność z oryginałem od strony... do strony...", daty oraz podpisu osoby poświadczającej, tożsamej z wykazaną w części VIII wniosku (czytelnego w przypadku braku pieczątki imiennej). Przy tym sposobie potwierdzania za zgodność z oryginałem należy pamiętać o ponumerowaniu stron wniosku.

### **UWAGA:**

Brak potwierdzenia "za zgodność z oryginałem" wg wyżej określonego schematu skutkuje koniecznością uzupełnienia wniosku na etapie weryfikacji wstępnej, o ile tak stanowią procedury.

Papierowe egzemplarze składanego wniosku powinny być trwale spięte (np. każdy wpięty do oddzielnego skoroszytu), a następnie wpięte do segregatora (dwie/trzy wersje papierowe oraz Potwierdzenie przesłania do IZ RPOWP elektronicznej wersji wniosku w ramach RPOWP na lata 2014-2020).

Segregator powinien zostać oznaczony na grzbiecie następującymi danymi:

- nr naboru,
- nazwa Wnioskodawcy,
- tytuł projektu.

Wniosek można złożyć w zamkniętej (zaklejonej) kopercie (przesyłce) oznaczonej następująco: Ocenie nie podlegają wnioski w sytuacji, gdy:

- wnioski złożono tylko w wersji elektronicznej (plik xml) za pomocą systemu GWA2014 EFS w terminie określonym powyżej, a brakuje 2 egzemplarzy w wersji papierowej wniosku o udzielenie wsparcia (wraz z załącznikami.
- wnioski złożono w wersji elektronicznej (plik xml) za pomocą GWA2014 EFS w terminie określonym powyżej, a 2 egzemplarze w wersji papierowej wniosku (wraz z załącznikami (*jeśli dotyczy*)) oraz

Potwierdzenie przesłania do IZ RPOWP elektronicznej wersji wniosku po terminie na złożenie wersji papierowych wniosków określonym powyżej;

- brakuje wniosku w wersji elektronicznej (plik xml) złożonego za pomocą systemu GWA2014 EFS.

# **Nie dopuszcza się złożenia wniosku w formacie XML w innej formie niż przesłanej przez aplikację GWA2014np.: na płycie CD/DVD.**

#### **UWAGA:**

Przed złożeniem wniosku do LGD należy porównać zgodność sumy kontrolnej wersji papierowej oraz wersji złożonej za pośrednictwem GWA2014 EFS. Suma kontrolna wersji elektronicznej (plik xml) wysłanej za pomocą GWA2014 EFS musi być taka sama jak suma kontrolna wersji papierowej wniosku. Warunkiem rozpatrzenia wniosku o dofinansowanie jest dostarczenie do LGD "Kraina Mlekiem Płynąca" jego wersji papierowej wraz z wydrukowanym potwierdzeniem przesłania wniosku w wersji elektronicznej przez GWA2014 EFS.

<span id="page-8-0"></span>W przypadku zaistnienia przyczyn obiektywnych (np. awaria systemu GWA2014 (EFS) LGD zastrzega sobie możliwość zmiany formy składania wniosku przewidzianej w Ogłoszeniu o naborze wniosków podając ten fakt do publicznej wiadomości conajmniej poprzez stronę internetową LGD i RPOWP 2014-2020.

# **IV. Forma wsparcia**

Dofinansowanie na operację przekazywane jest jako zwrot wydatków poniesionych i udokumentowanych wydatków kwalifikowalnych i/lub jako zaliczka na poczet przyszłych wydatków kwalifikowalnych.

Zgodnie z ustawą z dnia 27 sierpnia 2009 r. o finansach publicznych (zwaną dalej ustawą o finansach publicznych) w budżecie państwa wyodrębniono budżet środków europejskich (w tym środki z Europejskiego Funduszu Społecznego) oraz przyjęto zasadę, iż płatności ze środków europejskich w części dotyczącej współfinansowania z EFS (95%) - będą dokonywane na rzecz Beneficjenta przez Bank Gospodarstwa Krajowego (BGK).

Środki na realizację projektu są wypłacane jako dofinansowanie w formie zaliczki, zgodnie z harmonogramem płatności określonym w umowie o dofinansowanie projektu, z zastrzeżeniem regulacji zawartych w dziale "Rozliczanie i płatności" Ogólnych Warunków Umowy (OWU). W szczególnie uzasadnionych przypadkach dofinansowanie może być wypłacane w formie refundacji kosztów poniesionych przez Beneficjenta.

Transze dofinansowania przekazywane są na rachunek bankowy, wskazany w umowie o dofinansowanie projektu. Płatności w ramach projektu powinny być regulowane za pośrednictwem tego rachunku. Beneficjenci rozliczający wydatki wyłącznie w oparciu o kwoty ryczałtowe nie mają obowiązku prowadzenia wyodrębnionego na potrzeby projektu rachunku bankowego. IZ RPOWP dopuszcza możliwość przekazania całości dofinansowania jedną transzą, o ile jest to zasadne z punktu widzenia założeń projektu.

Zarówno Beneficjenci jak i członkowie partnerstwa, którzy ponoszą wydatki w projekcie są zobowiązani do prowadzenia wyodrębnionej ewidencji wszystkich wydatków i kosztów lub do korzystania z odpowiedniego kodu księgowego dla wszystkich transakcji związanych z danym projektem. Beneficjenci rozliczający wydatki wyłącznie w oparciu o kwoty ryczałtowe nie mają obowiązku prowadzenia wyodrębnionej ewidencii wydatków.

Pierwsza transza dofinansowania przekazywana jest na podstawie złożonego w terminie<sup>6</sup> wniosku o zaliczkęw wysokości określonej w harmonogramie płatności (stanowiącym załącznik do umowy o dofinansowanie projektu), pod warunkiem wniesienia zabezpieczenia<sup>7</sup>, o którym mowa w OWU. Wypłaty kolejnych transz zaliczki następują zgodnie z zapisami umowy o dofinansowanie projektu.

Jednocześnie, na podstawie art. 189 ust. 3 UFP w przypadku niezłożenia wniosku o płatność na kwotę<sup>8</sup> lub w terminie 14 dni od upływu terminu wynikającego z zaakceptowanego harmonogramu płatności, od środków pozostałych do rozliczenia, przekazanych w ramach zaliczki, naliczane będą odsetki jak dla zaległości podatkowych, liczone od dnia przekazania środków do dnia złożenia wniosku o płatność rozliczającego dany wydatek.

Ponadto zgodnie z § 3 ust. 4 rozporządzenia Ministra Rozwoju i Finansów z dnia 7 grudnia 2017 r. w sprawie zaliczek w ramach programów finansowych z udziałem środków europejskich (Dz.U. z 2017 poz. 2367) obowiązek rozliczenia co najmniej 70% dotychczas otrzymanych zaliczek nie dotyczy projektów, w których całość lub część wydatków dokonywana jest na podstawie art. 67 ust. 1 litera b-d Rozporządzenia ogólnego (patrz zapisy OWU).

We wniosku o dofinansowanie należy każdorazowo zaznaczyć, który wydatek stanowi wkład własny i z jakich źródeł zostanie sfinansowany.

Beneficjent ma obowiązek ujawniania wszelkich dochodów, które powstają w związku z realizacją projektu. W przypadku, gdy projekt generuje na etapie realizacji dochody, Beneficjent wykazuje we wnioskach o płatność wartość uzyskanego dochodu i dokonuje jego zwrotu na rachunek IZ RPOWP na koniec roku budżetowego, a w przypadku końcowego wniosku o płatność, przed upływem 30 dni kalendarzowych od dnia zakończenia okresu realizacji projektu, o ile przepisy odrębne nie stanowią inaczej.

Od wygenerowanego dochodu nie są naliczane odsetki. IZ RPOWP może wezwać Beneficjenta do zwrotu dochodu w innym terminie niż wskazany powyżej.

# <span id="page-9-0"></span>**V. Warunki udzielenia wsparcia obowiązujące w ramach naboru**

Warunki udzielenia wsparcia przez Zarząd Województwa Podlaskiego określone zostały w Liście warunków udzielenia wsparcia w ramach Działania 9.1 Rewitalizacja społeczna i kształtowanie kapitału społecznego w zakresie Europejskiego Funduszu Społecznego, typ projektu nr 3 Bezzwrotne wsparcie dla osób zamierzających rozpocząć prowadzenie działalności gospodarczej, stanowiącą załącznik do uchwały 271/3838/2018 Zarządu Województwa Podlaskiego z dnia 13 lutego 2018r., stanowi załącznik nr … do Ogłoszenia o naborze wniosków.

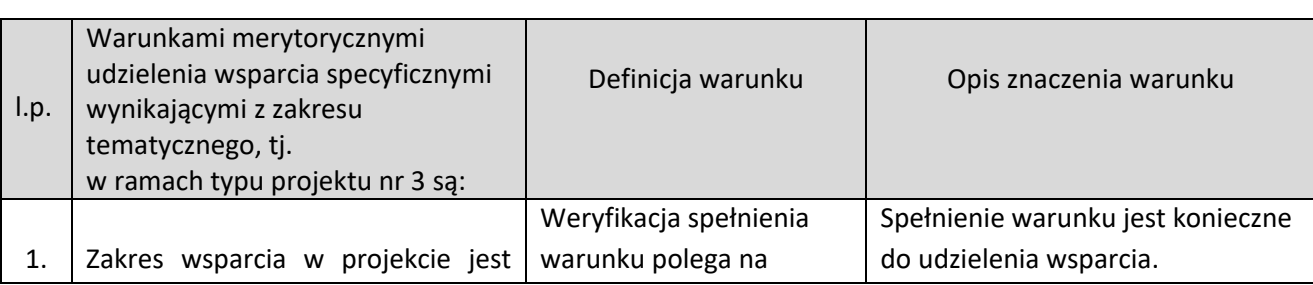

Spełnienie poniższych warunków jest konieczne do przyznania dofinansowania

 $\overline{\phantom{a}}$  $^6$  Termin ustalany w zależności od okresu realizacji projektu i daty podpisania umowy o dofinansowanie.

<sup>7</sup> Wniesienie zabezpieczenia nie jest wymagane jeżeli Beneficjent jest jednostką sektora finansów publicznych.

<sup>&</sup>lt;sup>8</sup> Beneficjent ma prawo złożyć wniosek o płatność, w którym rozliczanych jest mniej niż 70% środków dotychczas przekazanych, o ile wynika to z harmonogramu płatności zaakceptowanego przez IZ RPOWP.

|    | zgodny z warunkami określonymi w    | przypisaniu mu wartości |                                     |
|----|-------------------------------------|-------------------------|-------------------------------------|
|    | Ogłoszeniu o naborze wniosków na    | logicznych Tak/Nie/Do   | Zgodnie z art. 23 ust. 5 ustawy o   |
|    | podstawie Wytycznych w zakresie     | Uzupełnienia            | RLKS możliwe jest uzupełnienie      |
|    | realizacji przedsięwzięć z udziałem |                         | braków lub poprawienie              |
|    | środków Europejskiego Funduszu      |                         | oczywistych omyłek w zakresie       |
|    | Społecznego w obszarze rynku        |                         | niniejszego warunku.                |
|    | pracy na lata 2014-2020 oraz        |                         |                                     |
|    | właściwych regulacji IZ/prawnych    |                         | Wprowadzenie warunku ma na          |
|    | odnośnie do danego typu projektu/   |                         | celu zapewnienie wysokiego          |
|    | formy wsparcia zaplanowanej w       |                         | standardu oraz jednolitych          |
|    | projekcie <sup>9</sup> .            |                         | warunków realizacji projektów w     |
|    |                                     |                         | obszarze rynku pracy w ramach       |
|    |                                     |                         | interwencji EFS. Służy również      |
|    |                                     |                         | koordynacji działań                 |
|    |                                     |                         | podejmowanych w projektach z        |
|    |                                     |                         | polityką krajową w obszarze rynku   |
|    |                                     |                         | pracy.                              |
|    |                                     |                         | Warunek zostanie uznany za          |
|    |                                     |                         | spełniony, jeśli w treści wniosku o |
|    |                                     |                         | dofinansowanie znajdą się           |
|    |                                     |                         | informacje/deklaracje               |
|    |                                     |                         | potwierdzające spełnienie           |
|    |                                     |                         | wszystkich warunków określonych     |
|    |                                     |                         | w Ogłoszeniu o naborze wniosków,    |
|    |                                     |                         | m.in. na podstawie Wytycznych w     |
|    |                                     |                         | zakresie realizacji przedsięwzięć z |
|    |                                     |                         | udziałem środków Europejskiego      |
|    |                                     |                         | Funduszu Społecznego w obszarze     |
|    |                                     |                         | rynku pracy na lata 2014-2020       |
|    |                                     |                         | oraz właściwych regulacji           |
|    |                                     |                         | IZ/prawnych odnośnie do danego      |
|    |                                     |                         | typu projektu/formy wsparcia        |
|    |                                     |                         | zaplanowanej w projekcie.           |
|    |                                     |                         |                                     |
|    |                                     |                         | Wprowadzenie warunku ma na          |
| 2. | Obowiązkowym<br>elementem           |                         | celu zapewnienie wysokiego          |
|    | rekrutacji uczestnika do projektu   |                         | standardu oraz jednolitych          |
|    | doradcą<br>jest<br>rozmowa<br>z     |                         | warunków realizacji projektów w     |
|    | zawodowym.                          |                         | obszarze rynku pracy w ramach       |
|    |                                     |                         | interwencji EFS.                    |
|    |                                     |                         | Warunek zostanie uznany za          |
|    |                                     |                         | spełniony, jeśli w treści wniosku o |
|    |                                     |                         | dofinansowanie znajdzie się         |
|    |                                     |                         | informacja, że obowiązkowym         |
|    |                                     |                         |                                     |

 9 Szczegółowe zapisy dotyczące zakresu wsparcia w projekcie zostaną przekazane LGD wraz z listą warunków szczególnych udzielenia wsparcia dla danego obszaru, w którym ogłaszany jest nabór przez LGD.

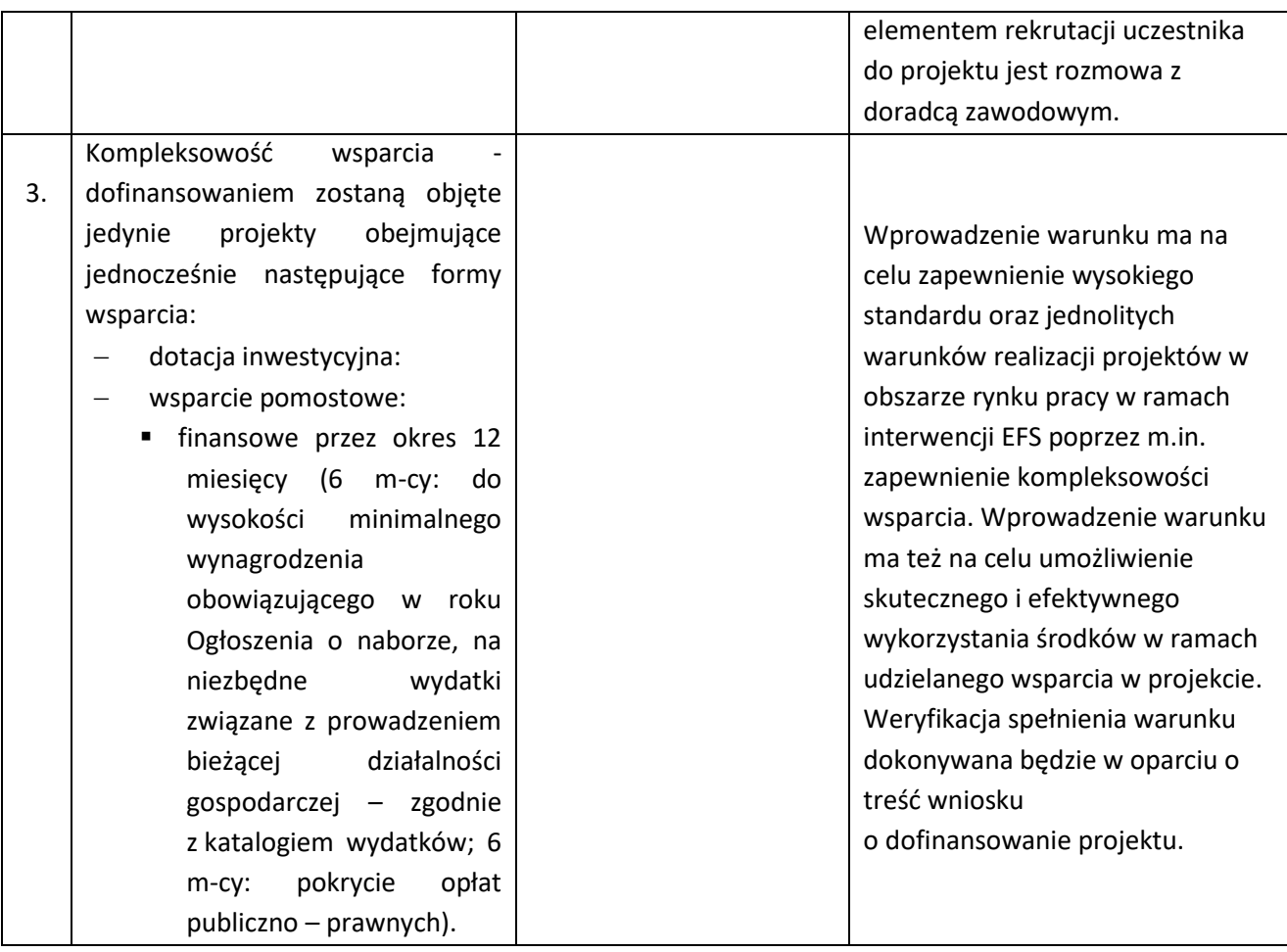

# <span id="page-11-0"></span>**V.1 Zakres tematyczny operacji**

 $\overline{\phantom{a}}$ 

Przedmiotem naboru jest udzielenie wsparcia projektom wpisującym się w cel główny 4. Rozwój rewitalizacji społecznej i kształtowanie kapitału społecznego – LGD "Kraina Mlekiem Płynąca"; Cel szczegółowy 4.1. Niwelowanie różnic w dostępie do zatrudnienia na obszarach LSR; PRZEDSIĘWZIECIE 4.1.1 Wsparcie na rzecz zatrudnienia i rozwoju przedsiębiorczości w ramach Działania 9.1 SZOOP RPOWP, zgodnie z Lokalną Strategią Rozwoju Stowarzyszenia Lokalnej Grupy Działania "Kraina Mlekiem Płynąca" oraz wpisującym się w cele szczegółowe Działania 9.1 Rewitalizacja społeczna i kształtowanie kapitału społecznego określone dla Osi Priorytetowej IX. Rozwój lokalny, typ projektu 3 Bezzwrotne wsparcie dla osób zamierzających rozpocząć prowadzenie działalności gospodarczej Regionalnego Programu Operacyjnego Województwa Podlaskiego na lata 2014-2020.

# <span id="page-11-1"></span>**V.1.1. Kto może składać wnioski - Typ Wnioskodawcy**

W ramach Działania 9.1, zgodnie z SZOOP RPOWP 2014-2020, o dofinansowanie projektu mogą ubiegać się **Lokalne Grupy Działania<sup>10</sup> oraz inne podmioty z obszaru realizacji LSR lub realizujące projekty na obszarze LSR z wyłączeniem osób fizycznych (nie dotyczy osób prowadzących działalność gospodarczą lub oświatową na podstawie przepisów odrębnych)**.

**Beneficjent/Projektodawca** – jednostka będąca operatorem wsparcia, składająca do lokalnej grupy działania wniosek o dofinansowanie realizacji projektu, za pośrednictwem, której osoby fizyczne (Uczestnicy projektu) otrzymują wsparcie bezzwrotne na rozpoczęcie działalności gospodarczej.

 $^{10}$  Dotyczy operacji własnych LGD, projektów grantowych oraz projektów w ramach typu 11.

Forma prawna Beneficjenta musi być zgodna z klasyfikacją form prawnych podmiotów gospodarki narodowej określonych w § 7 Rozporządzenia Rady Ministrów z dnia 30 listopada 2015 r. w sprawie sposobu i metodologii prowadzenia i aktualizacji krajowego rejestru urzędowego podmiotów gospodarki narodowej, wzorów wniosków, ankiet i zaświadczeń.

O dofinansowanie nie mogą ubiegać się podmioty podlegające wykluczeniu z ubiegania się o dofinansowanie na podstawie: art. 207 ust. 4 ustawy z dnia 27 sierpnia 2009 r. o finansach publicznych; art. 12 ust. 1 pkt 1 ustawy z dnia 15 czerwca 2012 r. o skutkach powierzania wykonywania pracy cudzoziemcom przebywającym wbrew przepisom na terytorium Rzeczypospolitej Polskiej, art. 9 ust. 1 pkt 2a ustawy z dnia 28 października 2002 r. o odpowiedzialności podmiotów zbiorowych za czyny zabronione pod groźbą kary; przepisów zawartych w art. 37 ust. 3 z dnia 11 lipca 2014 r. o zasadach realizacji programów w zakresie polityki spójności finansowanych w perspektywie finansowej 2014-2020.

W przypadku podjęcia decyzji o przyznaniu dofinansowania Wnioskodawcy, IZ RPOWP zwraca się do Ministerstwa Finansów z pisemnym wnioskiem o przekazanie informacji, czy dany Projektodawca – zgodnie z oświadczeniem złożonym we wniosku o dofinansowanie – nie podlega wykluczeniu, o którym mowa w art. 207 ustawy o finansach publicznych. Weryfikacja dokonywana jest przez Ministerstwo Finansów na podstawie rejestru podmiotów wykluczonych, o którym mowa w art. 210 ustawy o finansach publicznych oraz w rozporządzeniu Ministra Finansów w sprawie rejestru podmiotów wykluczonych z możliwości otrzymania środków przeznaczonych na realizację programów finansowanych z udziałem środków europeiskich.

Dopuszcza się możliwość występowania o dofinansowanie projektu i jego realizację przez jednostkę organizacyjną samorządu terytorialnego nieposiadającą osobowości prawnej, która zawsze działa w imieniu i na rzecz jednostki samorządu terytorialnego, na podstawie stosownego pełnomocnictwa. Jednostki organizacyjne JST nieposiadające osobowości prawnej, podając nazwę Beneficjenta we wniosku o dofinansowanie projektu, powinny wpisać nazwę jednostki samorządu terytorialnego (np.: gmina, powiat). W sytuacji, gdy projekt faktycznie realizuje jednostka budżetowa, w sekcji II.2 wniosku o dofinansowanie należy wykazać jej udział jako realizatora projektu.

### <span id="page-12-0"></span>**V.1.2. Na co można otrzymać dofinansowanie - Typ projektu**

Zgodnie z zapisami Szczegółowego Opisu Osi Priorytetowych Regionalnego Programu Operacyjnego Województwa Podlaskiego na lata 2014-2020<sup>11</sup> (dalej jako SZOOP RPOWP 2014-2020) oraz Lokalnej Strategii Rozwoju Lokalnej Grupy Działania – "Kraina Mlekiem Płynaca" w ramach niniejszego naboru wsparciem będą objęte projekty dotyczące typu projektu nr 3 w ramach Działania 9.1, tj.:

### **Bezzwrotne wsparcie dla osób zamierzających rozpocząć prowadzenie działalności gospodarczej<sup>12</sup> obejmujące:**

- $\bullet$  indywidualne doradztwo<sup>13</sup> w zakresie przygotowania biznesplanu;
- **dotacja inwestycyjna<sup>14</sup>;**

 $\overline{\phantom{a}}$ 

<sup>&</sup>lt;sup>11</sup> Załącznik Nr 1 do Uchwały 282/3959/2018 Zarządu Województwa Podlaskiego z dnia 27 marca 2018 r.

<sup>&</sup>lt;sup>12</sup> Realizacja w ramach RLKS od II kw. 2017 r. (konkursy zamknięte czasowo), rekomendowane jako projekty "własne" LGD.

<sup>&</sup>lt;sup>13</sup> Indywidualne doradztwo ma charakter fakultatywny i stanowi uzupełnienie podstawowej usługi, jaką jest dotacja inwestycyjna oraz wsparcie pomostowe finansowe.

<sup>14</sup> Maksymalna kwota dotacji dla jednego podmiotu nie może przekroczyć sześciokrotności przeciętnego wynagrodzenia w rozumieniu art. 2 ust. 1 pkt 28 ustawy z dnia 20 kwietnia 2004 r. o promocji zatrudnienia i instytucjach rynku pracy. Beneficjent ma obowiązek monitorowania prawidłowości wydatkowania środków na rozwój działalności gospodarczej przyznanych uczestnikowi projektu w okresie 12 miesięcy od dnia zarejestrowania działalności gospodarczej. Data rozpoczęcia działalności powinna być tożsama z datą jej zarejestrowania. Minimalny obowiązkowy okres prowadzenia działalności gospodarczej przez uczestnika projektu wynosi 12 miesięcy.

- **wsparcie pomostowe:** 
	- finansowe przez okres 12 miesięcy (przez pierwsze 6 m-cy: do wysokości minimalnego wynagrodzenia obowiązującego w roku ogłoszenia naboru na niezbędne wydatki związane z prowadzeniem bieżącej działalności gospodarczej – zgodnie z katalogiem wydatków; kolejne 6 m-cy: pokrycie opłat publiczno – prawnych);
	- $-$  specjalistyczne wsparcie towarzyszące<sup>15</sup> (indywidualne doradztwo w zakresie zasad przedsiębiorczości, prowadzenia własnego biznesu, doradztwo inwestycyjne, w zakresie podejmowania/wdrażania działań innowacyjnych).

### **Wymagania dotyczące realizacji danego typu projektu:**

### **UWAGA:**

**Każdy projekt musi przewidzieć podstawowe formy wsparcia tj.: dotacja inwestycyjna i wsparcie pomostowe finansowe.**

Minimalny obowiązkowy okres prowadzenia działalności gospodarczej przez Uczestnika projektu wynosi 12 miesięcy, tj. od dnia rozpoczęcia działalności gospodarczej (zgodnie z aktualnym wpisem do CEIDG), przy czym do okresu prowadzenia działalności gospodarczej zalicza sie przerwy w jej prowadzeniu z powodu choroby lub korzystania ze świadczenia rehabilitacyjnego.

### **Indywidualne doradztwo w zakresie przygotowania biznesplanu**

- 1. Wsparcie w postaci indywidualnego doradztwa udzielane jest na podstawie *Umowy o świadczenie usług doradczych* zawieranej pomiędzy Beneficjentem, a Uczestnikiem projektu.
- 2. Wsparcie doradcze **nie może przekroczyć 6 godz**. na Uczestnika projektu.
- 3. Doradztwo realizowane w ramach projektu powinno odpowiadać indywidualnym potrzebom Uczestników projektu.
- 4. We wniosku o dofinansowanie Beneficjent, w przypadku zaplanowanego indywidualnego doradztwa w zakresie przygotowania biznesplanu, musi zawrzeć informacje na temat jego planowanego zakresu, tj. m.in.:
	- zakres tematyczny,
	- planowanej liczby doradców,
	- wymiaru godzinowego.

### <span id="page-13-0"></span>**Dotacja inwestycyjna**

l

- 1. Dotacja inwestycyjna może zostać przeznaczona wyłącznie na pokrycie wydatków związanych z:
	- zakupem środków trwałych;
	- zakupem oraz pozyskaniem wartości niematerialnych i prawnych;
	- zakupem środków obrotowych;
	- kosztami prac remontowych i budowlanych.

Powyższe środki powinny służyć pokryciu wydatków umożliwiających funkcjonowanie nowego przedsiębiorstwa.

- 2. W ramach przyznanej dotacji inwestycyjnej dozwolony jest zakup używanych środków trwałych o ile zostaną spełnione łącznie następujące warunki:
	- sprzedający środek trwały musi wystawić deklarację określającą jego pochodzenie,

<sup>&</sup>lt;sup>15</sup> Specjalistyczne wsparcie towarzyszące ma charakter fakultatywny i stanowi uzupełnienie podstawowej usługi, jaką jest dotacja inwestycyjna oraz wsparcie pomostowe finansowe.

- sprzedający środek trwały potwierdza w deklaracji, że w okresie ostatnich 7 lat używany środek trwały nie był współfinansowany z pomocy UE lub w ramach dotacji z krajowych środków publicznych,
- cena zakupionego środka trwałego używanego, nie może przekraczać jego wartości rynkowej i musi być niższa niż koszt podobnego nowego sprzętu.

Maksymalna wartość wsparcia bezzwrotnego przyznanego Uczestnikowi projektu nie może przekroczyć sześciokrotności przeciętnego wynagrodzenia w rozumieniu art. 2 ust. 1 pkt 28 ustawy z dnia 20 kwietnia 2004 r. o promocji zatrudnienia i instytucjach rynku pracy obowiązującego w dniu ogłoszenia niniejszego naboru. Wysokość dotacji uzależniona jest od wykazanych potrzeb związanych z planowaną inwestycją.

Beneficjent ma obowiązek monitorowania prawidłowości wydatkowania środków dla osób zamierzających rozpocząć prowadzenie działalności gospodarczej przyznanych Uczestnikowi projektu w okresie 12 miesięcy od dnia rozpoczęcia działalności gospodarczej zgodnie z wpisem do CEIDG. Data rozpoczęcia działalności powinna być tożsama z datą jej zarejestrowania.

Uczestnik projektu może wnieść wkład własny do całości inwestycji w ramach zaplanowanej do założenia działalności gospodarczej. Sytuacja ta, będzie miała miejsce w przypadku, gdy ze środków dotacji inwestycyjnej zostanie sfinansowana tylko część wydatków związanych z uruchomieniem działalności gospodarczej. Należy jednak pamiętać, że Beneficjent pomocy będzie miał wówczas obowiązek rozliczenia się z zadeklarowanego przez siebie wkładu własnego (w formie pieniężnej lub rzeczowej)<sup>16</sup> z Beneficientem będącym podmiotem udzielającym pomocy.

### <span id="page-14-0"></span>**Wsparcie pomostowe**

 $\overline{\phantom{a}}$ 

- 1. Główną ideą tej formy wsparcia osób zamierzających rozpocząć działalność gospodarczą jest pomoc Uczestnikom projektu w zapewnieniu trwałości i ciągłości realizowanego przedsięwzięcia. Środki finansowe i doradztwo w ramach wsparcia pomostowego służą wsparciu przedsiębiorcy w dążeniu do uzyskania oraz utrzymania płynności finansowej w pierwszym okresie działalności.
- 2. Wsparcie pomostowe jest udzielane przez okres 12 miesięcy od dnia rozpoczęcia działalności gospodarczej. W ramach wsparcia pomostowego przedsiębiorca otrzymuje:
	- **wsparcie finansowe** przez pierwsze 6 m-cy: do wysokości minimalnego wynagrodzenia obowiązującego w danym roku ogłoszenia naboru, na niezbędne wydatki związane z prowadzeniem bieżącej działalności gospodarczej – zgodnie z katalogiem wydatków; kolejne 6 m-cy: pokrycie opłat publicznoprawnych (np. ZUS);
	- **specjalistyczne wsparcie towarzyszące<sup>17</sup>** - indywidualne doradztwo w zakresie zasad przedsiębiorczości, prowadzenia własnego biznesu, doradztwo inwestycyjne, w zakresie podejmowania/wdrażania działań innowacyjnych – świadczone wyłącznie za pośrednictwem Beneficjenta - oznacza to, że przedsiębiorca nie może otrzymać zwrotu kosztów usług szkoleniowych lub doradczych zakupionych poza projektem.
- 3. Beneficjent ma obowiązek zapewnienia wsparcia pomostowego finansowego wszystkim przedsiębiorcom biorącym udział w projekcie w okresie 12 miesięcy od dnia rozpoczęcia działalności gospodarczej. Jednocześnie udzielenie danego rodzaju wsparcia uzależnione jest od potrzeb danego Uczestnika projektu.

<sup>16</sup> W przypadku wniesienia wkładu rzeczowego uczestnik jest zobowiązany do udokumentowania wartości wkładu własnego np. poprzez przedstawienie faktur/rachunków lub wyceny rzeczoznawcy.

<sup>17</sup> Specjalistyczne wsparcie towarzyszące ma charakter fakultatywny i stanowi uzupełnienie podstawowej usługi, jaką jest dotacja inwestycyjna oraz wsparcie pomostowe finansowe.

### 4. Katalog wydatków możliwych do poniesienia w ramach wsparcia pomostowego – finansowego:

- **Przez pierwsze 6 miesięcy** w pierwszej kolejności pokrywane są płatności obowiązkowe (opłaty publicznoprawne) – np. ZUS. Następnie opłacane są inne niezbędne do prowadzenia działalności gospodarczej opłaty np.:
	- opłaty za czynsz, prąd, telefon, itp.;
	- opłaty za usługi księgowe,
	- inne opłaty, potrzebne w danej działalności.
- **Przez kolejne 6 miesięcy** tylko opłaty publicznoprawne, np.: ZUS.

5. **Środki pieniężne otrzymywane w ramach** wsparcia pomostowego nie mogą być przeznaczone na:

- zakup środków trwałych,
- zakup materiałów do produkcji,
- zakup towarów z przeznaczeniem na sprzedaż.

# **Maksymalna wysokość wsparcia została ograniczona do wysokości 40 tys. zł. Maksymalny % poziom dofinansowania UE wydatków kwalifikowalnych na poziomie projektu 95%**

Ponadto **obowiązkowo** należy odnieść się do typów projektów (wskaźników) monitorowanych na szczeblu krajowym wskazując w pkt III.1.1. wniosku o dofinansowanie, tj. określić czy projekt można zakwalifikować do typu nie wynikającego z SZOOP RPOWP 2014-2020:

# **1) Projekt, w którym zadeklarowano, że nie stosuje się zasady dostępności dla osób z niepełnosprawnościami**

Poprzez dostępność należy rozumieć właściwość środowiska fizycznego, transportu, technologii i systemów informacyjno - komunikacyjnych oraz towarów i usług, pozwalającą osobom z niepełnosprawnościami na korzystanie z nich na zasadzie równości z innymi osobami. Dostępność może być zapewniona przede wszystkim dzięki stosowaniu koncepcji uniwersalnego projektowania, a także poprzez usuwanie istniejących barier oraz stosowanie mechanizmu racjonalnych usprawnień, w tym technologii i urządzeń kompensacyjnych dla osób z niepełnosprawnościami. Brak zastosowania zasady dostępności dla osób z niepełnosprawnościami oznacza zadeklarowanie neutralności w tym zakresie.

# **2) Projekt realizowany w pełni lub częściowo przez partnerów społecznych lub organizacje pozarządowe**

*"Partnerzy społeczni" to termin szeroko używany w całej Europie w odniesieniu do przedstawicieli pracodawców i pracowników (organizacji pracodawców i związków zawodowych).* 

*Organizacja pozarządowa (NGO) to organizacja założona przez obywateli z własnej inicjatywy, która nie działa dla osiągnięcia zysku i jest zorganizowana na szczeblu lokalnym, krajowym lub międzynarodowym. Organizacje pozarządowe - zorientowane na działanie i prowadzone przez ludzi, którym przyświeca wspólny cel – realizują szereg usług i funkcji humanitarnych, przedstawiają rządom państw obawy obywateli, wspierają i monitorują realizację polityk oraz stymulują udział polityków poprzez dostarczanie informacji.* 

Projekt jest częściowo realizowany przez partnerów społecznych lub organizacje pozarządowe, kiedy wśród projektodawców (rozumianych jako Beneficjentów lub Partnerów projektu) znajdują się m.in. partnerzy społeczni lub organizacje pozarządowe.

Sformułowania zapisane kursywą są identyczne z definicjami Eurofound (partnerzy społeczni) oraz NGO Global Network (organizacje pozarządowe).

Wskaźnik obejmuje Beneficjentów inicjujących i wdrażających projekty zgodnie z art. 2 Rozporządzenia nr 1303/2013.

### **3) Projekt ukierunkowany na trwały udział kobiet w zatrudnieniu i rozwoju ich kariery zawodowej**

Należy wykazać *projekty realizowane w celu zwiększenia trwałego udziału kobiet w zatrudnieniu, a tym samym zwalczania feminizacji ubóstwa, zmniejszenia podziału ze względu na płeć i zwalczania stereotypów dotyczących płci na rynku pracy. W zakresie kształcenia i szkolenia - upowszechnienie godzenia życia zawodowego i prywatnego oraz równego podziału obowiązków związanych z opieką pomiędzy mężczyznami i kobietami.* 

Definicja opracowana na podstawie Rozporządzenia Parlamentu Europejskiego i Rady w sprawie Europejskiego Funduszu Społecznego nr 1304/2013, art. 7. Promowanie równości między kobietami i mężczyznami.

Sformułowania zapisane kursywą są identyczne jak w rozporządzeniu dot. EFS.

# **4) Projekt obejmujący administrację publiczną lub służby publiczne na szczeblu krajowym, regionalnym lub lokalnym**

Europejski Fundusz Społeczny wzmacnia zdolności instytucjonalne i skuteczność administracji publicznej na szczeblu krajowym, regionalnym lub lokalnym.

Należy wykazać projekty realizowane w celu zapewnienia wsparcia w ww. obszarach. Za służby publiczne uznaje się publiczne lub prywatne podmioty, które świadczą usługi publiczne (w przypadku usług publicznych zlecanych przez państwo podmiotom prywatnym lub świadczonych w ramach partnerstwa publiczno - prywatnego).

#### **UWAGA:**

Wszystkie realizowane formy wsparcia w ramach projektu muszą być zgodne z prawodawstwem krajowym, w szczególności z ustawą z dnia 20 kwietnia 2004 r. o promocji zatrudnienia i instytucjach rynku pracy, a także z warunkami określonymi w pkt. V.1.2 Warunki udzielenia wsparcia **oraz załącznikiem nr 1 do Ogłoszenia o naborze wniosku – dokumentem Zasady realizacji projektów w ramach działania 9.1 Rewitalizacja społeczna i kształtowanie kapitału społecznego, typ projektu nr 3 Bezzwrotne wsparcie dla osób zamierzających rozpocząć prowadzenie działalności gospodarczej.**

W przypadku rozbieżności między zapisami w ramach Załącznika nr 6 do SZOOP RPOWP a zapisami *Wytycznych w zakresie realizacji przedsięwzięć z udziałem środków Europejskiego Funduszu Społecznego w obszarze rynku pracy na lata 2014 - 2020* pierwszeństwo mają zapisy obowiązujących Wytycznych na dzień ogłoszenia naboru.

Konieczność zachowania zgodności planowanych działań z ww. warunkami wynika również z obowiązującego w ramach naboru warunku udzielenia wsparcia, tj.: Zakres wsparcia w projekcie jest zgodny z warunkami określonymi w Ogłoszeniu o naborze wniosków na podstawie *Wytycznych Ministra Infrastruktury i Rozwoju w zakresie realizacji przedsięwzięć z udziałem środków Europejskiego Funduszu Społecznego w obszarze rynku pracy na lata 2014-2020***;** oraz właściwych regulacji IZ/prawnych odnośnie do danego typu projektu/formy wsparcia zaplanowanej w projekcie (zob. Lista warunków udzielenia wsparcia - załącznik nr 3 do Ogłoszenia o naborze wniosków).

### <span id="page-16-0"></span>**V.2. Lokalne kryteria wyboru operacji**

Założenia operacji powinny wpisywać się w Lokalne Kryteria Wyboru Operacji, zawarte w Karcie oceny wniosku i wyboru operacji (załącznik nr 4 do Ogłoszenia o naborze wniosków) wedle, których Rada LGD dokonuje wyboru operacji.

Minimalna liczba punktów, której uzyskanie jest warunkiem wyboru operacji to 14,5 pkt

# <span id="page-17-0"></span>**V.3. Szczegółowe warunki udzielenia wsparcia**

### <span id="page-17-1"></span>**V.3.1. Grupa docelowa**

Projekty składane w ramach naboru muszą być skierowane do grup docelowych (zgodnie z katalogiem grup docelowych dla Działania 9.1 wymienionych w SZOOP RPOWP 2014-2020), tj:

**Społeczność lokalna z obszaru objętego Lokalną Strategią Rozwoju (w przypadku osób fizycznych uczą się, pracują lub zamieszkują ona na obszarze danej LGD w rozumieniu przepisów Kodeksu Cywilnego, w przypadku innych podmiotów posiadają one jednostkę organizacyjną na obszarze danej LGD).** 

W skład obszaru LGD wchodzą następujące gminy: Nowogród, Zbójna, Mały Płock, Stawiski, Grabowo, Kolno, Turośl, Miasto Kolno.

Jednocześnie, zgodnie z SZOOP RPOWP 2014-2020, w ramach typu projektu nr 3 ostatecznymi odbiorcami wsparcia jest grupa docelowa wskazana w Osi priorytetowej II RPOWP 2014-2020, tj:

- osoby $^{18}$  poniżej 35 roku życia będące:
	- bezrobotnymi lub
	- $-$  poszukującymi pracy<sup>19</sup> lub
	- nieaktywnymi zawodowo

oraz jednocześnie

- znajdujące się w szczególnie trudnej sytuacji na rynku pracy, tj.:
	- osoby starsze po 50 roku życia<sup>20</sup> lub
	- **E** kobiety lub
	- osoby z niepełnosprawnością lub
	- osoby długotrwale bezrobotne lub
	- osoby o niskich kwalifikacjach.

Ze wsparcia udzielanego w ramach projektu są wyłączone:

- osoby zatrudnione (w tym również w ramach umów cywilnoprawnych) obecnie lub w ciągu ostatnich 2 lat u tego Beneficjenta, partnera lub realizatora projektu;
- osoby, które łączy lub łączył z Beneficjentem i/lub pracownikiem/ współpracownikiem/ wspólnikiem/ członkiem lub osobą bliską<sup>21</sup> Beneficjenta, partnera lub realizatora projektu uczestniczącego w procesie rekrutacji i oceny biznesplanów: związek małżeński, stosunek pokrewieństwa i powinowactwa i/lub związek z tytułu przysposobienia, opieki lub kurateli;
- osoby będące członkami organów zarządzających i organów nadzorczych Beneficjenta, partnera lub realizatora projektu oraz osoby, które w ciągu ostatnich dwóch lat były członkami organów zarządzających i organów nadzorczych Beneficjenta, partnera lub realizatora projektu;
- osoby pozostające w stosunku prawnym mogącym budzić uzasadnione wątpliwości co do bezstronności względem Beneficjenta, partnera lub realizatora projektu lub uzasadnione wątpliwości co do bezstronności przebiegu procesu rekrutacji i przyznawania bezzwrotnych środków finansowych dla osób zamierzających rozpocząć prowadzenie działalności gospodarczej;

 $\overline{\phantom{a}}$ 

<sup>&</sup>lt;sup>18</sup> Osoby fizyczne zamierzające rozpocząć prowadzenie działalności gospodarczej (z wyłączeniem osób, które posiadały wpis do ewidencji działalności gospodarczej i/lub prowadziły działalności gospodarczą w okresie 12 miesięcy poprzedzających dzień przystąpienia do projektu rozumianego jako dzień złożenia dokumentacji rekrutacyjnej).

<sup>&</sup>lt;sup>19</sup> Osoby zarejestrowane jako poszukujące pracy są rozumiane jako osoby pozostające bez pracy, gotowe do podjęcia pracy i aktywnie poszukujące zatrudnienia.

<sup>&</sup>lt;sup>20</sup> Osoby w wieku 50 lat i więcej.

<sup>21</sup> Rozumie się przez to osobę bliską pracownika/ współpracownika/ wspólnika/ członka Beneficjenta, Partnera lub Realizatora w projekcie bądź osobę bliską samego Beneficjenta, Partnera lub Realizatora w projekcie.

- $-$  osoby będące pracownikami/ współpracownikami/ wspólnikami/ członkami lub osobami bliskimi<sup>22</sup> (osobą bliską jest małżonek, wstępny, zstępny, rodzeństwo, powinowaty w tej samej linii lub stopniu, osoba pozostająca w stosunku przysposobienia oraz jej małżonek, a także osoba pozostająca we wspólnym pożyciu) Beneficjenta, partnera lub realizatora w projekcie;
- osoby posiadające udziały lub akcje Beneficjenta, partnera lub realizatora projektu;
- osoby będące pracownikiem/ współpracownikiem/ wspólnikiem/ członkiem lub osobą bliską<sup>23</sup> podmiotu, który przygotował wniosek o dofinansowanie projektu oraz osoby będące podmiotem, który przygotował wniosek o dofinansowanie projektu;
- osoby pozostające lub te, które pozostawały, z podmiotem, który przygotował wniosek o dofinansowanie projektu, w takim stosunku prawnym, który mógłby mieć wpływ na ich prawa lub obowiązki;
- osoby posiadające udziały lub akcje podmiotu, który przygotował wniosek o dofinansowanie projektu.

Jeżeli Beneficjent w wyniku obowiązkowej weryfikacji ww. powiązań stwierdzi występowanie któregokolwiek z nich, dana osoba zostaje wykluczona ze wsparcia udzielanego w ramach projektu. Beneficjent powinien ponadto wymagać od kandydatów, aby podczas składania deklaracji o braku powiązań kandydata z Beneficjentem/Partnerem/Realizatorem/Podmiotem przygotowującym wniosek o dofinansowanie projektu, zadeklarowali również, że w przypadku ich zaistnienia w przyszłości niezwłocznie zgłoszą ten fakt Beneficjentowi.

Wsparcie finansowe na rozpoczęcie własnej działalności gospodarczej może zostać przyznane Uczestnikowi projektu o ile Uczestnik projektu ubiegający się o przyznanie dotacji inwestycyjnej złoży oświadczenie o niekorzystaniu równolegle z innych środków publicznych, na rozpoczęcie działalności gospodarczej w tym zwłaszcza środków Funduszu Pracy, Państwowego Funduszu Rehabilitacji Osób Niepełnosprawnych, środków oferowanych w ramach PO WER, RPO oraz środków oferowanych w ramach Programu Rozwoju Obszarów Wiejskich 2014-2020 na pokrycie tych samych wydatków związanych z podjęciem i prowadzeniem działalności gospodarczej.

#### UWAGA:

 $\overline{\phantom{a}}$ 

**Z uwagi na konieczność zachowania linii demarkacyjnej pomiędzy działaniami/poddziałaniami w osiach głównych a Działaniem 9.1, warunkiem zakwalifikowania osoby jako uczestnika projektu jest złożenie oświadczenia o jednoczesnym niekorzystaniu z takich samych form wsparcia w ramach projektów realizowanych w osiach głównych.**

Kryteria rekrutacji grupy docelowej (osób bezpośrednio korzystających ze wsparcia) powinny być określone w sposób przejrzysty i jednoznaczny, bez możliwości ich szerokiej interpretacji oraz z uwzględnieniem zasady równych szans, w tym równości płci. Dobór kryteriów rekrutacji musi być spójny z diagnozą sytuacji przedstawioną we wniosku o dofinansowanie oraz z pozostałą częścią wniosku.

Kryteria rekrutacji powinny być mierzalne i weryfikowalne. Beneficjent musi wskazać dokumenty, których będzie wymagał na etapie rekrutacji od potencjalnych uczestników projektu na potwierdzenie ich kwalifikowalności, np. orzeczenie o stopniu niepełnosprawności w rozumieniu ustawy z dnia 27 sierpnia 1997 r. *o rehabilitacji zawodowej i społecznej oraz zatrudnianiu osób niepełnosprawnych* lub orzeczenie

<sup>&</sup>lt;sup>22</sup> Rozumie się przez to osobę bliską pracownika/ współpracownika/ wspólnika/ członka Beneficjenta, Partnera lub Realizatora w projekcie bądź osobę bliską samego Beneficjenta, Partnera lub Realizatora w projekcie.<br><sup>23</sup> Rozumio się przez ta asalizatiu in i

<sup>23</sup> Rozumie się przez to osobę bliską pracownika/ współpracownika/ wspólnika/ członka Beneficjenta, Partnera lub Realizatora w projekcie bądź osobę bliską samego Beneficjenta, Partnera lub Realizatora w projekcie.

albo inny dokument, o którym mowa w ustawie z dnia 19 sierpnia 1994 r. *o ochronie zdrowia psychicznego* (jeśli dotyczy).

Dokumentami służącymi do monitorowania uczestników projektu jakie mogą być weryfikowane przez IZ w ramach sprawozdawczości to:

- formularz rekrutacyjny lub inny równoważny dokument rekrutacyjny zawierający:

- zakres danych osobowych uzupełnionych w SL2014;
- oświadczenie lub zaświadczenie potwierdzające spełnienie kryteriów kwalifikowalności uprawniających do udziału w projekcie (może to być jako odrębny dokument)

- oświadczenie o wyrażeniu zgody na przetwarzanie danych osobowych

- deklaracja Uczestnictwa (jeśli jest wskazana we wniosku o dofinansowanie) - przy czym nie jest to dokument obligatoryjny;

- ewentualnie inne dokumenty w zależności od charakteru projektu, np. potwierdzające spełnienie innych kryteriów przynależnych do specyfiki grupy docelowej.

Każdy projekt realizowany w ramach RPOWP 2014-2020 powinien zawierać analizę uwzględniającą sytuację kobiet i mężczyzn na danym obszarze oraz ocenę wpływu projektu na sytuację płci. Wyniki przeprowadzonej analizy powinny być podstawą do planowania działań i doboru instrumentów, adekwatnych do zdefiniowanych problemów. Wnioskodawca ubiegający się o dofinansowanie zobowiązany jest przedstawić we wniosku o dofinansowanie projektu sposób realizacji zasady równości szans i niedyskryminacji, w tym dostępności dla osób z niepełnosprawnościami w ramach projektu.

Standard minimum realizacji zasady równości szans kobiet i mężczyzn został opracowany w oparciu o zał. 1 do *Wytycznych w zakresie realizacji zasady równości szans i niedyskryminacji, w tym dostępności dla osób z niepełnosprawnościami oraz zasady równości szans kobiet i mężczyzn w ramach funduszy unijnych na lata 2014-2020* i będzie poddawany weryfikacji w ramach Karty weryfikacji spełnienia warunków udzielenia wsparcia*.*

Wszystkie działania świadczone w ramach projektów, w których na etapie rekrutacji zidentyfikowano możliwość udziału osób z niepełnosprawnościami powinny być realizowane w budynkach dostosowanych architektonicznie, zgodnie z rozporządzeniem Ministra Infrastruktury z dnia 12.04.2002 r. w sprawie warunków technicznych, jakim powinny odpowiadać budynki i ich usytuowanie. W ramach projektów ogólnodostępnych, w szczególności w przypadku braku możliwości świadczenia usługi spełniającej kryteria wymienione w powyższym punkcie, w celu zapewnienia możliwości pełnego uczestnictwa osób z niepełnosprawnościami, należy zastosować mechanizm racjonalnych usprawnień. W odniesieniu do projektów realizowanych w ramach RPOWP 2014-2020 oznacza to możliwość finansowania specyficznych usług dostosowawczych lub oddziaływania na szeroko pojętą infrastrukturę, nieprzewidzianych z góry we wniosku o dofinansowanie projektu, lecz uruchamianych wraz z pojawieniem się w projekcie (w charakterze uczestnika lub personelu) osoby z niepełnosprawnością. W projektach dedykowanych, w tym zorientowanych wyłącznie lub przede wszystkim na osoby z niepełnosprawnościami (np. osoby z niepełnosprawnościami sprzężonymi) oraz w projektach skierowanych do zamkniętej grupy uczestników (np. uczniowie/wychowankowie określonego specjalnego ośrodka szkolno-wychowawczego), wydatki na sfinansowanie mechanizmu racjonalnych usprawnień są wskazane we wniosku o dofinansowanie projektu. Łączny koszt racjonalnych usprawnień na jednego uczestnika w projekcie nie może przekroczyć 12 000 zł.

### **Mechanizm racjonalnych usprawnień:**

W przypadku dostosowań do potrzeb konkretnych uczestników, znanych już na etapie planowania projektu, ich koszty są uwzględniane w budżecie i nie wchodzą w limit 12 000 zł. Tego typu dostosowania nie są traktowane jako koszty mechanizmu racjonalnych usprawnień w rozumieniu *Wytycznych w zakresie realizacji zasady równości szans i niedyskryminacji, w tym dostępności dla osób z niepełnosprawnościami oraz zasady równości szans kobiet i mężczyzn w ramach funduszy unijnych na lata 2014-2020*.

Ponadto Wnioskodawca w projektach ogólnodostępnych nie powinien zabezpieczać w ramach budżetu projektu środków na ewentualną konieczność sfinansowania racjonalnych usprawnień. W przypadku takich projektów mechanizm racjonalnych usprawnień jest uruchamiany w momencie pojawiania się w projekcie osoby z niepełnosprawności, a limit przewidziany na sfinansowanie ww. mechanizmu na jedną osobę wynosi 12 000 zł.

Szczegółowe informacje dotyczące zasady równości szans i niedyskryminacji, w tym zasady stosowania mechanizmu racjonalnych usprawnień w projektach wraz z przykładowym katalogiem kosztów zostały uwzględnione w *Wytycznych w zakresie realizacji zasady równości szans i niedyskryminacji, w tym dostępności dla osób z niepełnosprawnościami oraz zasady równości szans kobiet i mężczyzn w ramach funduszy unijnych na lata 2014-2020*.

Zgodnie *Wytycznymi w zakresie kwalifikowalności* jako koszty pośrednie projektu uważa się koszty administracyjne związane z obsługą projektu zawarte w ramach katalogu otwartego tychże kosztów, stąd koszt rekrutacji uczestników projektu EFS należy uznać co do zasady za koszt pośredni.

Niemniej jednak istnieje możliwość rozliczenia kosztów rekrutacji w kosztach bezpośrednich projektu w przypadku podjęcia przez Beneficjenta aktywnych działań merytorycznych niezbędnych dla pozyskania uczestników.

Jako możliwe jest więc rozliczanie kosztów rekrutacji w kosztach bezpośrednich, w przypadkach gdy:

- 1) projekt dotyczy grupy docelowej, do której dotarcie jest utrudnione i wymaga działań bezpośrednich (np. osoby NEET), lub
- 2) rekrutacja do projektu wymaga merytorycznej weryfikacji wiedzy i umiejętności uczestników celem zakwalifikowania ich do odpowiedniej formy wsparcia, czy na właściwy poziom zaawansowania szkolenia, lub
- 3) rekrutacja wymaga merytorycznej oceny dokumentów składanych przez uczestnika/przeprowadzenia wstępnej weryfikacji podmiotu, który ma przystąpić do projektu, np. składanych formularzy w przypadku weryfikacji statusu MŚP lub pomocy publicznej lub pomocy de minimis / weryfikacji istniejącej w danym podmiocie diagnozy potrzeb rozwojowych.

Wobec powyższego, przy wsparciu z zakresu typu projektu nr 3, za element rekrutacji, który można rozliczyć w kosztach bezpośrednich projektu należy uznać obowiązkową rozmowę z doradcą zawodowym, której celem jest weryfikacja predyspozycji kandydata (w tym np. osobowościowych, poziomu motywacji) do samodzielnego założenia i prowadzenia działalności gospodarczej.

Aktywne działania należy rozumieć szeroko, tj. zarówno jako pozyskiwanie uczestników, jak i weryfikowanie ich kwalifikowalności lub predyspozycji do udziału w projekcie.

Natomiast wszelkie inne czynności niewymagające aktywnych działań rekrutacyjnych po stronie Beneficjenta, np. działania rekrutacyjne Beneficjenta na rzecz własnych pracowników/członków, działania informacyjno-promocyjne skierowane do szerokiej grupy odbiorców (np. audycje radiowe lub TV) nie mogą być uznane za rekrutację, która mogłaby zostać ujęta w kosztach bezpośrednich.

Wnioskodawca na etapie aplikowania o środki dofinansowania projektu powinien uzasadnić we wniosku o dofinansowanie kwalifikowalność poszczególnych kosztów rekrutacji w kosztach bezpośrednich projektu, co pozwoli osobie weryfikującej wniosek na przeprowadzenie analizy zasadności ujęcia kosztów rekrutacji w kosztach bezpośrednich i zatwierdzenie projektu w kształcie prezentowanym przez Wnioskodawcę.

# <span id="page-21-0"></span>**V.3.2. Wskaźniki stosowane w ramach naboru oraz ich planowane wartości do osiągnięcia**

Wnioskodawca ma obowiązek wybrania z listy rozwijanej w GWA2014 EFS wszystkich wskaźników adekwatnych do planowanych działań w projekcie wskaźników produktu oraz rezultatu oraz monitorowania ich w trakcie realizacji projektu.

Dla wskaźników adekwatnych (realizowanych w ramach projektu) należy określić wartości docelowe większe od zera.

**Poniżej wskazano listę wskaźników zgodnie z LSR, które będą monitorowane w ramach projektów składanych w odpowiedzi na przedmiotowy nabór i które obligatoryjnie powinny znaleźć się w projekcie z uwzględnieniem typu projektu/grupy docelowej objętej wsparciem**.

We wniosku o dofinansowanie w części *VI. Wskaźniki* należy wybrać w GWA2014 EFS z listy rozwijanej wszystkie wskaźniki, które dotyczą bezpośrednio form wsparcia oraz grup docelowych zaplanowanych w projekcie.

### **Wskaźnik produktu**

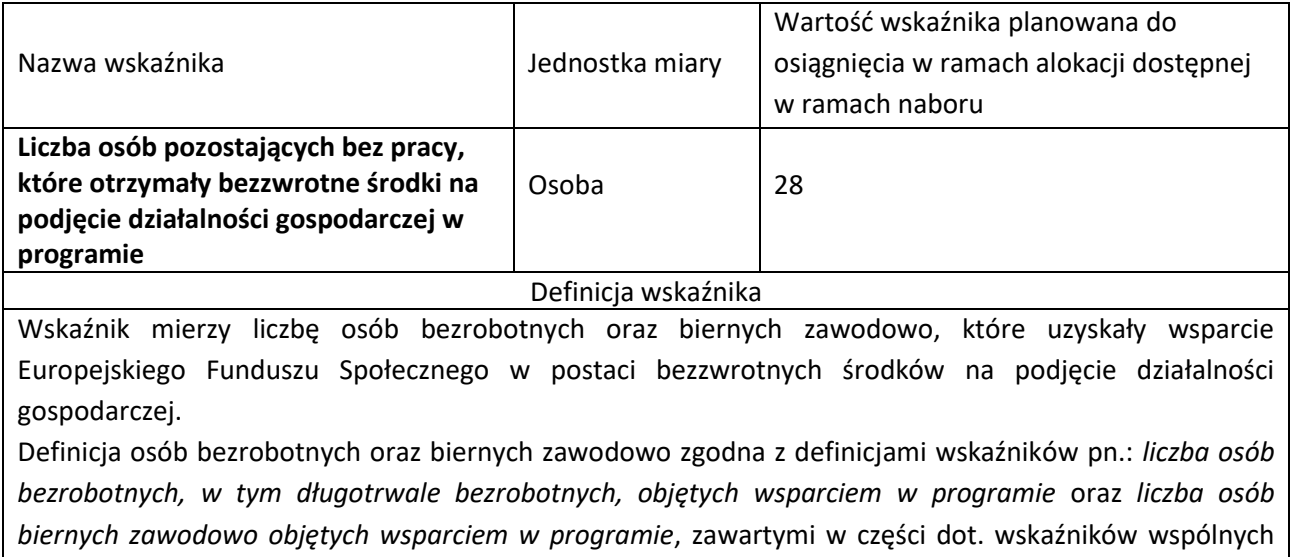

EFS monitorowanych we wszystkich priorytetach inwestycyjnych.

#### **Wskaźnik rezultatu bezpośredniego**

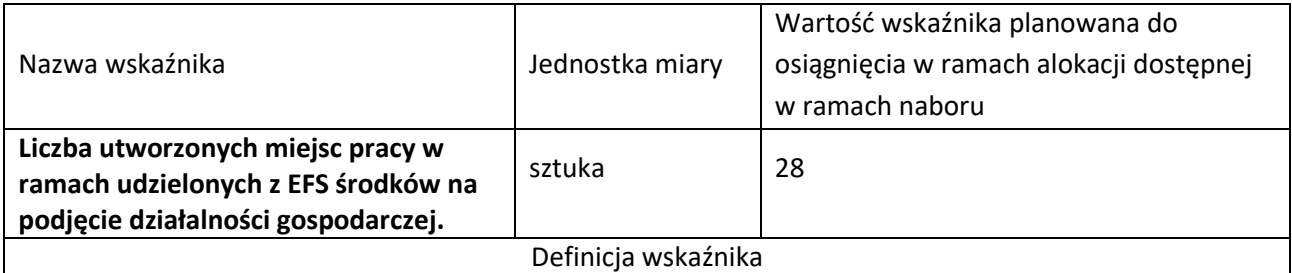

Wskaźnik mierzy liczbę osób, które po otrzymaniu środków z EFS na założenie własnej firmy (zarówno w formie zwrotnej, jak i bezzwrotnej) podjęły działalność gospodarczą (na podstawie daty rozpoczęcia działalności gospodarczej widniejącej we wpisie do Centralnej Ewidencji i Informacji o Działalności Gospodarczej lub KRS) oraz pracowników zatrudnionych przez te osoby na podstawie umowy o pracę (w rozumieniu Kodeksu pracy). Należy wykazać wszystkich pracowników zatrudnionych przez Uczestników projektu w okresie do 12 miesięcy od dnia uzyskania przez uczestnika wsparcia finansowego z EFS. Wskaźnik mierzony jest na poziomie projektu, na podstawie danych przekazanych przez uczestnika

#### projektu.

Informacje dodatkowe:

W przypadku, gdy okres monitorowania wskaźnika wykracza poza datę zatwierdzenia wniosku o płatność końcową, monitorowanie jego wykonania może odbywać się poza SL 2014.

Ponadto Wnioskodawca na etapie konstruowania wniosku o dofinansowanie **powinien** zdefiniować **własne wskaźniki** – specyficzne dla projektu, o ile wynikają z zaplanowanych działań.

Definicje innych wskaźników, w pełnym brzmieniu wraz z informacją o sposobie pomiaru, określono w Załączniku nr 2 Wspólna Lista Wskaźników Kluczowych 2014 dla EFS/EFRR (dalej zwana: WLWK) do *Wytycznych w zakresie monitowania postępu rzeczowego realizacji programów operacyjnych na lata 2014-2020*.

**W przypadku, gdy projekt będzie rozliczany na podstawie kwot ryczałtowych należy w taki sposób dobrać wskaźniki (specyficzne dla projektu), aby możliwe było sprawne rozliczenie poszczególnych kwot ryczałtowych. Należy więc zwrócić szczególną uwagę na dopasowanie poszczególnych wskaźników do zadań projektu (mając na uwadze zasadę: jedno zadanie = jedna kwota ryczałtowa) i zdefiniować je w taki sposób, aby nie było wątpliwości, jakie wskaźniki będą miały wpływ na rozliczenie danej kwoty ryczałtowej (czyli zadania). Jeden wskaźnik specyficzny dla projektu nie powinien być przypisany do więcej niż jednego zadania. Jednocześnie dla każdego zadania powinien zostać określony przynajmniej jeden wskaźnik specyficzny dla projektu. Wskaźniki powinny umożliwiać stwierdzenie, że całe zadanie zostało zrealizowane (odnosić się do form wsparcia przewidzianych w danym zadaniu). W opisie wskaźników należy również określić jakie dokumenty potwierdzające wykonanie danego wskaźnika (czyli rozliczenie kwoty ryczałtowej) będą dołączane do wniosku o płatność, a jakie będą dostępne podczas kontroli na miejscu.**

Dodatkowo w ramach WLWK 2014-2020 zawarto **wskaźniki horyzontalne**, które również należy wziąć pod uwagę, o ile wynika to z zakresu projektu:

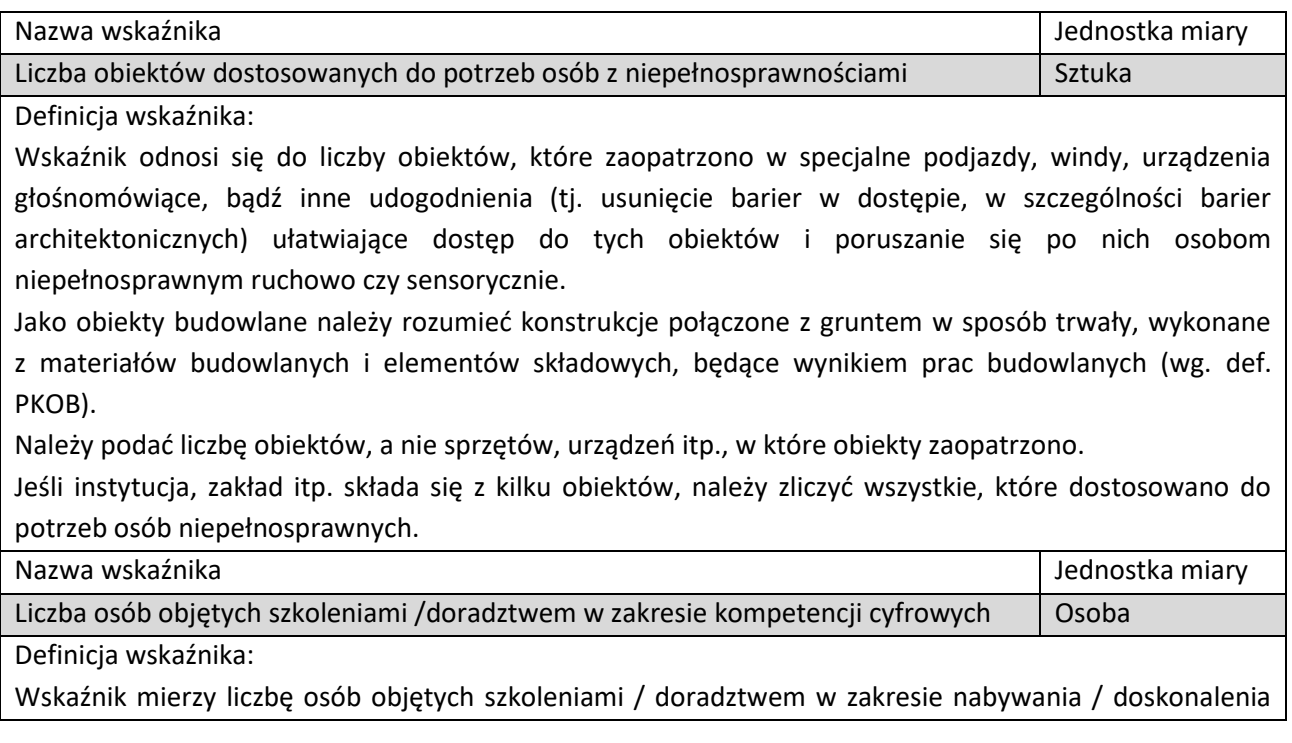

umiejętności warunkujących efektywne korzystanie z mediów elektronicznych tj. m.in. korzystania z komputera, różnych rodzajów oprogramowania, internetu oraz kompetencji ściśle informatycznych (np. programowanie, zarządzanie bazami danych, administracja sieciami, administracja witrynami internetowymi).

Wskaźnik ma agregować wszystkie osoby objęte wsparciem w zakresie TIK we wszystkich programach i projektach, także tych, gdzie szkolenie dotyczy obsługi specyficznego systemu teleinformatycznego, którego wdrożenia dotyczy projekt. Taka sytuacja może wystąpić przy cross-financingu w projektach POPC i RPO dotyczących e-usług publicznych, ale również np. w POIŚ przy okazji wdrażania inteligentnych systemów transportowych. Identyfikacja charakteru i zakresu nabywanych kompetencji będzie możliwa dzięki możliwości pogrupowania wskaźnika według programów, osi priorytetowych i priorytetów inwestycyjnych.

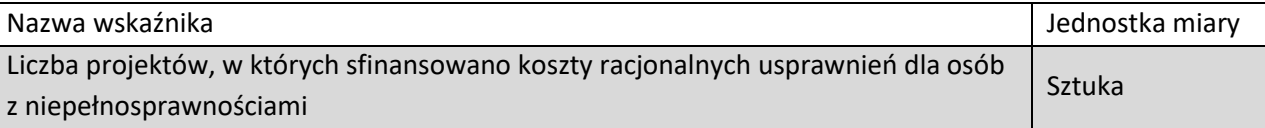

Definicja wskaźnika:

Racjonalne usprawnienie oznacza konieczne i odpowiednie zmiany oraz dostosowania, nie nakładające nieproporcjonalnego lub nadmiernego obciążenia, rozpatrywane osobno dla każdego konkretnego przypadku, w celu zapewnienia osobom z niepełnosprawnościami możliwości korzystania z wszelkich praw człowieka i podstawowych wolności oraz ich wykonywania na zasadzie równości z innymi osobami. Wskaźnik mierzony w momencie rozliczenia wydatku związanego z racjonalnymi usprawnieniami.

Przykłady racjonalnych usprawnień: tłumacz języka migowego, transport niskopodłogowy, dostosowanie infrastruktury (nie tylko budynku, ale też dostosowanie infrastruktury komputerowej np. programy powiększające, mówiące, drukarki materiałów w alfabecie Braille'a), osoby asystujące, odpowiednie dostosowanie wyżywienia.

Definicja na podstawie: *Wytyczne w zakresie realizacji zasady równości szans i niedyskryminacji, w tym dostępności dla osób z niepełnosprawnościami oraz równości szans kobiet i mężczyzn w ramach funduszy unijnych na lata 2014-2020*.

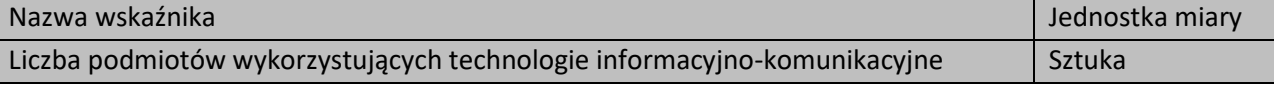

Definicja wskaźnika:

Wskaźnik mierzy liczbę podmiotów, które w celu realizacji projektu, zainwestowały w technologie informacyjno-komunikacyjne, a w przypadku projektów edukacyjno-szkoleniowych, również podmiotów, które podjęły działania upowszechniające wykorzystanie TIK.

Przez technologie informacyjno-komunikacyjne (ang. ICT – Information and Communications Technology) należy rozumieć technologie pozyskiwania/ produkcji, gromadzenia/ przechowywania, przesyłania, przetwarzania i rozpowszechniania informacji w formie elektronicznej z wykorzystaniem technik cyfrowych i wszelkich narzędzi komunikacji elektronicznej oraz wszelkie działania związane z produkcją i wykorzystaniem urządzeń telekomunikacyjnych i informatycznych oraz usług im towarzyszących; działania edukacyjne i szkoleniowe.

W zakresie EFS podmioty wykorzystujące TIK należy rozumieć jako podmioty (Beneficjenci/partnerzy Beneficjentów), które w ramach realizowanego przez nie projektu wspierają wykorzystywanie technik poprzez: np. propagowanie/ szkolenie/ zakup TIK lub podmioty, które otrzymują wsparcie w tym zakresie (uczestnicy projektów). Podmiotu, do którego odnosi się wskaźnik, w przypadku gdy nie spełnia definicji uczestnika projektu zgodnie z rozdziałem 3.3 Wytycznych w zakresie monitorowania postępu rzeczowego realizacji programów operacyjnych na lata 2014-2020, nie należy wykazywać w module Uczestnicy projektów w SL2014.

Podmiotami realizującymi projekty TIK mogą być m.in.: MŚP, duże przedsiębiorstwa, administracja publiczna, w tym jednostki samorządu terytorialnego, NGO, jednostki naukowe, szkoły, które będą wykorzystywać TIK do usprawnienia swojego działania i do prowadzenia relacji z innymi podmiotami. W przypadku gdy Beneficjentem pozostaje jeden podmiot, we wskaźniku należy ująć wartość "1". W przypadku gdy projekt jest realizowany przez partnerstwo podmiotów, w wartości wskaźnika należy ująć każdy z podmiotów wchodzących w skład partnerstwa, który wdrożył w swojej działalności narzędzia TIK.

# <span id="page-24-0"></span>**V.3.3. Projekt realizowany w partnerstwie**

Możliwość realizacji projektów w partnerstwie została określona w art. 33 ustawy wdrożeniowej. Projekt, aby mógł zostać uznany za partnerski, musi spełnić wymagania określone wskazaną wyżej ustawą oraz jest zgodny z dokumentem *Wytyczne w zakresie realizacji zasady partnerstwa na lata 2014-2020*.

Realizacja zasady partnerstwa oznacza nawiązanie stałej i w miarę możliwości oraz potrzeb sformalizowanej współpracy między instytucjami uczestniczącymi w realizacji operacji, przybierającej różne formy dostosowane do zakresu podmiotowego i przedmiotowego tej współpracy.

Podmiot, o którym mowa w art. 3 ust. 1 ustawy z dnia 29 stycznia 2004 r. – Prawo zamówień publicznych, inicjujący projekt partnerski, zobowiązany jest do wyboru partnerów spośród podmiotów innych niż wymienione w art. 3 ust. 1 pkt 1-3a tej ustawy, zgodnie z zapisami art. 33 ust. 2 ustawy wdrożeniowej.

Podmiot, o którym mowa w art. 3 ust. 1 ustawy z dnia 29 stycznia 2004 r. – Prawo zamówień publicznych, niebędący podmiotem inicjującym projekt partnerski, po przystąpieniu do realizacji projektu partnerskiego podaje do publicznej wiadomości w Biuletynie Informacji Publicznej informację o rozpoczęciu realizacji projektu partnerskiego wraz z uzasadnieniem przyczyn przystąpienia do jego realizacji oraz wskazaniem partnera wiodącego w tym projekcie.

Dodatkowo kategorie partnerów określają *Wytyczne w zakresie realizacji zasady partnerstwa na lata 2014 – 2020.*

Wydatki poniesione w ramach projektu przez partnera, który nie został wybrany zgodnie z ustawą wdrożeniową, mogą być uznane za niekwalifikowalne przez właściwą instytucję będącą stroną umowy, przy czym wysokość wydatków niekwalifikowanych uwzględnia stopień naruszenia przepisów ustawy.

Realizacja projektów partnerskich w ramach RPOWP 2014-2020 wymaga spełnienia łącznie następujących warunków:

- a. posiadania lidera partnerstwa (Partnera wiodącego), który jest jednocześnie Beneficjentem projektu (stroną umowy o dofinansowanie),
- b. uczestnictwa Partnerów w realizacji projektu na każdym jego etapie, co oznacza również wspólne przygotowanie wniosku o dofinansowanie projektu oraz wspólne zarządzanie projektem, przy czym partner może uczestniczyć w realizacji tylko w części zadań w projekcie,
- c. adekwatności udziału Partnerów, co oznacza odpowiedni udział partnerów w realizacji projektu (wniesienie zasobów, ludzkich, organizacyjnych, technicznych lub finansowych odpowiadających realizowanym zadaniom).

Beneficjent zobowiązany jest do zawarcia pisemnej umowy pomiędzy partnerami, określającej w szczególności podział zadań i obowiązków pomiędzy partnerami oraz precyzyjne zasady zarządzania finansami, w tym przepływy finansowe i rozliczanie środków partnerstwa, a także sposób rozwiązywania sporów oraz odpowiedzialności/konsekwencji (w tym finansowych) na wypadek niewywiązania się przez partnerów z umowy lub porozumienia. Szczegółowe informacje na temat informacji jakie powinny znaleźć się w porozumieniu oraz umowie o partnerstwie znajdują się w art. 33 ust. 5 ustawy wdrożeniowej.

Integralną częścią umowy pomiędzy partnerami powinno być również pełnomocnictwo/pełnomocnictwa dla Lidera/Partnera wiodącego do reprezentowania Partnera/Partnerów projektu. Ponadto, w zapisach umowy partnerskiej powinna znaleźć się deklaracja dotycząca sposobu rozliczania projektu w SL2014, tj. czy w ramach rozliczenia sporządzane będą cząstkowe wnioski o płatność, na podstawie których lider złoży wniosek do IZ RPOWP (tzw. formuła partnerska) lub czy za sporządzanie i składanie wniosku o płatność będzie odpowiedzialny wyłącznie lider projektu (tzw. formuła niepartnerska). Przyjęcie drugiego rozwiązania oznacza, iż w SL2014 wszystkie wydatki zostaną przypisane liderowi.

Na etapie składania wniosku – w przypadku projektów realizowanych w partnerstwie – nie jest wymagana od Wnioskodawcy umowa partnerska *(chyba, że lokalne kryteria … wymagają umowy partnerskiej na etapie składania wniosku o dofinansowanie).* W przypadku przyjęcia projektu do realizacji, Beneficjent zostanie zobligowany do dostarczenia umowy partnerskiej, jednoznacznie określającej cele i reguły partnerstwa oraz jego ewentualny plan finansowy. Podpisanie umowy partnerskiej musi nastąpić przed dniem zawarcia umowy o dofinansowanie.

W przypadku projektów partnerskich nie jest dopuszczalne wzajemne zlecanie przez Beneficjenta zakupu towarów lub usług partnerowi i odwrotnie, a także angażowanie jako personelu projektu pracowników partnerów przez Beneficjenta i odwrotnie.

W sytuacji rezygnacji partnera z udziału w projekcie lub wypowiedzenia partnerstwa przed podpisaniem umowy o dofinansowanie, Projektodawca (partner wiodący) przedstawia do Zarządu Województwa Podlaskiego, będącego stroną umowy propozycję nowego partnera, wraz z uzyskaną pozytywną opinią LGD dotyczącej tej zmiany.

IZ RPOWP porównuje rzeczywisty wkład (merytoryczny i finansowy), który został przypisany pierwotnemu partnerowi, który wycofał się z udziału w projekcie lub wypowiedziano mu partnerstwo oraz nowemu partnerowi/nowym partnerom, a także znaczenie, które kwestia partnerstwa z określonym podmiotem miała podczas oceny wniosku o dofinansowanie. IZ RPOWP weryfikuje przede wszystkim, czy nowy partner/nowi partnerzy zapewnią realizację projektu zgodnie z jego pierwotnymi założeniami (bez zmiany kosztów wdrażania oraz przy zachowaniu zaplanowanego poziomu osiągnięcia rezultatów/wskaźników pomiaru celów).

Zarząd Województwa Podlaskiego, będący stroną umowy po szczegółowej weryfikacji może podjąć decyzję o:

- odstąpieniu od podpisania umowy z Projektodawcą w przypadku stwierdzenia, że założenia projektu, który podlegał ocenie, ulegną znaczącej zmianie w związku z proponowanym zastąpieniem pierwotnie wskazanego partnera innym podmiotem/innymi podmiotami albo

- wyrażeniu zgody na rezygnację z dotychczasowego partnera przy jednoczesnym wyborze nowego partnera/nowych partnerów do projektu.

IZ RPOWP nie wyraża zgody na rozwiązanie partnerstwa w ramach projektu, gdy w przypadku naboru, w ramach którego złożono wniosek o dofinansowanie, premiuje się projekty realizowane w partnerstwie poprzez odpowiednie kryteria.

Projekt może również przewidywać realizację części projektu przez podmiot wyłoniony na zasadach konkurencyjności lub w trybie ustawy Prawo zamówień publicznych, zwany wówczas wykonawcą. Zasadą rozliczeń pomiędzy Beneficjentem a zleceniobiorcą (wykonawcą) jest wtedy faktura (rachunek) na realizację usługi/zamówienia. Jednocześnie w przypadku, gdy wnioskodawca zakłada zlecanie usług merytorycznych w ramach projektu, powinien zawrzeć odpowiednie zapisy we wniosku o dofinansowanie projektu.

W przeciwnym razie, wydatki poniesione na ich realizację mogą zostać uznane za niekwalifikowalne na etapie rozliczania projektu.

W realizację projektu może być zaangażowany również inny podmiot, nie będący partnerem, a pełniący funkcję realizatora, czyli podmiot realizujący projekt w imieniu Beneficjenta / Partnera.

Jednostki organizacyjne JST nieposiadające osobowości prawnej, podając nazwę Beneficjenta we wniosku o dofinansowanie projektu, powinny wpisać nazwę jednostki samorządu terytorialnego (np.: gmina, powiat). W sytuacji gdy projekt faktycznie realizuję jednostka budżetowa w sekcji II.2 wniosku o dofinansowanie należy wykazać jej udział jako realizatora projektu.

IZ RPOWP nie wyraża zgody na rozwiązanie partnerstwa w ramach projektu, gdy w przypadku naboru, w ramach którego złożono wniosek o dofinansowanie, premiuje się w jakikolwiek sposób projekty realizowane w partnerstwie.

Zmiany dotyczące obecności partnerów w zatwierdzonym wniosku o dofinansowanie (rezygnacja partnera/partnerów lub wypowiedzenie partnerstwa) traktowane są jako zmiany w projekcie i wymagają zgłoszenia oraz uzyskania pisemnej zgody IZ RPOWP na zasadach określonych w OWU. Zatwierdzenie zmian w projekcie w zakresie rezygnacji dotychczasowych partnerów lub wypowiedzenia partnerstwa wymaga aneksowania umowy o dofinansowanie projektu oraz w przypadku zmiany partnera dodatkowo podpisania nowej umowy o partnerstwie.

<span id="page-26-0"></span>Zmiana partnera może nastąpić, za zgodą IZ RPOWP, w przypadkach uzasadnionych koniecznością zapewnienia prawidłowej i terminowej realizacji projektu.

#### **V.3.4. Ramy czasowe kwalifikowalności wydatków**

Wnioskujący o dofinansowanie określa datę rozpoczęcia i zakończenia realizacji projektu, mając na uwadze, iż okres realizacji projektu jest tożsamy z okresem, w którym poniesione wydatki mogą zostać uznane za kwalifikowalne. Okres kwalifikowalności wydatków w ramach danego projektu określony jest w umowie o dofinansowanie.

Z zastrzeżeniem zasad określonych dla pomocy publicznej, początkiem okresu kwalifikowalności wydatków jest 1 stycznia 2014 r. W przypadku projektów rozpoczętych przed początkową datą kwalifikowalności wydatków, do współfinansowania kwalifikują się jedynie wydatki faktycznie poniesione od tej daty. Wydatki poniesione wcześniej nie stanowią wydatku kwalifikowalnego. Końcową datą kwalifikowalności wydatków jest 31 grudnia 2023 r.

Data rozpoczęcia realizacji projektu nie może być wcześniejsza niż 01.06.2018r, tj. dzień ogłoszenia o naborze, z zastrzeżeniem, że koszty związane z realizacją projektu poniesione przed zawarciem umowy o dofinansowanie projektu projektodawca ponosi na własne ryzyko. Końcowa data kwalifikowalności wydatków w projekcie jest określona w umowie o dofinansowanie i nie może być późniejsza niż 31.12.2022r.

Możliwe jest ponoszenie wydatków po okresie kwalifikowalności wydatków określonym w umowie o dofinansowanie, pod warunkiem, że wydatki te odnoszą się do okresu realizacji projektu, zostaną poniesione do 31 grudnia 2023r. oraz zostaną uwzględnione we wniosku o płatność końcową. W takim przypadku wydatki te, mogą zostać uznane za kwalifikowalne, o ile spełniają pozostałe warunki kwalifikowalności określone w *Wytycznych w zakresie kwalifikowalności wydatków w ramach Europejskiego Funduszu Rozwoju Regionalnego, Europejskiego Funduszu Społecznego oraz Funduszu Spójności na lata 2014-2020*, zwane dalej *Wytycznymi w zakresie kwalifikowalności wydatków.*

Przy określaniu daty rozpoczęcia realizacji projektu Wnioskodawca powinien uwzględnić czas niezbędny na przeprowadzenie weryfikacji wniosku pod względem spełnienia warunków technicznych, formalnych i merytorycznych, ewentualne poprawy/uzupełnienia oraz czas niezbędny na przygotowanie przez Wnioskodawcę dokumentów wymaganych do zawarcia umowy o dofinansowanie.

W uzasadnionych przypadkach IZ RPOWP może wyrazić zgodę na zmianę okresu realizacji projektu na etapie podpisywania umowy o dofinansowanie.

### <span id="page-27-0"></span>**V.3.5. Kwalifikowalność wydatków**

Warunki i procedury dotyczące kwalifikowalności wydatków dla EFS są określone w *Wytycznych w zakresie kwalifikowalności wydatków.*

Do weryfikacji kwalifikowalności poniesionych wydatków stosuje się wersję *Wytycznych w zakresie kwalifikowalności wydatków***, obowiązującą w dniu poniesienia wydatku**.

Do oceny prawidłowości umów zawartych w ramach realizacji projektu w wyniku przeprowadzonych postępowań, stosuje się wersję *Wytycznych w zakresie kwalifikowalności wydatków* obowiązującą w dniu wszczęcia postępowania, które zakończyło się podpisaniem danej umowy. Wszczęcie postępowania jest tożsame z publikacją ogłoszenia o wszczęciu postępowania lub zamiarze udzielenia zamówienia publicznego, o których mowa w podrozdziale 6.5 Wytycznych w zakresie kwalifikowalności wydatków, lub o prowadzonym naborze pracowników na podstawie stosunku pracy, pod warunkiem, że Beneficjent udokumentuje publikację ogłoszenia o wszczęciu postępowania.

### <span id="page-27-1"></span>**V.3.6. Weryfikacja kwalifikowalności wydatku**

l

Weryfikacja kwalifikowalności wydatku polega na analizie zgodności jego poniesienia z obowiązującymi przepisami prawa unijnego i prawa krajowego, umową o dofinansowanie i *Wytycznymi w zakresie kwalifikowalności* oraz innymi dokumentami, do których stosowania Beneficjent zobowiąże się w umowie o dofinansowanie.

Ocena kwalifikowalności poniesionego wydatku dokonywana jest przede wszystkim w trakcie realizacji projektu poprzez weryfikację wniosków o płatność oraz w trakcie kontroli projektu, w szczególności kontroli w miejscu realizacji projektu lub siedzibie Beneficjenta. Niemniej, na etapie weryfikacji wniosku o dofinansowanie dokonywana jest ocena kwalifikowalności planowanych wydatków. Przyjęcie danego projektu do realizacji i podpisanie z Beneficjentem umowy o dofinansowanie nie oznacza, że wszystkie wydatki, które Beneficjent przedstawi we wniosku o płatność w trakcie realizacji projektu, zostaną poświadczone, zrefundowane lub rozliczone (w przypadku systemu zaliczkowego)<sup>24</sup>. Weryfikacja kwalifikowalności poniesionych wydatków jest prowadzona także po zakończeniu realizacji projektu w zakresie obowiązków nałożonych na Beneficjenta umową o dofinansowanie oraz wynikających z przepisów prawa.

Zgodnie z *Wytycznymi w zakresie kwalifikowalności wydatków*, wydatkiem kwalifikowanym jest wydatek spełniający łącznie następujące warunki:

- a) został faktycznie poniesiony w okresie wskazanym w umowie o dofinansowanie, z zachowaniem warunków określonych w podrozdziale 6.1 *Wytycznych w zakresie kwalifikowalności wydatków*,
- b) jest zgodny z obowiązującymi przepisami prawa unijnego oraz prawa krajowego, w tym przepisami regulującymi udzielanie pomocy publicznej, jeśli mają zastosowanie,

<sup>&</sup>lt;sup>24</sup> Punktem wyjścia dla weryfikacji kwalifikowalności wydatków na etapie realizacji projektu jest zatwierdzony wniosek o dofinansowanie.

- c) jest zgodny z RPOWP 2014-2020 i SZOOP RPOWP2014-2020,
- d) został uwzględniony w budżecie projektu, z zastrzeżeniem pkt 11 i 12 podrozdziału 8.3 *Wytycznych w zakresie kwalifikowalności wydatków*,
- e) został poniesiony zgodnie z postanowieniami umowy o dofinansowanie,
- f) jest niezbędny do realizacji celów projektu i został poniesiony w związku z realizacją projektu,
- g) został dokonany w sposób przejrzysty, racjonalny i efektywny, z zachowaniem zasad uzyskiwania najlepszych efektów z danych nakładów,
- h) został należycie udokumentowany, zgodnie z wymogami w tym zakresie określonymi w *Wytycznych w zakresie kwalifikowalności wydatków*,
- i) został wykazany we wniosku o płatność zgodnie z *Wytycznymi w zakresie warunków gromadzenia i przekazywania danych w postaci elektronicznej*,
- j) dotyczy towarów dostarczonych lub usług wykonanych lub robót zrealizowanych, w tym zaliczek dla wykonawców, z zastrzeżeniem pkt 4 podrozdziału 6.4 *Wytycznych w zakresie kwalifikowalności wydatków,*
- k) jest zgodny z innymi warunkami uznania go za wydatek kwalifikowalny określonymi w *Wytycznych w zakresie kwalifikowalności wydatków* lub określonymi przez IZ RPO (…).

Beneficjent powinien zapewnić, aby wydatki zaplanowane w ramach realizacji projektu były zgodne z poziomem określonym w Wykazie dopuszczalnych stawek dla towarów i usług stanowiącym załącznik nr … do Ogłoszenia o naborze wniosków. W przypadku, gdy specyfika projektu wymusza zwiększenie ww. poziomu, powinno to być odpowiednio uzasadnione w treści wniosku, np. w polu. "Uzasadnienie poszczególnych wydatków wymagających wg Beneficjenta dodatkowego uzasadnienia oraz uzasadnienie dla kwalifikowalności VAT".

### <span id="page-28-0"></span>**V.3.7. Wydatki niekwalifikowalne**

Wydatkiem niekwalifikowalnym jest każdy wydatek lub koszt poniesiony, który nie spełnia warunków określonych w *Wytycznych w zakresie kwalifikowalności wydatków*.

Do katalogu wydatków niekwalifikowalnych należą między innymi:

- a) prowizje pobierane w ramach operacji wymiany walut,
- b) odsetki od zadłużenia, z wyjątkiem wydatków ponoszonych na subsydiowanie odsetek lub na dotacje na opłaty gwarancyjne w przypadku udzielania wsparcia na te cele,
- c) koszty pożyczki lub kredytu zaciągniętego na prefinansowanie dotacji<sup>25</sup>,
- d) kary i grzywny,

 $\overline{a}$ 

- e) świadczenia realizowane ze środków Zakładowego Funduszu Świadczeń Socjalnych (ZFŚS),
- f) w ramach wynagrodzenia personelu niekwalifikowalne są odprawy emerytalno rentowe,
- g) rozliczenie notą obciążeniową zakupu środka trwałego będącego własnością Beneficjenta lub prawa przysługującego Beneficjentowi<sup>26</sup>,
- h) wpłaty na Państwowy Fundusz Rehabilitacji Osób Niepełnosprawnych (PFRON),
- i) koszty postępowania sądowego, wydatki związane z przygotowaniem i obsługą prawną spraw sądowych oraz wydatki poniesione na funkcjonowanie komisji rozjemczych<sup>27</sup>,
- j) wydatki poniesione na zakup używanego środka trwałego, który był w ciągu 7 lat wstecz (w przypadku nieruchomości 10 lat) współfinansowany ze środków unijnych lub z dotacji krajowych

<sup>&</sup>lt;sup>25</sup> Również instrumenty finansowe nie mogą być wykorzystywane w charakterze zaliczkowego finansowania dotacji (patrz art. 37 pkt 9 rozporządzenia ogólnego).

<sup>&</sup>lt;sup>2</sup> Taki środek trwały może być uwzględniony jako wkład niepieniężny w projekcie.

<sup>27</sup> Nie dotyczy sytuacji, w której sąd prawomocnym wyrokiem uzna prawidłowość poniesienia wydatku, a było to przedmiotem sporu sądowego. Wydatki uznane przez sąd za prawidłowo poniesione będą stanowić wydatki kwalifikowalne

(podobnie w przypadku robót budowlanych, w wyniku których dzięki współfinansowaniu powstały obiekty liniowe czy inżynieryjne np.: mosty, wiadukty, estakady, obiekty kubaturowe, itp.)<sup>28</sup>,

- k) podatek od towarów i usług (VAT), który może zostać odzyskany przez Beneficjenta albo inny podmiot zaangażowany w projekt i wykorzystujący do działalności opodatkowanej produkty będące efektem jego realizacji, zarówno w fazie realizacyjnej jak i operacyjnej, na podstawie przepisów krajowych, tj. ustawy z dnia 11 marca 2004 r. o podatku od towarów i usług, oraz aktów wykonawczych do tej ustawy, z zastrzeżeniem pkt 6 sekcji 6.18.1 Wytycznych w zakresie kwalifikowalności wydatków,
- l) wydatki poniesione na zakup nieruchomości przekraczające 10% całkowitych wydatków kwalifikowalnych projektu<sup>29</sup>, przy czym w przypadku terenów poprzemysłowych oraz terenów opuszczonych, na których znajdują się budynki, limit ten wynosi 15% (…),
- m)zakup lokali mieszkalnych, za wyjątkiem wydatków dokonanych w ramach celu tematycznego 9 Promowanie włączenia społecznego, walka z ubóstwem i wszelką dyskryminacją, poniesionych zgodnie z *Wytycznymi w zakresie zasad realizacji przedsięwzięć w obszarze włączenia społecznego i zwalczania ubóstwa z wykorzystaniem środków Europejskiego Funduszu Społecznego i Europejskiego Funduszu Rozwoju Regionalnego na lata 2014-2020*,
- n) inne niż część kapitałowa raty leasingowej wydatki związane z umową leasingu, w szczególności marża finansującego, odsetki od refinansowania kosztów, koszty ogólne, opłaty ubezpieczeniowe,
- o) transakcje<sup>30</sup> dokonane w gotówce, których wartość przekracza równowartość kwoty, o której mowa w art. 22 ustawy z dnia 2 lipca 2004 r. o swobodzie działalności gospodarczej,
- p) wydatki poniesione na przygotowanie i wypełnienie formularza wniosku o dofinansowanie projektu w przypadku wszystkich projektów (…),
- q) premia dla współautora wniosku o dofinansowanie opracowującego np. studium wykonalności,
- r) w przypadku projektów współfinansowanych z EFS wydatki związane z zakupem nieruchomości i infrastruktury oraz z dostosowaniem lub adaptacją budynków i pomieszczeń, za wyjątkiem wydatków ponoszonych jako cross – financing, o którym mowa w podrozdziale 8.6 *Wytycznych w zakresie kwalifikowalności wydatków* z zastrzeżeniem lit. l.

Niedozwolone jest podwójne finansowanie wydatków w rozumieniu *Wytycznych w zakresie kwalifikowalności wydatków.*

Wydatki uznane za niekwalifikowalne, a związane z realizacją projektu, ponosi Beneficjent jako strona umowy o dofinansowanie projektu.

### <span id="page-29-0"></span>**V.3.8. Wydatki ponoszone zgodnie z zasadą uczciwej konkurencji i rozeznanie rynku**

Beneficjent jest zobowiązany do przygotowania i przeprowadzenia postępowania o udzielenie zamówienia o wartości szacunkowej przekraczającej 50 tys. PLN netto $^{31}$ , tj. bez podatku od towarów i usług (VAT), w sposób zapewniający przejrzystość oraz zachowanie uczciwej konkurencji i równego traktowania wykonawców. Spełnienie powyższych wymogów następuje w drodze zastosowania przepisów Pzp lub zasady konkurencyjności<sup>32</sup>.

 28 7 lub 10 lat liczone jest w miesiącach kalendarzowych od daty nabycia (np.7 lat od dnia 9 listopada 2014 r. to okres od tej daty do 9 listopada 2021 r.).

<sup>&</sup>lt;sup>29</sup> Metodologia wyliczenia kosztu kwalifikowalnego została przedstawiona w załączniku 2 do Wytycznych w zakresie kwalifikowalności wydatków.

<sup>&</sup>lt;sup>30</sup> Bez względu na liczbę wynikających z danej transakcji płatności.

<sup>&</sup>lt;sup>31</sup> Ustalenia wartości zamówienia dokonuje się nie wcześniej niż 3 miesiące przed dniem wszczęcia postępowania o udzielenie zamówienia, jeżeli przedmiotem zamówienia są dostawy lub usługi, oraz nie wcześniej niż 6 miesięcy przed dniem wszczęcia postępowania o udzielenie zamówienia jeżeli przedmiotem zamówienia są roboty budowlane.

<sup>&</sup>lt;sup>32</sup> Zgodnie z zasadami regulującymi wydatkowanie funduszy EFSI, środki unijne mają na celu m.in. realizację strategii na rzecz inteligentnego, zrównoważonego wzrostu sprzyjającego włączeniu społecznemu. Cele te są realizowane poprzez wydatkowanie środków w sposób zapewniający tworzenie m.in. wysokiej jakości miejsc pracy, czy ochronę środowiska. W związku z powyższym w przypadku zamówień, których wartość przekracza 5 225 000 euro w przypadku zamówień na roboty budowlane oraz 209 000

W przypadku, gdy Beneficjent jest organem administracji publicznej, może on powierzać na podstawie art. 5 ust. 2 pkt 1 ustawy z dnia 24 kwietnia 2003 r. o działalności pożytku publicznego i o wolontariacie realizację zadań publicznych w trybie określonym w tej ustawie.

W przypadku, gdy na podstawie obowiązujących przepisów prawa innych niż ustawa Pzp wyłącza się stosowanie ustawy Pzp, Beneficjent, który jest zobowiązany do stosowania Pzp, przeprowadza zamówienie publiczne z zastosowaniem tych przepisów.

W przypadku naruszenia przez Beneficjenta warunków i procedur postępowania o udzielenie zamówienia publicznego określonych w podrozdziale 6.5 *Wytycznych w zakresie kwalifikowalności wydatków*, IZ RPOWP będąca stroną umowy uznaje całość lub część wydatków związanych z tym zamówieniem publicznym za niekwalifikowalne, zgodnie z rozporządzeniem ministra właściwego do spraw rozwoju regionalnego, wydanym na podstawie art. 24 ust. 13 ustawy wdrożeniowej.

Przy zlecaniu usług cateringowych i informacyjno-promocyjnych, o ile takie kategorie są przewidziane w budżecie zatwierdzonego Wniosku o dofinansowanie, Beneficjent zostanie zobowiązany w umowie o dofinansowanie projektu do stosowania klauzul społecznych<sup>33</sup>, w szczególności dotyczących ograniczenia możliwości złożenia oferty do kręgu podmiotów ekonomii społecznej<sup>34</sup>, kryteriów dotyczących zatrudnienia osób z niepełnosprawnościami, bezrobotnych lub osób, o których mowa w przepisach o zatrudnieniu socjalnym, w przypadku gdy jest zobowiązany stosować do nich PZP albo zasadę konkurencyjności.

#### **UWAGA:**

 $\overline{a}$ 

W przypadku zamówień o wartości od 20 tys. zł netto do 50 tys. zł netto włącznie, tj. bez podatku od towarów i usług (VAT) ), w celu zapewnienia, iż wydatki będą ponoszone w sposób przejrzysty, racjonalny i efektywny, istnieje obowiązek dokonania i udokumentowania rozeznania rynku zgodnie z zapisami rozdziału 6.5.1 *Wytycznych w zakresie kwalifikowalności wydatków.*

#### <span id="page-30-0"></span>**V.3.9. Wkład własny**

Wkład własny mogą stanowić środki finansowe lub wkład niepieniężny zabezpieczone przez Wnioskodawcę, które zostaną przeznaczone na pokrycie wydatków kwalifikowalnych i nie zostaną Wnioskodawcy przekazane w formie dofinansowania. Wartość wkładu własnego stanowi różnicę między kwotą wydatków kwalifikowalnych a kwotą dofinansowania przekazaną Wnioskodawcy, zgodnie z poziomem dofinansowania dla projektu, rozumianą jako procent dofinansowania wydatków kwalifikowalnych.

Wkład własny Beneficjenta jest wykazywany we wniosku, przy czym to Beneficjent określa formę wniesienia wkładu własnego. Każdy podmiot ubiegający się o dofinansowanie w ramach niniejszego naboru **jest zobowiązany do wniesienia wkładu własnego w wysokości stanowiącej nie mniej niż 5 % ogółem wartości projektu**

euro w przypadku zamówień na dostawy i usługi, należy rozważyć zobowiązanie wykonawców do przestrzegania przepisów prawa pracy, prawa socjalnego, prawa ochrony środowiska.

<sup>33</sup> Informacja dotycząca aspektów społecznych, w tym sposobu ich ujmowania w realizowanych zamówieniach, została ujęta w podręczniku opracowanym przez Urząd Zamówień Publicznych, dostępnym pod adresem: https://www.uzp.gov.pl/\_\_data/assets/pdf\_file/0021/30279/Aspekty\_spoleczne\_w\_zamowieniach\_publicznych\_Podrecznik\_Wyda nie\_II.pdf

<sup>34</sup> "Podmiot ekonomii społecznej" należy rozumieć zgodnie z definicją zawartą w *Wytycznych w zakresie zasad realizacji przedsięwzięć w obszarze włączenia społecznego i zwalczania ubóstwa z wykorzystaniem środków Europejskiego Funduszu Społecznego i Europejskiego Funduszu Rozwoju Regionalnego na lata 2014-2020.*

Wkład własny wnoszony przez Beneficjenta, na rzecz projektu, w postaci nieruchomości, urządzeń, materiałów (surowców), wartości niematerialnych i prawnych, ekspertyz lub nieodpłatnej pracy wykonywanej przez wolontariuszy stanowi wkład niepieniężny i jest wydatkiem kwalifikowalnym.

#### **UWAGA:**

 $\overline{\phantom{a}}$ 

**Uczestnik projektu może wnieść wkład własny do całości inwestycji w ramach zaplanowanej do założenia działalności gospodarczej. Sytuacja ta, będzie miała miejsce w przypadku, gdy ze środków dotacji inwestycyjnej zostanie sfinansowana tylko część wydatków związanych z uruchomieniem działalności gospodarczej. Należy jednak pamiętać, że Beneficjent pomocy będzie miał wówczas obowiązek rozliczenia się z zadeklarowanego przez siebie wkładu własnego (w formie pieniężnej lub rzeczowej)<sup>35</sup> .**

Wkład własny lub jego część może być wniesiony w ramach kosztów pośrednich, wówczas należy go traktować jako wkład pieniężny.

**Wkład własny lub jego część może być wniesiony w ramach kosztów pośrednich oraz kosztów bezpośrednich rozliczanych za pomocą uproszczonych metod rozliczania wydatków (w tym kwot ryczałtowych). W obu przypadkach należy traktować go jako wkład pieniężny.**

Co do zasady o zakwalifikowaniu źródła pochodzenia wkładu własnego (publiczny/prywatny) decyduje status prawny Beneficjenta/Partnera (w przypadku projektów partnerskich)/strony trzeciej (w przypadku wnoszenia wkładu w formie wynagrodzeń).

W przypadku wniesienia wkładu niepieniężnego do projektu, współfinansowanie z EFS oraz innych środków publicznych (krajowych) nie będących wkładem własnym Wnioskodawcy, nie może przekroczyć wartości całkowitych wydatków kwalifikowalnych pomniejszonych o wartość wkładu niepieniężnego.

Wycena wkładu niepieniężnego powinna być dokonywana zgodnie z *Wytycznymi w zakresie kwalifikowalności wydatków*. Wkład własny niepieniężny może być wniesiony np. w postaci sal. W takim przypadku wartość wkładu wycenia się jako koszt amortyzacji lub wynajmu (stawkę może określać np. cennik danej instytucji).

Wkład niepieniężny, który w ciągu 7 poprzednich lat (10 lat dla nieruchomości) od dnia zakupu był współfinansowany ze środków unijnych lub/oraz dotacji z krajowych środków publicznych, jest niekwalifikowalny (podwójne finansowanie).

Wkład własny w projektach objętych pomocą publiczną (nie dotyczy projektów objętych pomocą de minimis) powinien być pozbawiony znamion środków publicznych, co będzie każdorazowo weryfikowane przez osoby sprawdzające dany wniosek.

Za wkład własny jednostek samorządu terytorialnego nie mogą być uznane daniny publiczne, do których zgodnie z art. 5 ust. 2 pkt 1 Ustawy o finansach publicznych zalicza się: podatki, składki, opłaty, a także inne świadczenia pieniężne, których obowiązek ponoszenia na rzecz jednostek samorządu terytorialnego oraz innych jednostek sektora finansów publicznych wynika z odrębnych ustaw.

<sup>35</sup> W przypadku wniesienia wkładu rzeczowego uczestnik jest zobowiązany do udokumentowania wartości wkładu własnego np. poprzez przedstawienie faktur/rachunków lub wyceny rzeczoznawcy.

Natomiast za wkład własny można uznać między innymi takie dochody jak: dochody uzyskiwane przez gminne jednostki budżetowe oraz wpłaty od gminnych zakładów budżetowych, dochody z majątku gminy, spadki, zapisy i darowizny na rzecz gminy czy też odsetki od pożyczek udzielanych przez gminę, odsetki od środków finansowych gromadzonych na rachunkach bankowych gminy.

# <span id="page-32-0"></span>**V.3.10. Podatek od towarów i usług**

Podatki i inne opłaty, w szczególności podatek od towarów i usług (VAT), mogą być uznane za wydatki kwalifikowalne tylko wtedy, gdy brak jest prawnej możliwości ich odzyskania na mocy prawodawstwa krajowego.

Oznacza to, iż zapłacony VAT może być uznany za wydatek kwalifikowalny wyłącznie wówczas, gdy Beneficjentowi ani żadnemu innemu podmiotowi zaangażowanemu w projekt oraz wykorzystującemu do działalności opodatkowanej produkty będące efektem realizacji projektu, zarówno w fazie realizacyjnej jak i operacyjnej, zgodnie z obowiązującym ustawodawstwem krajowym, nie przysługuje prawo (tzn. brak jest prawnych możliwości) do obniżenia kwoty podatku należnego o kwotę podatku naliczonego lub ubiegania się o zwrot VAT. Posiadanie wyżej wymienionego prawa (potencjalnej prawnej możliwości) wyklucza uznanie wydatku za kwalifikowalny, nawet jeśli faktycznie zwrot nie nastąpił, np. ze względu na nie podjęcie przez podmiot czynności zmierzających do realizacji tego prawa.

Za posiadanie prawa do obniżenia kwoty podatku należnego o kwotę podatku naliczonego, o którym powyżej, nie uznaje się możliwości określonej w art. 113 ustawy o VAT.

IZ RPOWP może podjąć decyzję, zgodnie z którą VAT będzie kwalifikowalny jedynie dla części projektu. W takiej sytuacji Beneficjent jest zobowiązany zapewnić przejrzysty system rozliczania projektu, tak aby nie było wątpliwości w jakiej części oraz w jakim zakresie VAT może być uznany za kwalifikowalny.

Biorąc pod uwagę, iż prawo do obniżenia VAT należnego o VAT naliczony może powstać zarówno w okresie realizacji projektu, jak i po jego zakończeniu, IZ RPOWP zapewnia, aby Beneficjenci, którzy zaliczą VAT do wydatków kwalifikowalnych, zobowiązali się dołączyć do wniosku o dofinansowanie "Oświadczenie o kwalifikowalności VAT", którego wzór stanowi załącznik do umowy o dofinansowanie. Oświadczenie składa się z dwóch integralnych części. W ramach pierwszej części Beneficjent oświadcza, iż w chwili składania wniosku o dofinansowanie nie może odzyskać w żaden sposób poniesionego kosztu VAT, którego wysokość została określona w odpowiednim punkcie wniosku o dofinansowanie (fakt ten decyduje o kwalifikowalności VAT).

Natomiast w części drugiej Beneficjent zobowiązuje się do zwrotu zrefundowanej ze środków unijnych części VAT, jeżeli zaistnieją przesłanki umożliwiające odzyskanie tego podatku.

Wnioskodawca, który uzna VAT za wydatek kwalifikowalny jest zobowiązany do przedstawienia w treści wniosku o dofinansowanie szczegółowego uzasadnienia zawierającego podstawę prawną wskazującą na brak możliwości obniżenia VAT należnego o VAT naliczony zarówno na dzień sporządzania wniosku o dofinansowanie, jak również mając na uwadze planowany sposób wykorzystania w przyszłości (w okresie realizacji projektu oraz w okresie trwałości projektu) majątku wytworzonego w związku z realizacją projektu. Beneficjenci, którzy zaliczą VAT do wydatków kwalifikowalnych, oświadczają w treści wniosku, iż w chwili składania wniosku nie mogą odzyskać w żaden sposób poniesionego kosztu VAT, którego wysokość została określona w odpowiednim punkcie wniosku (fakt ten decyduje o kwalifikowalności VAT) oraz zobowiązuje się do zwrotu zrefundowanej części VAT jeżeli zaistnieją przesłanki umożliwiające odzyskanie tego podatku przez Beneficjenta.

Uzasadnienie to oraz oświadczenie, o którym mowa wyżej należy zamieścić w polu "Uzasadnienie poszczególnych wydatków wymagających wg Beneficjenta dodatkowego uzasadnienia oraz uzasadnienie dla kwalifikowalności VAT".

Powyższe odnosi się również do Partnera(ów), Realizatora(ów) ponoszącego(ych) wydatki w ramach projektu.

### <span id="page-33-0"></span>**V.3.11. Zasady konstruowania budżetu projektu**

Podmiot realizujący projekt ponosi wydatki związane z jego realizacją zgodnie z *Wytycznymi w zakresie kwalifikowalności wydatków* oraz *Wytycznymi w zakresie realizacji przedsięwzięć z udziałem środków Europejskiego Funduszu Społecznego w obszarze rynku pracy na lata 2014-2020.*

Wnioskodawca przedstawia zakładane koszty projektu we wniosku o dofinansowanie realizacji projektu w formie budżetu zadaniowego, który zawiera: koszty bezpośrednie (w tym koszty objęte crossfinancingiem) oraz koszty pośrednie.

### **Koszty bezpośrednie**

**Koszty bezpośrednie** – stanowią koszty kwalifikowalne poszczególnych zadań realizowanych przez Beneficjenta w ramach projektu, które są bezpośrednio związane z tymi zadaniami. Poszczególne zadania projektu należy definiować odpowiednio do zakresu merytorycznego danego projektu.

Kwoty kosztów bezpośrednich wykazywane w budżecie zadaniowym powinny wynikać z budżetu wniosku, który wskazuje poszczególne koszty jednostkowe związane z realizacją odpowiednich zadań i jest podstawą do oceny kwalifikowalności wydatków projektu na etapie weryfikacji wniosku. Stopień uszczegółowienia budżetu powinien dokładnie określać planowane wydatki w ramach zadań.

Koszty bezpośrednie powinny być oszacowane **należycie, racjonalnie i efektywnie**, zgodnie z procedurami określonymi w *Wytycznych w zakresie kwalifikowalności wydatków* z uwzględnieniem stawek rynkowych zgodnie z załącznikiem nr … do Ogłoszenia o naborze wniosków, tj. Wykaz dopuszczalnych stawek dla towarów i usług.

Beneficjent wprowadzając poszczególne wydatki do budżetu projektu wskazuje jakiego zadania i działania one dotyczą. Ponadto dla każdego wydatku w ramach zadań rozliczanych na podstawie wydatków rzeczywiście poniesionych należy określić kategorię kosztu poprzez wybranie z listy rozwijanej kategorii, w ramach której ponoszony jest koszt.

Beneficjent powinien ograniczyć się do przyporządkowania wydatków **tylko** do wskazanych poniżej kategorii kosztów.

Beneficjent ma do wyboru następujące kategorie kosztów z listy do Działania 9.1, Typ projektu nr 3 Bezzwrotne wsparcie dla osób zamierzających rozpocząć prowadzenie działalności gospodarczej:

- Indywidualne doradztwo w zakresie przygotowania biznesplanu
- Obsługa Komisji Oceny Wniosków
- Wsparcie inwestycyjne
- Wsparcie pomostowe

W polu Opis kosztu w danej kategorii kosztów należy podać dokładną nazwę kosztu np.: "Wynagrodzenie doradcy – umowa zlecenie – ilość godzin" lub "Wynagrodzenie doradcy – ½ etatu".

We wniosku o dofinansowanie Wnioskodawca wskazuje:

a) formę zaangażowania i szacunkowy wymiar czasu pracy personelu projektu niezbędnego do realizacji zadań merytorycznych (etat/liczba godzin),

b) planowany czas realizacji zadań merytorycznych przez wykonawcę (liczba godzin) $^{36}$ ,

c) przewidywane rozliczenie wykonawcy na podstawie umowy o dzieło<sup>37</sup>.

co stanowi podstawę do oceny kwalifikowalności wydatków personelu projektu na etapie wyboru projektu oraz w trakcie jego realizacji.

Beneficjent wykazuje we wniosku swój potencjał kadrowy, o ile go posiada, przy czym jako potencjał kadrowy rozumie się powiązane z Beneficjentem osoby, które zostaną zaangażowane w realizację projektu, w szczególności osoby zatrudnione na podstawie stosunku pracy, które Wnioskodawca oddeleguje do realizacji projektu.

### **UWAGA:**

Sposób zatrudnienia personelu projektu powinien być zgodny z warunkami określonymi w podrozdziale 6.15 i 8.4 pkt 9 *Wytycznych w zakresie kwalifikowalności wydatków*. Należy przy tym pamiętać, iż zgodnie z definicją znajdującą się w *Wytycznych,* do personelu projektu **nie zalicza się** osób zatrudnionych na podstawie stosunku cywilnoprawnego.

Należy pamiętać, aby w ramach jednego zadania nie wystąpiły dwie identyczne nazwy kosztów.

Wymóg nie powtarzających się kosztów dotyczy jedynie sekcji VII.1, tj. kosztów bezpośrednich rozliczanych na podstawie wydatków rzeczywiście poniesionych (w przypadku projektów z wartością wkładu publicznego powyżej 100 000 EUR). W ramach ww. projektów nie może wystąpić dwa razy ta sama nazwa kosztu w ramach jednego zadania i jednej kategorii kosztów.

**Cross-financing** – zasada elastyczności, polegająca na możliwości komplementarnego, wzajemnego finansowania działań ze środków EFRR i EFS.

Cross-financing może dotyczyć wyłącznie takich kategorii wydatków, których poniesienie wynika z potrzeby realizacji danego projektu i stanowi logiczne uzupełnienie działań w ramach RPOWP 2014-2020.

W przypadku projektów współfinansowanych z EFS cross-financing może dotyczyć wyłącznie:

a) zakupu nieruchomości,

 $\overline{a}$ 

- b) zakupu infrastruktury, przy czym poprzez infrastrukturę rozumie się elementy nieprzenośne, na stałe przytwierdzone do nieruchomości, np. wykonanie podjazdu do budynku, zainstalowanie windy w budynku,
- c) dostosowania lub adaptacji (prace remontowo-wykończeniowe) budynków i pomieszczeń.

**Wartość wydatków w ramach cross-financingu nie może stanowić więcej niż 10% całkowitych wydatków kwalifikowalnych projektu.**

**W przypadku projektów komplementarnych względem realizowanych w ramach Działania 8.6 (EFRR) przez tego samego Beneficjenta, cross-financing wynosi 0%.**

<sup>&</sup>lt;sup>36</sup> Nie dotyczy umów, w wyniku których następuje wykonanie oznaczonego dzieła.

<sup>&</sup>lt;sup>37</sup> Umowa o dzieło musi spełniać wymogi określone w art. 627 Kodeksu cywilnego, przy czym umowa o dzieło nie może dotyczyć zadań wykonywanych w sposób ciągły

Wydatki ponoszone w ramach cross-financingu powyżej dopuszczalnej kwoty określonej w zatwierdzonym wniosku są niekwalifikowalne.

**Zakup środków trwałych**, za wyjątkiem zakupu nieruchomości, infrastruktury i środków trwałych przeznaczonych na dostosowanie lub adaptację budynków i pomieszczeń, nie stanowi wydatku w ramach cross-financingu. Należy przy tym pamiętać o przedstawieniu we wniosku o dofinansowanie (w sekcji VII.6, pkt. 2) uzasadnienia konieczności zakupu / wynajmu / leasingu / amortyzacji lub innej metody pozyskania do projektu środków trwałych oraz wartości niematerialnych i prawnych o wartości jednostkowej równej i powyżej 3 500 PLN netto.

Konieczność poniesienia wydatków w ramach cross-financingu oraz środków trwałych musi być bezpośrednio wskazana we wniosku i uzasadniona.

We wnioskach złożonych w ramach naboru wartość środków trwałych (o wartości jednostkowej równej lub wyższej niż 3500 PLN netto) zakupionych w ramach kosztów bezpośrednich wynosi maksymalnie 10 % całkowitych wydatków kwalifikowalnych projektu, przy czym **łączna wartość wydatków poniesionych na zakup środków trwałych oraz wydatków w ramach cross-financingu nie może przekroczyć 10% całkowitych wydatków kwalifikowalnych projektu.**

**W przypadku wykazania w budżecie projektu wydatków na zakup środków trwałych o wartości od 3 500,00 zł do 4 305,00 zł, w celu zweryfikowania poprawności odznaczenia w kolumnie "Wydatki**  podlegające limitom", należy kolumnę "Opis kosztu w ramach działania/Opis kosztu w danej kategorii kosztów" uzupełnić o informację "%" stawki VAT, np.: "... (23% VAT)".

Środki trwałe, ze względu na sposób ich wykorzystania w ramach i na rzecz projektu, dzielą się na:

- a) środki trwałe bezpośrednio powiązane z przedmiotem projektu (np. wyposażenie pracowni komputerowych w szkole),
- b) środki trwałe wykorzystywane w celu wspomagania procesu wdrażania projektu (np. rzutnik na szkolenia).

Wydatki poniesione na zakup środków trwałych oraz wartości niematerialnych i prawnych, o których mowa w lit. a, a także koszty ich dostawy, montażu i uruchomienia, mogą być kwalifikowalne w całości lub części swojej wartości zgodnie ze wskazaniem Beneficjenta opartym o faktyczne wykorzystanie środka trwałego na potrzeby projektu.

Wydatki poniesione na zakup środków trwałych oraz wartości niematerialnych i prawnych, o których mowa w lit. b, o wartości początkowej równej lub wyższej niż 3 500,00 zł, mogą być kwalifikowalne wyłącznie w wysokości odpowiadającej odpisom amortyzacyjnym za okres, w którym były one wykorzystywane na rzecz projektu. W takim przypadku rozlicza się wydatki do wysokości odpowiadającej odpisom amortyzacyjnym i stosuje warunki i procedury określone w sekcji 6.12.2 *Wytycznych*. W takim przypadku wartość środków trwałych nie wchodzi do limitu środków trwałych i *cross-financingu*.

Jeżeli środki trwałe oraz wartości niematerialne i prawne, o których mowa w lit. b, wykorzystywane są także do innych zadań niż założone w projekcie, wydatki na ich zakup kwalifikują się do współfinansowania w wysokości odpowiadającej odpisom amortyzacyjnym dokonanym w okresie realizacji projektu, proporcjonalnie do ich wykorzystania w celu realizacji projektu. W takim przypadku rozlicza się odpisy amortyzacyjne i stosuje sekcję 6.12.2 *Wytycznych* w zakresie kwalifikowalności wydatków.

#### **Koszty pośrednie**

**Koszty pośrednie** stanowią koszty administracyjne związane z obsługą projektu, w szczególności:

- a) koszty koordynatora lub kierownika projektu oraz innego personelu bezpośrednio zaangażowanego w zarządzanie, rozliczanie, monitorowanie projektu lub prowadzenie innych działań administracyjnych w projekcie, w tym w szczególności koszty wynagrodzenia tych osób, ich delegacji służbowych i szkoleń oraz koszty związane z wdrażaniem polityki równych szans przez te osoby,
- b) koszty zarządu (koszty wynagrodzenia osób uprawnionych do reprezentowania jednostki, których zakresy czynności nie są przypisane wyłącznie do projektu, np. kierownik jednostki),
- c) koszty personelu obsługowego (obsługa kadrowa, finansowa, administracyjna, sekretariat, kancelaria, obsługa prawna, w tym ta dotycząca zamówień) na potrzeby funkcjonowania jednostki,
- d) koszty obsługi księgowej (wynagrodzenia osób księgujących wydatki w projekcie, w tym `zlecenia prowadzenia obsługi księgowej projektu biuru rachunkowemu),
- e) koszty utrzymania powierzchni biurowych (czynsz, najem, opłaty administracyjne) związanych z obsługą administracyjną projektu,
- f) wydatki związane z otworzeniem lub prowadzeniem wyodrębnionego na rzecz projektu subkonta na rachunku bankowym lub odrębnego rachunku bankowego,
- g) działania informacyjno-promocyjne projektu (np. zakup materiałów promocyjnych i informacyjnych, zakup ogłoszeń prasowych, utworzenie i prowadzenie strony internetowej o projekcie, oznakowanie projektu, plakaty, ulotki, itp.),
- h) amortyzacja, najem lub zakup aktywów (środków trwałych i wartości niematerialnych i prawnych) używanych na potrzeby osób, o których mowa w lit. a - d,
- i) opłaty za energię elektryczną, cieplną, gazową i wodę, opłaty przesyłowe, opłaty za odprowadzanie ścieków w zakresie związanym z obsługą administracyjną projektu,
- j) koszty usług pocztowych, telefonicznych, internetowych, kurierskich związanych z obsługą administracyjną projektu,
- k) koszty biurowe związane z obsługą administracyjną projektu (np. zakup materiałów biurowych i piśmienniczych, koszty usług powielania dokumentów),
- l) koszty zabezpieczenia prawidłowej realizacji umowy,
- m) koszty ubezpieczeń majątkowych.

W ramach kosztów pośrednich nie są wykazywane wydatki objęte cross-financingiem.

Koszty pośrednie rozliczane są wyłącznie z wykorzystaniem następujących stawek ryczałtowych, liczonych od kosztów bezpośrednich:

- a) 25 % kosztów bezpośrednich w przypadku projektów o wartości kosztów bezpośrednich<sup>38</sup> do 830 tys. PLN włącznie,
- b) 20 % kosztów bezpośrednich w przypadku projektów o wartości kosztów bezpośrednich<sup>39</sup> powyżej 830 tys. PLN do 1 740 tys. PLN włacznie.
- c) 15 % kosztów bezpośrednich –w przypadku projektów o wartości kosztów bezpośrednich<sup>40</sup> powyżej 1 740 tys. PLN do 4 550 tys. PLN włącznie,

<sup>39</sup> Jak wyżej.

 $\overline{\phantom{a}}$ 

<sup>&</sup>lt;sup>38</sup> Z pomniejszeniem kosztu racjonalnych usprawnień, o których mowa w Wytycznych w zakresie realizacji zasady równości szans i niedyskryminacji, w tym dostępności dla osób z niepełnosprawnościami oraz zasady równości szans kobiet i mężczyzn w ramach funduszy unijnych na lata 2014-2020.

<sup>40</sup> Jak wyżej.

d) 10 % kosztów bezpośrednich – przypadku projektów o wartości kosztów bezpośrednich<sup>41</sup> przekraczającej 4 550 tys. PLN.

Niedopuszczalna jest sytuacja, w której koszty pośrednie, zostaną wykazane w ramach kosztów bezpośrednich. Podczas weryfikacji kwalifikowalności zostanie sprawdzone, czy w ramach zadań określonych w budżecie projektu (w kosztach bezpośrednich) nie zostały wykazane koszty, które stanowią koszty pośrednie. Dodatkowo, na etapie realizacji projektu IZ RPOWP zatwierdzając wniosek o płatność weryfikuje, czy w zestawieniu poniesionych wydatków bezpośrednich załączanym do wniosku o płatność, nie zostały wykazane wydatki pośrednie określone powyżej.

#### **UWAGA:**

Przy rozliczaniu poniesionych wydatków nie jest możliwe przekroczenie łącznej kwoty wydatków kwalifikowalnych w ramach projektu, wynikającej z zatwierdzonego wniosku o dofinansowanie projektu. Ponadto Beneficjenta obowiązują limity wydatków wskazane w odniesieniu do każdego zadania w budżecie projektu w zatwierdzonym wniosku o dofinansowanie, przy czym poniesione wydatki nie muszą być zgodne ze szczegółowym budżetem projektu zawartym w zatwierdzonym wniosku o dofinansowanie.

Zarząd Województwa Podlaskiego, będący stroną umowy rozlicza Beneficjenta ze zrealizowanych zadań w ramach projektu.

Dopuszczalne jest dokonywanie przesunięć w budżecie projektu określonym w zatwierdzonym na etapie podpisania umowy o dofinansowanie wniosku o dofinansowanie, w oparciu o zasady określone w przedmiotowej umowie.

### **Uproszczone metody rozliczania wydatków**

W niniejszym naborze możliwe jest stosowanie uproszczonych metod rozliczania wydatków w postaci kwot ryczałtowych.

W projektach, których wartość wkładu publicznego (środków publicznych) nie przekracza wyrażonej w PLN równowartości 100.000 euro, tj. 421 610,00  $z t^{42}$ , stosowanie wyżej wymienionej uproszczonej metody rozliczania wydatków jest obligatoryjne ze względu na brzmienie warunku: "Projekty o wartości nieprzekraczającej wyrażonej w PLN równowartości kwoty 100 000 euro wkładu publicznego<sup>43</sup> są rozliczane uproszczonymi metodami, o których mowa w *Wytycznych w zakresie kwalifikowalności wydatków w ramach Europejskiego Funduszu Rozwoju Regionalnego, Europejskiego Funduszu Społecznego oraz Funduszu Spójności na lata 2014-2020*, a projekty o wartości przekraczającej 100 000 euro wkładu publicznego<sup>44</sup> - na podstawie rzeczywiście poniesionych wydatków" z poniższym zastrzeżeniem.

Nie dopuszcza się stosowania uproszczonych metod rozliczania wydatków w przypadku, gdy wszystkie działania/zadania projektu są realizowane zgodnie z podrozdziałem 6.5 Wytycznych, dotyczącym zamówień udzielanych w ramach projektu (zgodnie z ustawą Pzp, zasadą konkurencyjności, rozeznaniem rynku). Oznacza to, że projekty o wartości nieprzekraczającej wyrażonej w PLN równowartości kwoty 100 000 euro

l <sup>41</sup> Jak wyżej.

<sup>&</sup>lt;sup>42</sup> Do przeliczenia ww. kwoty na PLN należy stosować miesięczny obrachunkowy kurs wymiany stosowany przez KE aktualny na dzień ogłoszenia naboru. Kurs publikowany na stronie internetowej:

http://ec.europa.eu/budget/contracts\_grants/info\_contracts/inforeuro/index\_en.cfm

<sup>&</sup>lt;sup>43</sup> Do przeliczenia ww. kwoty na PLN należy stosować miesięczny obrachunkowy kurs wymiany stosowany przez KE aktualny na dzień ogłoszenia naboru.

<sup>&</sup>lt;sup>44</sup> Do przeliczenia ww. kwoty na PLN należy stosować miesięczny obrachunkowy kurs wymiany stosowany przez KE aktualny na dzień ogłoszenia naboru.

wkładu publicznego, w których wszystkie działania/zadania projektu są zlecane w całości wykonawcy nie mogą być przyjmowane do dofinansowania.

Jeżeli jednak tylko część projektu jest zlecana, stosowanie uproszczonej metody rozliczania wydatków, tj. kwot ryczałtowych jest obligatoryjne w przypadku projektów o równowartości kwoty 100 000 EUR wkładu publicznego.

Kwotą ryczałtową jest kwota uzgodniona za wykonanie określonego w projekcie zadania na etapie zatwierdzenia wniosku. Jedno zadanie stanowi jedną kwotę ryczałtową.

Wydatki rozliczane uproszczoną metodą są traktowane jako wydatki poniesione. Nie ma obowiązku zbierania ani opisywania dokumentów księgowych w ramach projektu na potwierdzenie ich poniesienia, jednak IZ RPOWP będąca stroną umowy uzgadnia z Wnioskodawcą warunki kwalifikowalności kosztów, w szczególności ustala dokumentację, potwierdzającą wykonanie rezultatów, produktów lub zrealizowanie działań zgodnie z zatwierdzonym wnioskiem o dofinansowanie projektu. Weryfikacja wydatków zadeklarowanych według uproszczonej metody dokonywana jest w oparciu o faktyczny postęp realizacji projektu i osiągnięte wskaźniki produktu i rezultatu.

W przypadku niezrealizowania założonych w umowie o dofinansowanie wskaźników produktu lub rezultatu, płatności mogą ulec odpowiedniemu obniżeniu. W przypadku kwot ryczałtowych – w razie niezrealizowania w pełni wskaźników produktu lub rezultatu objętych kwotą ryczałtową, dana kwota jest uznana jako niekwalifikowalna, jeśli Beneficjent nie osiągnie co najmniej 50% wartości docelowej założonych wskaźników dla danej kwoty ryczałtowej. Jeśli natomiast Beneficjent osiągnie co najmniej 50% wartości docelowej wskaźników ale nie osiągnie 100% wartości docelowej zastosowana zostanie reguła proporcjonalności, o której mowa w Wytycznych.

W przypadku realizacji zadania niezgodnie z podstawowymi założeniami wniosku o dofinansowanie (zgodnie z warunkami zawartej umowy) uznane zostanie, iż Beneficjent nie wykonał zadania prawidłowo oraz nie rozliczył przyznanej kwoty ryczałtowej, z następującym zastrzeżeniem - w ramach kwoty ryczałtowej wydatki objęte cross-financingiem, wydatki przeznaczone na zakup środków trwałych oraz inne wydatki objęte limitami, o których mowa w *Wytycznych w zakresie kwalifikowalności wydatków* lub umowie o dofinansowanie wykazywane są we wniosku o płatność do wysokości limitu określonego w zatwierdzonym wniosku o dofinansowanie projektu.

Wydatki, które Beneficjent poniósł na zadanie objęte kwotą ryczałtową, która nie została uznana za rozliczoną, uznaje się za niekwalifikowalne.

Jednocześnie stosowanie kwot ryczałtowych wyliczonych w oparciu o szczegółowy budżet projektu określony przez Wnioskodawcę w projektach o wartości wkładu publicznego (środków publicznych) przekraczającej wyrażonej w PLN równowartości 100.000 euro nie jest możliwe.

Nie dopuszcza się stosowania uproszczonych metod rozliczania wydatków w przypadku, gdy realizacja projektu jest zlecana w całości wykonawcy zgodnie z podrozdziałem 6.5 *Wytycznych w zakresie kwalifikowalności wydatków*, dotyczącym zamówień udzielanych w ramach projektu (zgodnie z ustawą Pzp, zasadą konkurencyjności, rozeznaniem rynku). Oznacza to, że projekty o wartości nieprzekraczającej wyrażonej w PLN równowartości kwoty 100 000 EUR wkładu publicznego, zlecane w całości wykonawcy nie mogą być przyjmowane do dofinansowania.

Jeżeli jednak tylko część projektu jest zlecana, stosowanie uproszczonej metody rozliczania wydatków, tj. kwot ryczałtowych jest obligatoryjne w przypadku projektów o równowartości kwoty 100 000 EUR wkładu publicznego.

### <span id="page-39-0"></span>**V.3.12. Pomoc publiczna/de minimis**

Warunki oraz formy udzielania pomocy publicznej oraz pomocy de minimis wynikają bezpośrednio z uregulowań wspólnotowych oraz znajdują odzwierciedlenie w krajowych programach pomocowych, stanowiących podstawę dla udzielenia pomocy publicznej.

Podstawowym dokumentem wspólnotowym regulującym pomoc publiczną jest rozporządzenie Komisji (WE) nr 651/2014 z dn. 17 czerwca 2014 r. uznające niektóre rodzaje pomocy za zgodne z rynkiem wewnętrznym w zastosowaniu art. 107 i 108 Traktatu. W zakresie pomocy de minimis, podstawowym aktem jest rozporządzenie Komisji (WE) nr 1407/2013 z dnia 18 grudnia 2013 r. w sprawie stosowania art. 107 i 108 Traktatu o funkcjonowaniu Unii Europejskiej do pomocy de minimis.

Na gruncie krajowego porządku prawnego kwestie dotyczące pomocy publicznej reguluje ustawa z dnia 30 kwietnia 2004 roku o postępowaniu w sprawach dotyczących pomocy publicznej oraz wydane na jej podstawie rozporządzenia wykonawcze.

Natomiast regulacje dotyczące pomocy publicznej i pomocy de minimis w ramach programów operacyjnych finansowanych z Europejskiego Funduszu Społecznego zawarte są w rozporządzeniu Ministra Infrastruktury i Rozwoju z dnia 2 lipca 2015 r. w sprawie udzielania pomocy de minimis oraz pomocy publicznej w ramach programów operacyjnych finansowanych z Europejskiego Funduszu Społecznego na lata 2014- 2020.

Pomoc publiczna w ramach Działania 9.1, typ projektu nr 3 stanowi pomoc *de minimis* i jest ona udzielana na podstawie Rozporządzenia Komisji (UE) nr 1407/2013 z dnia 18 grudnia 2013 roku w sprawie stosowania art. 107 i 108 Traktatu o funkcjonowaniu Unii Europejskiej do pomocy *de minimis* (Dz. Urz. UE L 352/1 z 24.12.2013 r. oraz Rozporządzenia Ministra Infrastruktury i Rozwoju w sprawie udzielania pomocy de minimis oraz pomocy publicznej w ramach programów operacyjnych finansowanych z Europejskiego Funduszu Społecznego na lata 2014-2020 Za datę przyznania pomocy *de minimis* uznaje się datę podpisania *Umowy o udzielenie dotacji inwestycyjnej oraz wsparcia pomostowego* zawieranych między Beneficjentem, a Beneficjentem pomocy. *Umowy* powinny precyzyjnie określać wysokość środków, jakie otrzyma dany Beneficjent pom*ocy w rama*ch projektu.

Podmiot udzielający pomocy publicznej (Beneficjent) ma obowiązek zweryfikowania zarówno warunków otrzymania wartości wsparcia przez Beneficjenta pomocy, który uruchomił działalność gospodarczą (limit), jak i innych przedstawianych informacji, w tym Formularza informa*cji przedst*awianych przy ubieganiu się *o pomoc de minimis na mocy rozporządzenia Rady Ministrów z dnia 2*9 marca 2010 r. w sprawie zakresu informacji przedstawianyc*h prz*ez podmiot ubiegający się o pomoc *de minimis* oraz wydania Beneficjentowi pomocy zaświadczenia o udzielonej pomocy *de minimis,* zgodnie ze wzorem określonym w załączniku do rozporządzenia Rady Ministrów z dnia 20 marca 2007 r. w sprawie zaświadczeń o pomocy *de minimis* i pomocy *de minimis* w rolnictwie lub rybołówstwie, a także przygotowanie i przedstawienie sprawozdań o udzielonej pomocy publicznej, zgodnie z Rozporządzeniem Rady Ministrów z dnia 7 sierpnia 2008 r. w sprawie sprawozdań o udzielonej pomocy publicznej, informacji o nieudzieleniu takiej pomocy oraz sprawozdań o zaległościach przedsiębiorców we wpłatach świadczeń należnych na rzecz sektora finansów publicznych oraz Rozporządzenia Ministra Infrastruktury i Rozwoju w sprawie udzielania pomocy *de minimis* oraz pomocy publicznej w ramach programów operacyjnych finansowanych z Europejskiego Funduszu Społecznego na lata 2014-2020

Jeżeli w wyniku rozliczenia wsparcia inwestycyjnego oraz pomostowego Uczestnik przedstawi dokumenty świadczące o wykorzystaniu mniejszej kwoty dotacji, niż wartość zapisana w zaświadczeniu, Beneficjent zobligowany jest do wydania nowego zaświadczenia, o którym mowa w art. 5 pkt. 3a (ustawy z dnia 30 kwietnia 2004 r. o postępowaniu w sprawach dotyczących pomocy publicznej, w którym wskazuje właściwą wartość pomocy oraz stwierdza utratę ważności poprzedniego zaświadczenia.

W przypadku aktualizacji zaświadczenia, Beneficjent zobligowany jest do dokonania korekty danych w SHRiMP (System Harmonogramowania Rejestracji i Monitorowania Pomocy): http://shrimp.uokik.gov.pl/. Dla potrzeb wyliczenia wartości wsparcia pomostowego (w postaci doradztwa) udzielonego na rzecz Beneficjenta pomocy w formie pomocy *de minimis*, należy uwzględnić wydatki kwalifikowalne, które stanowią podstawę dla wyliczenia pomocy publicznej odpowiednio na szkolenia i doradztwo (zgodnie z rozporządzeniem Komisji (WE) nr 651/2014 z dnia 17 czerwca 2014 r. – ogólne rozporządzenie w sprawie wyłączeń blokowych uznające niektóre rodzaje pomocy za zgodne z rynkiem wewnętrznym w zastosowaniu art. 107 i 108 Traktatu (Dz. Urz. UE L 187 z 26.06.2014 r., str.1). Jednocześnie doradztwem w rozumieniu przepisów o pomocy publicznej jest jedynie usługa, która nie stanowi elementu stałej lub okresowej działalności ani też bieżących kosztów operacyjnych przedsiębiorstwa, takich jak np. usługi w zakresie doradztwa podatkowego, regularne usługi prawne, usługi w zakresie reklamy. W pozostałych przypadkach, doradztwo świadczone w ramach wsparcia pomostowego należy uznać za rodzaj zindywidualizowanego szkolenia i zastosować analogiczny katalog wydatków, jak w przypadku pomocy na szkolenie.

Na potrzeby wystawienia *zaświadczenia o przyznaniu pomocy objętej zasadą de minimis* należy zdyskontować wartość wsparcia finansowego (jeśli wypłacane jest w transzach) oraz pomostowego.

Zasady dyskontowania określa rozporządzenie Rady Ministrów z dnia 11 sierpnia 2004 r. w sprawie szczegółowego sposobu obliczania wartości pomocy publicznej udzielanej w różnych formach W tym przypadku wartość pomocy jest ustalana jako Ekwiwalent Dotacji Brutto (EDB). W przypadku zmiany wartości udzielonej pomocy należy dokonać ponownego jej zdyskontowania wskazując rzeczywistą wartość przyznanej pomocy.

### <span id="page-40-0"></span>**V.3.13. Reguła proporcjonalności**

Na etapie rozliczenia końcowego wniosku o płatność kwalifikowalność wydatków w projekcie oceniana jest w odniesieniu do stopnia osiągnięcia założeń merytorycznych określonych we wniosku o dofinansowanie projektu, co jest określane jako "reguła proporcjonalności". Założenia merytoryczne projektu mierzone są poprzez wskaźniki produktu i rezultatu bezpośredniego, określone we wniosku o dofinansowanie.

Zgodnie z regułą proporcjonalności, w przypadku nieosiągnięcia założeń merytorycznych projektu IZ RPOWP będąca stroną umowy może uznać wszystkie lub odpowiednią część wydatków dotychczas rozliczonych w ramach projektu za niekwalifikowane, zgodnie z § 22 ust. 1 OWU. Wysokość wydatków niekwalifikowalnych uzależniona jest od stopnia nieosiągnięcia założeń merytorycznych projektu.

Wydatki niekwalifikowalne z tytułu reguły proporcjonalności obejmują wydatki związane z zadaniem merytorycznym (zadaniami merytorycznymi), którego/-ych założenia nie zostały osiągnięte.

Zasadność rozliczenia projektu w oparciu o regułę proporcjonalności oceniana jest przez IZ RPOWP, według stanu na zakończenie realizacji projektu na etapie weryfikacji końcowego wniosku o płatność.

Zgodnie z *Wytycznymi w zakresie kwalifikowalności wydatków* IZ RPOWP podejmuje decyzję o:

- a) odstąpieniu od rozliczenia projektu zgodnie z regułą proporcjonalności w przypadku wystąpienia siły wyższej,
- b) obniżeniu wysokości albo odstąpieniu od żądania zwrotu wydatków niekwalifikowalnych z tytułu reguły proporcjonalności, jeśli Beneficjent o to wnioskuje i należycie uzasadni przyczyny

nieosiągnięcia założeń, w szczególności wykaże swoje starania zmierzające do osiągnięcia założeń projektu.

# <span id="page-41-0"></span>**V.3.14. Ogólne zasady promocji projektów finansowanych w ramach RPOWP**

Obowiązki Beneficjenta wynikają z *Podręcznika wnioskodawcy i Beneficjenta programów polityki spójności 2014-2020 w zakresie informacji i promocji* dostępnego na stronie internetowej [www.rpo.wrotapodlasia.pl](http://www.rpo.wrotapodlasia.pl/) w zakładce *Zapoznaj się z prawem i dokumentami*

### <span id="page-41-1"></span>**V.4. Proces oceny wniosków i wyboru operacji**

<span id="page-41-2"></span>Założenia operacji powinny wpisywać się w Lokalne Kryteria Oceny Operacji (załącznik nr 18 do ogłoszenia), wedle których Rada LGD dokonuje wyboru operacji.

### **V.4.1. Ocena wniosków i wybór operacji**

Organem decyzyjnym odpowiedzialnym za wybór projektów w Stowarzyszeniu Lokalna Grupa Działania " Kraina Mlekiem Płynąca" jest Rada, która składa się z 15 członków, w której ani reprezentanci władz publicznych, ani żadna pojedyncza grupa interesu nie ma więcej niż 49 % praw głosu w podejmowaniu decyzji.

Ocena zgodności operacji z LSR dokonywana jest przez Biuro LGD i jest materiałem pomocniczym dla Rady LGD. Wybór operacji jest dokonywany przez Radę LGD zgodnie z art. 21 ust. 4 ustawy o RLKS na podstawie Lokalnych Kryteriów Wyboru Operacji. Wykaz Lokalnych Kryteriów Wyboru Operacji stanowi załącznik nr 18.

Ocena operacji przez LGD trwa maksymalnie 45 dni.

Jeżeli w trakcie rozpatrywania wniosku o udzielenie wsparcia, o którym mowa w art. 35 ust. 1 lit. b rozporządzenia nr 1303/2013, na operacje realizowane przez podmioty inne niż LGD konieczne jest uzyskanie wyjaśnień lub dokumentów niezbędnych do oceny zgodności operacji z LSR, wyboru operacji lub ustalenia kwoty wsparcia (zgodnie z art. 21 ust. 1a Ustawy RLKS), LGD wzywa podmiot ubiegający się o to wsparcie do złożenia tych wyjaśnień lub dokumentów w terminie 7 dni kalendarzowych.

Ocena operacji w LGD przebiega zgodnie z częścią B Procedury oceny i wyboru operacji w ramach wdrażania LSR stanowiące załącznik nr 19 do Ogłoszenia o naborze wniosków.

# **Ostateczna weryfikacja kwalifikowalności operacji odbywa się w ZW (Departament EFS w ramach RPOWP 2014-2020).**

Przekazane Zarządowi Województwa wnioski o dofinansowanie zostaną zweryfikowane pod kątem spełnienia warunków udzielenia wsparcia zgodnie z Listą warunków udzielenia wsparcia (załącznik nr ... do Ogłoszenia o naborze wniosków).

W przypadku stwierdzenia, w wyniku weryfikacji spełnienia warunków udzielenia wsparcia, braku spełnienia warunków technicznych lub formalnych, osoba weryfikująca odnotowuje ten fakt w karcie i zaprzestaje dokonywania dalszej weryfikacji projektu (weryfikacji spełnienia warunków formalnych i/lub merytorycznych).

Jeżeli wniosek o przyznanie pomocy zawiera braki lub oczywiste omyłki, IZ RPOWP wzywa podmiot ubiegający się o przyznanie pomocy, w formie pisemnej, do ich usunięcia w terminie 7 dni, zgodnie z art. 23 ust 5 ustawy o RLKS. Jeżeli podmiot ubiegający się o przyznanie pomocy, pomimo wezwania do usunięcia braków, nie usunął ich w terminie, wniosek pozostawiony jest bez rozpatrzenia, o czym IZ RPOWP informuje podmiot ubiegający się o przyznanie pomocy w formie pisemnej.

Spełnienie przez projekt warunków udzielenia wsparcia oznacza uzyskanie odpowiedzi "TAK" lub "Nie dotyczy" na każdy z warunków znajdujących się w Karcie weryfikacji wniosków w ramach RLKS. W związku z powyższym oraz zgodnie z art. 23 ustawy o RLKS IZ RPOWP odmawia lub udziela tego wsparcia, co zostaje podjęte odpowiednio uchwałą Zarządu Województwa Podlaskiego po zakończeniu weryfikacji wszystkich wniosków przekazanych do weryfikacji do ZW.

#### **Podpisanie umowy o dofinansowanie**

Zgodnie z art. 23 ust. 4 ustawy o RLKS, jeżeli są spełnione warunki udzielenia wsparcia, Zarząd Województwa Podlaskiego udziela wsparcia i podpisuje umowę o dofinansowanie projektu (wzór minimalnego zakresu umowy o dofinansowanie projektu ... - załącznik nr ... do Ogłoszenia o naborze wniosków).

Na etapie podpisywania umowy o dofinansowanie projektu IZ RPOWP będzie wymagać od podmiotu ubiegającego się o dofinansowanie złożenia, w terminie 10 dni roboczych od daty otrzymania przez Projektodawcę informacji o możliwości podpisania umowy o dofinansowanie projektu, następujących załączników (oryginałów lub kopii poświadczonych przez Wnioskodawcę za zgodność z oryginałem – zgodnie z zasadami wymienionymi wtym dokumencie).

# **Beneficjent podpisze umowę na najbardziej aktualnym wzorze obowiązującym na dzień zawarcia umowy. LGD o zmianie wzoru umowy poinformuje stosownym komunikatem**

Podstawą wszczęcia działań zmierzających do przygotowania umowy o dofinansowanie projektu jest posiadanie aktualnych dokumentów niezbędnych do podpisania ww. umowy:

Dokumenty, które należy dostarczyć **w jednym egzemplarzu**:

- a) statut załącznik wymagany wyłącznie w przypadku, gdy dokumentem rejestrowym Wnioskodawcy, jest dokument inny niż wpis do KRS; statutu nie dołączają jednostki samorządu terytorialnego;
- b) informację zawierającą imię i nazwisko osób/osoby, które w imieniu Wnioskodawcy, Partnera/Partnerów (jeśli dotyczy) oraz Realizatora (jeśli dotyczy) podpiszą umowę o dofinansowanie wraz ze wskazaniem pełnionej funkcji/stanowiska;
- c) wypełnione **wnioski o nadanie dostępu dla osób uprawnionych do obsługi SL2014 (Załącznik nr …… do Ogłoszenia o naborze wniosków, oryginał).** Należy pamiętać, aby dane we wniosku o nadanie dostępu były tożsame z danymi znajdującymi się we wniosku o dofinansowanie (o ile Wnioskodawca wypełnił pkt II.4 wniosku o dofinansowanie);

**IZ RPOWP nie zaleca wypełniania sekcji II.4 na etapie składania wniosku o dofinansowanie, gdyż wiąże się to z koniecznością dopełnienia obowiązków wynikających z ustawy z dnia 29 sierpnia 1997 r. o ochronie danych osobowych. Podanie danych dotyczących osób uprawnionych<sup>45</sup> do SL2014 jest wymagane na etapie podpisywania umowy.** 

- d) umowa/porozumienie między partnerami w przypadku projektów realizowanych w partnerstwie.
- e) informacia na temat rachunku bankowego:

 $\overline{\phantom{a}}$ 

- W przypadku projektów, w których koszty bezpośrednie rozliczane będą na podstawie rzeczywiście poniesionych wydatków:
- informacja na temat rachunku bankowego wyodrębnionego na potrzeby projektu zawierająca: numer rachunku, nazwę właściciela rachunku oraz nazwę i adres banku. W przypadku jednostek

<sup>45</sup> Na wniosku o nadanie uprawnień dla osoby upoważnionej reprezentującej partnera w SL2014, w ramach pól Nazwa Beneficjenta, NIP Beneficjenta należy podać dane partnera. Wniosek powinien być podpisany przez osobę upoważnioną do reprezentowania danego partnera, gdyż to ta osoba upoważniona wyznacza osobę uprawnioną do reprezentowania danego partnera w systemie. Ponadto wskazane jest, aby wniosek był podpisany również przez osobę upoważnioną do reprezentowania partnera wiodącego (Lidera) jako stronę umowy, zawartej z instytucją, do której ten wniosek jest przekazywany, o ile zapisy tej umowy nie regulują tej kwestii w inny sposób.

samorządu terytorialnego oprócz danych na temat rachunku projektu wymagane są dane (w takim samym zakresie) na temat rachunku pośredniczącego/transferowego za pomocą, którego będąca stroną umowy jednostka samorządu terytorialnego wprowadzi dotację do budżetu. Dane na temat rachunku pośredniczącego powinny być podpisane przez kierownika właściwej komórki finansowej w urzędzie jednostki samorządu terytorialnego;

- analogiczne dane dotyczące rachunku bankowego realizatora projektu (jeśli dotyczy).

- W przypadku projektów rozliczanych wyłącznie metodami uproszczonymi:
- informacja na temat rachunku bankowego Wnioskodawcy, na który zgodnie z umową zostaną przekazane transze. Informacja powinna zawierać: numer rachunku, nazwę właściciela rachunku oraz nazwę i adres banku;

**UWAGA:** Numer rachunku bankowego powinien być zgodny z numerem wskazanym w tej wersji wniosku o dofinansowanie, która będzie stanowiła załącznik do umowy.

- f) Oświadczenie dotyczące planowanych typów zamówień udzielanych w ramach Projektu (nie dotyczy projektów rozliczanych wyłącznie metodami uproszczonymi). W ww. oświadczeniu należy przyporządkować wydatki, które zostaną poniesione na podstawie:
	- rozeznania rynku:
	- zasady konkurencyjności;
	- ustawy Prawo zamówień publicznych.

Dodatkowo, IZ RPOWP może wymagać następujących dokumentów:

- a) zaświadczenia o numerze indentyfikacyjnym REGON Wnioskodawcy; dokument powinien być aktualny, tj. nie starszy niż 3 miesiące od daty złożenia w celu zawarcia umowy,
- b) decyzje w sprawie nadania numeru identyfikacji podatkowej Wnioskodawcy;
- c) dokument rejestrowy (zaświadczenie o wpisie do właściwego rejestru albo wypis z właściwego rejestru) Wnioskodawcy;

### **jeżeli nie są one możliwe do pozyskania z ogólnodostępnych rejestrów.**

Dokumenty które, należy dostarczyć **w dwóch egzemplarzach**, ponieważ będą stanowiły załączniki do umowy o dofinansowanie projektu:

- a) Oświadczenie Wnioskodawcy o kwalifikowalności VAT. Oświadczenie powinno być opatrzone kontrasygnatą księgowego lub innej osoby odpowiedzialnej za prowadzenie księgowości bądź poświadczone przez uprawnioną w tym zakresie instytucję (np. biuro rachunkowe). Tożsamy wymóg złożenia oświadczenia o kwalifikowalności VAT dotyczy również partnera/ów oraz realizatora/ów projektu partnerskiego, o ile ponoszą wydatki w projekcie;
- b) Pełnomocnictwo do reprezentowania Wnioskodawcy (gdy wniosek jest podpisywany przez osobę/y nie posiadające statutowych uprawnień do reprezentowania wnioskodawcy).

Dostarczone pełnomocnictwo powinno mieć charakter szczególny, tj.:

- W treści pełnomocnictwa należy zawrzeć następujące informacje: tytuł projektu, numer projektu, numer naboru w ramach którego projekt został złożony, nazwę i numer działania;
- Ponadto w treści dokumentu należy dokładnie określić zakres udzielanego pełnomocnictwa np. poprzez zamieszczenie klauzuli: "pełnomocnictwo do składania oświadczeń woli w imieniu ... , w sprawie realizacji projektu pod nazwą … , w tym do:
- podpisania wniosku o dofinansowanie realizacji projektu,
- potwierdzania za zgodność z oryginałem kopii dokumentów związanych z realizacją projektu,
- podpisania umowy o dofinansowanie,
- podpisywania aneksów do umowy o dofinansowanie,
- zaciągania zobowiązań finansowych koniecznych do zabezpieczenia prawidłowej realizacji umowy, w przypadku zabezpieczenia w formie weksla wymagana jest dodatkowa klauzula "pełnomocnictwo do podpisania weksla in blanco wraz z deklaracją wekslową".
- c) Pełnomocnictwo/pełnomocnictwa do reprezentowania Partnera/Partnerów projektu w przypadku, gdy projekt będzie realizowany w ramach partnerstwa Beneficjent powinien posiadać dwa pełnomocnictwa:
	- do podpisania umowy o dofinansowanie projektu w imieniu i na rzecz Partnerów.
	- do reprezentowania partnera/partnerów w zakresie niezbędnym do zawarcia Porozumienia w sprawie przetwarzania danych osobowych - przedmiotowe Porozumienie jest załącznikiem do umowy o dofinansowanie.
- d) Harmonogram płatności.

Każdy załącznik będący kopią oryginalnego dokumentu powinien być poświadczony za zgodność z oryginałem (zgodnie ze sposobem określonym w niniejszym dokumencie).

Załącznikami do umowy są również:

- a) Ogólne warunki umów o dofinansowanie projektów ze środków Europejskiego Funduszu Społecznego w ramach Regionalnego Programu Operacyjnego Województwa Podlaskiego na lata 2014-2020,
- b) Porozumienie w sprawie przetwarzania danych osobowych,
- c) Zakres danych osobowych uczestników biorących udział w projektach realizowanych ze środków Europejskiego Funduszu Społecznego w ramach Regionalnego Programu Operacyjnego Województwa Podlaskiego na lata 2014-2020 koniecznych do wprowadzenia do SL2014,
- d) Wzór zestawienia wszystkich dokumentów księgowych dotyczących realizowanego projektu (nie dotyczy Beneficjentów rozliczających wydatki wyłącznie w oparciu o kwoty ryczałtowe).

Dokumenty te przygotuje IZ RPOWP, a stanowić one będą integralną część umowy o dofinansowanie realizacji projektu.

Załącznik do umowy o dofinansowanie stanowi również wniosek o dofinansowanie projektu, w którym należy podać dane osób uprawnionych do SL2014 (o ile na etapie aplikowania dane te nie zostały podane lub wymagają zmiany).

Umowę o dofinansowanie projektu z Wnioskodawcą podpisuje Województwo Podlaskie, w imieniu którego działa Zarząd Województwa Podlaskiego, w terminie 30 dni roboczych od daty wysłania do Wnioskodawcy pisma dotyczącego wyników weryfikacji spełnienia warunków udzielenia wsparcia i przygotowania niezbędnych dokumentów do umowy. W szczególnych przypadkach, termin ten może zostać wydłużony, o czym Wnioskodawca informowany jest w formie pisemnej.

Należy również pamiętać, iż każdorazowo przed podpisaniem umowy o dofinansowanie weryfikowane jest, czy Wnioskodawcy, których projekty zostały wybrane do dofinansowania, nie zalegają z opłatami za korzystanie ze środowiska (o ile dotyczy danego podmiotu). Nieuregulowanie opłat za korzystanie ze środowiska skutkuje **wstrzymaniem procesu zawarcia umowy o dofinansowanie** do czasu wywiązania się przez Wnioskodawcę z obowiązku wynikającego z ustawy z dnia 27 kwietnia 2001 r. Prawo ochrony środowiska.

#### <span id="page-44-0"></span>**V.4.2. Zabezpieczenie prawidłowej realizacji umowy**

Beneficjent zobowiązany jest do wniesienia zabezpieczenia należytego wykonania zobowiązań wynikających z Umowy na kwotę wartości dofinansowania w formie weksla in blanco wraz z deklaracją wekslową. Beneficjent zobowiązany jest do wniesienia niniejszego zabezpieczenia nie później niż w terminie 15 dni kalendarzowych od dnia zawarcia umowy o dofinansowanie, a jeśli ustanowienie zabezpieczenia w tej formie nie jest możliwe, w jednej z form określonych w rozporządzeniu ministra ds. rozwoju regionalnego wydanym na podstawie art. 189 ust. 4 ustawy o finansach publicznych.

Zgodnie z § 5 rozporządzenia Ministra Rozwoju i Finansów z dnia 7 grudnia 2017 r. w sprawie zaliczek w ramach programów finansowanych z udziałem środków europejskich:

1. Zaliczka jest wypłacana Beneficjentowi po ustanowieniu i wniesieniu przez niego zabezpieczenia należytego wykonania zobowiązań wynikających z umowy o dofinansowanie.

2. Zabezpieczenie jest ustanawiane w formie weksla in blanco wraz z deklaracją wekslową, w przypadku gdy:

1) wartość zaliczki nie przekracza 10 000 000 zł lub

2) Beneficjent jest podmiotem świadczącym usługi publiczne lub usługi w ogólnym interesie gospodarczym, o których mowa w art. 93 i art. 106 ust. 2 Traktatu o funkcjonowaniu Unii Europejskiej, lub jest instytutem badawczym w rozumieniu ustawy z dnia 30 kwietnia 2010 r. o instytutach badawczych (Dz. U. z 2017 r. poz. 1158, 1452 i 2201).

3. W przypadku gdy wartość zaliczki przekracza 10 000 000 zł, zabezpieczenie jest ustanawiane w wysokości co najmniej równowartości najwyższej transzy zaliczki wynikającej z umowy o dofinansowanie, w jednej albo kilku z następujących form wybranych przez instytucję, z którą Beneficjent zawiera umowę o dofinansowanie:

1) pieniężnej;

2) poręczenia bankowego lub poręczenia spółdzielczej kasy oszczędnościowo-kredytowej, z tym że zobowiązanie kasy jest zawsze zobowiązaniem pieniężnym;

3) gwarancji bankowej;

4) gwarancii ubezpieczeniowei:

5) poręczenia, o którym mowa w art. 6b ust. 5 pkt 2 ustawy z dnia 9 listopada 2000 r. o utworzeniu Polskiej Agencji Rozwoju Przedsiębiorczości (Dz. U. z 2016 r. poz. 359 i 2260 oraz z 2017 r. poz. 1089, 1475 i 2201);

6) weksla z poręczeniem wekslowym banku lub spółdzielczej kasy oszczędnościowo-kredytowej;

7) zastawu na papierach wartościowych emitowanych przez Skarb Państwa lub jednostkę samorządu terytorialnego;

8) zastawu rejestrowego na zasadach określonych w przepisach o zastawie rejestrowym i rejestrze zastawów; w przypadku gdy mienie objęte zastawem może stanowić przedmiot ubezpieczenia, zastaw jest ustanawiany wraz z cesją praw z polisy ubezpieczenia mienia będącego przedmiotem zastawu;

9) przewłaszczenia rzeczy ruchomych Beneficjenta na zabezpieczenie;

10) hipoteki; w przypadku gdy instytucja udzielająca dofinansowania uzna to za konieczne, hipoteka jest ustanawiana wraz z cesją praw z polisy ubezpieczenia nieruchomości będącej przedmiotem hipoteki;

11) poręczenia według prawa cywilnego.

4. W przypadku zawarcia przez Beneficjenta z daną instytucją w ramach jednego programu operacyjnego kilku umów o dofinansowanie finansowanych z udziałem środków Europejskiego Funduszu Społecznego, realizowanych równocześnie, jeżeli łączna wartość zaliczek wynikająca z tych umów:

1) nie przekracza 10 000 000 zł - zabezpieczenie należytego wykonania zobowiązań wynikających z każdej z tych umów ustanawiane jest w formie określonej w ust. 2;

2) przekracza 10 000 000 zł - zabezpieczenie należytego wykonania zobowiązań wynikających z umowy o dofinansowanie, której podpisanie powoduje przekroczenie limitu, o którym mowa w ust. 3, oraz każdej kolejnej umowy jest ustanawiane na warunkach określonych w ust. 3.

5. Jeżeli w przypadkach, o których mowa w ust. 2 i ust. 4 pkt 1, nie jest możliwe ustanowienie zabezpieczenia w formie weksla in blanco wraz z deklaracją wekslową albo Beneficjent wskaże jako preferowaną jedną z form zabezpieczenia, o których mowa w ust. 3, zabezpieczenie jest ustanawiane w formie określonej w ust. 3.

6. W przypadku rozliczenia przez Beneficjenta całości zaliczki w ramach projektu, w którym zabezpieczenie ustanowione było w formie, o której mowa w ust. 3, może ono ulec zmianie na wniosek Beneficjenta i przyjąć formę weksla in blanco wraz z deklaracją wekslową. Rozpatrując wniosek Beneficjenta, właściwa instytucja bierze pod uwagę potrzebę należytego zabezpieczenia wykonania zobowiązań wynikających z umowy o dofinansowanie oraz dotychczasowy przebieg realizacji projektu.

Wzór weksla in blanco wraz z deklaracją wekslową stanowi załącznik nr 11 do Ogłoszenia o naborze wniosków.

Zwrot dokumentu stanowiącego zabezpieczenie umowy następuje zgodnie z zasadami określonymi w umowie o dofinansowanie. W przypadku niewystąpienia przez Beneficjenta z wnioskiem o zwrot zabezpieczenia w terminie wskazanym w OWU, zabezpieczenie zostanie komisyjnie zniszczone.

### <span id="page-46-0"></span>**VI. Finanse**

**Wysokość limitu** środków w ramach ogłoszonego naboru wynosi **966 239,00** PLN.

Beneficjent (Wnioskodawca) jest zobowiązany do wniesienia do projektu **wkładu własnego** stanowiącego: - minimum **5%** wydatków kwalifikowanych projektu.

<span id="page-46-1"></span>**Maksymalny poziom dofinansowania UE** wydatków kwalifikowalnych na poziomie projektu wynosi **95 %.**

### **VII. Inne ważne informacje**

### **Zasady rozpatrywania protestu**

W przypadku negatywnej weryfikacji projektu dokonywanej przez IZ RPOWP, o której mowa w art. 53 ust.2 ustawy wdrożeniowej, Wnioskodawcy przysługuje prawo wniesienia protestu za zasadach określonych w rozdziale 15 ustawy wdrożeniowej (Ustawa z dnia 11 lipca 2014 o zasadach realizacji programów w zakresie polityki spójności finansowanych w perspektywie finansowej 2014-2020).

Procedura odwoławcza nie wstrzymuje zawierania umów z wnioskodawcami, których projekty spełniły warunki udzielenia wsparcia.

Protest jest to pisemne wystąpienie wnioskodawcy o weryfikację przeprowadzonej weryfikacji wniosku o dofinansowanie projektu pod kątem jej zgodności z warunkami udzielenia wsparcia lub naruszeń o charakterze proceduralnym w zakresie przeprowadzonej weryfikacji.

Protest nie może służyć uzupełnieniu treści wniosku o dofinansowanie projektu i powinien odnosić się jedynie do treści zawartych we wniosku lub uwag dotyczących procedury weryfikacji wniosku. Ewentualne dodatkowe informacje niewynikające z treści wniosku, a zawarte w proteście bądź dołączone do protestu w postaci załączników nie są brane pod uwagę przy jego rozpatrywaniu, jako mające wpływ na dokonaną weryfikację wniosku.

Wnioskodawca może wnieść protest na każdym etapie weryfikacji wniosku po otrzymaniu pisemnej informacji o niespełnieniu warunków udzielenia wsparcia i odmowie udzielenia wsparcia wraz z pouczeniem o przysługującym środku odwoławczym (art. 45 ust. 5 ustawy wdrożeniowej).

Protest musi być złożony przez osobę uprawnioną, tj. przez samego Wnioskodawcę, z uwzględnieniem sposobu jego reprezentacji wynikającej z odpisu właściwego rejestru lub ewidencji, bądź też przez osobę trzecią, która posiada pisemne pełnomocnictwo/ upoważnienie do reprezentowania wnioskodawcy. Stosowne pełnomocnictwo/upoważnienie powinno zostać złożone w oryginale lub w postaci uwierzytelnionej kopii wraz z protestem.

Protest może wnieść każdy Wnioskodawca, którego wniosek o dofinansowanie nie spełnił warunków udzielenia wsparcia i nie zostało udzielone wsparcie na jego realizację.

Nie dopuszcza się możliwości kwestionowania w ramach protestu zasadności samych warunków udzielenia wsparcia, a także formułowania zarzutów o charakterze wyłącznie proceduralnym.

Także wyczerpanie środków w ramach naboru nie może stanowić wyłącznej przesłanki wniesienia protestu.

Protest należy wnieść do Dyrektora Departamentu Rozwoju Regionalnego (DRR) Urzędu Marszałkowskiego Województwa Podlaskiego w terminie 14 dni kalendarzowych od dnia otrzymania przez Wnioskodawcę informacji o wynikach weryfikacji jego wniosku, zgodnie z pouczeniem w niej zawartym. Protest powinien zawierać:

- 1. oznaczenie instytucji właściwej do rozpatrzenia protestu,
- 2. oznaczenie Wnioskodawcy,
- 3. numer wniosku o dofinansowanie projektu,
- 4. wskazanie warunków udzielenia wsparcia, z których weryfikacją Wnioskodawca się nie zgadza, wraz z uzasadnieniem,
- 5. wskazanie zarzutów o charakterze proceduralnym w zakresie przeprowadzonej weryfikacji, jeżeli zdaniem Wnioskodawcy naruszenia takie miały miejsce, wraz z uzasadnieniem,
- 6. podpis Wnioskodawcy lub osoby upoważnionej do jego reprezentowania, z załączeniem oryginału lub kopii dokumentu poświadczającego umocowanie takiej osoby do reprezentowania wnioskodawcy.

### $UWAGA^{46}$ :

 $\overline{\phantom{a}}$ 

- 1. W przypadku podpisania protestu przez osoby uprawnione do reprezentacji Wnioskodawcy, do protestu należy załączyć oryginał lub uwierzytelniony odpis dokumentu poświadczającego umocowanie (np. odpis z KRS).
- 2. W przypadku podpisania protestu przez pełnomocnika, do protestu należy załączyć pełnomocnictwo (oryginał lub uwierzytelnioną kopię) oraz dokument potwierdzający umocowanie osób, które podpisały pełnomocnictwo (np. odpis KRS).

W przypadku wniesienia protestu niespełniającego wymogów formalnych, tj. elementów jakie powinien zawierać protest, o których mowa powyżej lub zawierającego oczywiste omyłki, DRR wzywa Wnioskodawcę do jego uzupełnienia lub poprawienia w nim oczywistych omyłek, w terminie 7 dni, licząc od dnia otrzymania wezwania, pod rygorem pozostawienia protestu bez rozpatrzenia.

Uzupełnienie protestu, o którym mowa powyżej może nastąpić wyłącznie w odniesieniu do wymogów formalnych, tj. elementów jakie powinien zawierać protest, o których mowa powyżej pkt. 1-3 i 6.

Wezwanie do uzupełnienia protestu wstrzymuje bieg terminu na czas uzupełnienia lub poprawienia protestu

<sup>&</sup>lt;sup>46</sup> Dotyczy protestów wniesionych przez osoby prawne / jednostki organizacyjne nieposiadające osobowości prawnej.

W przypadku zmiany danych wnioskodawcy, zawartych w treści protestu, jest on zobowiązany niezwłocznie powiadomić Dyrektora DRR o zmianie danych. W szczególności wnioskodawca zobowiązany jest do informowania o zmianie adresu do doręczeń.

O dochowaniu terminu na wniesienie protestu decyduje:

- i. data nadania pisma w polskiej placówce pocztowej operatora publicznego lub data nadania pisma w placówce operatora prywatnego lub data nadania pisma w firmie kurierskiej, potwierdzona odpowiednim dowodem nadania, na adres bezpośrednio do Departamentu Rozwoju Regionalnego Urząd Marszałkowski Województwa Podlaskiego, ul. Poleska 89, 15-874 Białystok, lub
- ii. data złożenia protestu w kancelarii w pokoju nr 20 w godzinach urzędowania: poniedziałek: 8:00-16:00, wtorek- piątek: 7:30- 15:30.

DRR rozpatruje protest w terminie nie dłuższym niż 21 dni licząc od dnia jego otrzymania.

W uzasadnionych przypadkach w szczególności, gdy w trakcie rozpatrywania protestu konieczne jest skorzystanie z pomocy ekspertów, termin rozpatrzenia protestu może być przedłużony do 45 dni od dnia jego otrzymania, o czym DRR informuje na piśmie wnioskodawcę.

Protest pozostawia się bez rozpatrzenia, jeżeli mimo prawidłowego pouczenia, o którym mowa w art. 45 ust. 5 ustawy wdrożeniowej, został wniesiony:

- po terminie,
- przez podmiot wykluczony z możliwości otrzymania dofinansowania,
- bez wskazania warunków udzielenia wsparcia, z których weryfikacją wnioskodawca się nie zgadza wraz z uzasadnieniem.

Zgodnie z art. 61 oraz art. 62 ustawy wdrożeniowej w przypadku nieuwzględnienia protestu, negatywnej ponownej oceny projektu lub pozostawieniu protestu bez rozpatrzenia, w tym przypadku, o którym mowa w art. 66 ust 2 pkt 1 ustawy wdrożeniowej, Wnioskodawca może w tym zakresie wnieść skargę do sądu administracyjnego a następnie skargę kasacyjną do Naczelnego Sądu Administracyjnego.

W przypadku, gdy na jakimkolwiek etapie postępowania w zakresie procedury odwoławczej wyczerpana zostanie kwota przeznaczona na dofinansowanie projektów w ramach danego naboru, DRR pozostawia protest bez rozpatrzenia, informując o tym na piśmie Wnioskodawcę, pouczając jednocześnie o możliwości wniesienia skargi do sądu administracyjnego.

Na zasadach określonych w art. 54a ustawy wdrożeniowej Wnioskodawca może wycofać protest do czasu zakończenia jego rozpatrywania przez DRR. Wycofanie protestu powinno nastąpić w formie pisemnego oświadczenia złożonego instytucji, o której mowa w art. 39 ustawy wdrożeniowej (instytucja organizująca konkurs). Wycofanie protestu powoduje brak możliwości ponownego jego wniesienia bądź wniesienia skargi do sądu administracyjnego.

#### **Wycofanie wniosku**

Podmiotowi ubiegającemu się o wsparcie przysługuje prawo wycofania wniosku.

Każdemu Wnioskodawcy przysługuje prawo pisemnego wystąpienia do DEFS o wycofanie złożonego przez siebie wniosku o dofinansowanie projektu w ramach RPOWP 2014-2020 z dalszych etapów procedury weryfikacji spełnienia warunków udzielenia wsparcia w ZW (DEFS). Wycofanie wniosku jest możliwe na każdym etapie weryfikacji wniosku o dofinansowanie. Prośba o wycofanie wniosku o dofinansowanie realizacji projektu złożona do DEFS w formie pisemnej powinna zawierać następujące informacje:

- $-$  jasną deklarację chęci wycofania złożonego wniosku o dofinansowanie realizacji projektu,
- tytuł wniosku i jego sumę kontrolną oraz numer wniosku,
- pełną nazwę i adres wnioskodawcy,
- nr naboru, w odpowiedzi na który wniosek został złożony.

Pismo zawierające wolę wycofania wniosku powinno zostać podpisane przez osobę (osoby) uprawnioną (uprawnione) do reprezentowania Beneficjenta (zasadnym jest by była to osoba, która wcześniej podpisywała złożony wniosek o dofinansowanie realizacji projektu).

Gdy wniosek będzie wycofywany po złożeniu jedynie wersji elektronicznej w GWA2014EFS wraz z prośbą o wycofanie wniosku należy złożyć *Potwierdzenie przesłania do IZ RPOWP elektronicznej wersji wniosku o dofinansowanie w ramach Regionalnego Programu Operacyjnego Województwa Podlaskiego na lata 2014-2020.*

W przypadku wycofania wniosku Wnioskodawcy zostanie zwrócony oryginał wniosku (o ile wersja papierowa wniosku została złożona).

### **UWAGA:**

W przypadku ukazania się nowych przepisów prawnych lub wytycznych Ministerstwa Rozwoju, LGD zastrzega sobie prawo dokonania zmian w niniejszym dokumencie. W przypadku zmiany, LGD na stronie internetowej [www.krainamlekiemplynaca.pl](http://www.krainamlekiemplynaca.pl/) poda informację o zakresie zmiany, aktualną wersję dokumentu, uzasadnienie oraz termin, od którego zmiana obowiązuje. Wnioskodawca zobowiązany jest także do stosowania innych aktów prawnych zgodnie ze specyfiką realizowanego projektu.

# <span id="page-49-0"></span>**VIII. Informacja o wymaganych dokumentach, potwierdzających spełnienie warunków udzielenia wsparcia oraz kryteriów wyboru operacji a także miejscu ich udostępnienia**

Nabór jest organizowany w oparciu o następujące dokumenty:

- Lokalna Strategia Rozwoju Stowarzyszenia Lokalna Grupa Działania "Kraina Mlekiem Płynąca" na lata 2014 – 2020.
- Procedury oceny i wyboru operacji w ramach wdrażania LSR 2014-2020 Stowarzyszenia Lokalna Grupa Działania "Kraina Mlekiem Płynąca";
- Regulamin Rady Stowarzyszenia Lokalna Grupa Działania "Kraina Mlekiem Płynąca".

**Ww. Dokumenty udostępnione są na stronie:** [www.krainamlekiemplynaca.pl](http://www.krainamlekiemplynaca.pl/) oraz w Biurze Stowarzyszenia Lokalna Grupa Działania "Kraina Mlekiem Płynąca"; ul. Krótka 15, 18-516 Mały Płock.

#### **Podstawa prawna i dokumenty programowe**

- 1) Traktat o funkcjonowaniu Unii Europejskiej
- 2) rozporządzenie Parlamentu Europejskiego i Rady (UE) Nr 1301/2013 z dnia 17 grudnia 2013 r. w sprawie Europejskiego Funduszu Rozwoju Regionalnego i przepisów szczególnych dotyczących celu "Inwestycje na rzecz wzrostu i zatrudnienia" oraz w sprawie uchylenia rozporządzenia (WE) nr 1080/2006;
- 3) rozporządzenie Parlamentu Europejskiego i Rady (UE) Nr 1303/2013 z dnia 17 grudnia 2013 r. ustanawiające wspólne przepisy dotyczące Europejskiego Funduszu Rozwoju Regionalnego, Europejskiego Funduszu Społecznego, Funduszu Spójności, Europejskiego Funduszu Rolnego na rzecz Rozwoju Obszarów Wiejskich oraz Europejskiego Funduszu Morskiego i Rybackiego oraz ustanawiające przepisy ogólne dotyczące Europejskiego Funduszu Rozwoju Regionalnego, Europejskiego Funduszu

Społecznego, Funduszu Spójności i Europejskiego Funduszu Morskiego i Rybackiego oraz uchylające rozporządzenie Rady (WE) nr 1083/2006

- 4) rozporządzenie Parlamentu Europejskiego i Rady (UE) nr 1304/2013 z dnia 17 grudnia 2013 r. w sprawie Europejskiego Funduszu Społecznego i uchylające rozporządzenie Rady (WE) nr 1081/2006;
- 5) rozporządzenie Komisji (UE) nr 1407/2013 z dnia 18 grudnia 2013 r. w sprawie stosowania art. 107 i 108 Traktatu o funkcjonowaniu Unii Europejskiej do pomocy de minimis
- 6) rozporządzenie Komisji (UE) nr 651/2014 z dnia 17 czerwca 2014 r. uznające niektóre rodzaje pomocy za zgodne z rynkiem wewnętrznym w zastosowaniu art. 107 i 108 Traktatu (ogólne rozporządzenie w sprawie wyłączeń blokowych);
- 7) ustawa z dnia 11 lipca 2014 r. o zasadach realizacji programów w zakresie polityki spójności finansowanych w perspektywie finansowej 2014-2020;
- 8) ustawa z dnia 20 kwietnia 2004 r. o promocji zatrudnienia i instytucjach rynku pracy;
- 9) ustawa z dnia 30 kwietnia 2004 r. o postępowaniu w sprawach dotyczących pomocy publicznej (tekst jednolity;
- 10) ustawa z dnia 20 lutego 2015 r. o rozwoju lokalnym z udziałem lokalnej społeczności;
- 11) ustawa z dnia 2 lipca 2004 r. o swobodzie działalności gospodarczej;
- 12) ustawa z dnia 29 stycznia 2004 r. prawo zamówień publicznych;
- 13) ustawa z dnia 27 sierpnia 2009 r. o finansach publicznych
- 14) ustawa z dnia 15 czerwca 2012 r. o skutkach powierzania wykonywania pracy cudzoziemcom przebywającym wbrew przepisom na terytorium Rzeczypospolitej Polskiej;
- 15) ustawa z dnia 11 marca 2004 r. o podatku od towarów i usług;
- 16) ustawa z dnia 6 września 2001 r. o dostępie do informacji publicznej;
- 17) ustawa z 29 sierpnia 1997 r. o ochronie danych osobowych,
- 18) ustawa z dnia 4 lutego 1994 r. o prawie autorskim i prawach pokrewnych; rozporządzenie Ministra Rozwoju i Finansów z dnia 7 grudnia 2017 r. w sprawie zaliczek w ramach programów finansowanych z udziałem środków europejskich;
- 19) rozporządzenie Ministra Finansów z dnia 23 czerwca 2010 r. w sprawie rejestru podmiotów wykluczonych z możliwości otrzymania środków przeznaczonych na realizację programów finansowanych z udziałem środków europejskich;
- 20) rozporządzenie Ministra Infrastruktury i Rozwoju z dnia 2 lipca 2015 r. w sprawie udzielania pomocy *de minimis* oraz pomocy publicznej w ramach programów operacyjnych finansowanych z Europejskiego Funduszu Społecznego na lata 2014-2020;
- 21) rozporządzenie Rady Ministrów z dnia 29 marca 2010 r. w sprawie zakresu informacji przedstawianych przez podmiot ubiegający się o pomoc de minimis;
- 22) rozporządzenie Rady Ministrów z dnia 20 marca 2007 r. w sprawie zaświadczeń o pomocy de minimis i pomocy de minimis w rolnictwie lub rybołówstwie;
- 23) rozporządzenie Rady Ministrów z dnia 7 sierpnia 2008 r. w sprawie sprawozdań o udzielonej pomocy publicznej, informacji o nieudzieleniu takiej pomocy oraz sprawozdań o zaległościach przedsiębiorców we wpłatach świadczeń należnych na rzecz sektora finansów publicznych;
- 24) rozporządzenie Rady Ministrów z dnia 11 sierpnia 2004 r. w sprawie szczegółowego sposobu obliczania wartości pomocy publicznej udzielanej w różnych formach
- 25) Regionalny Program Operacyjny Województwa Podlaskiego na lata 2014-2020;
- 26) Szczegółowy Opis Osi Priorytetowych Regionalnego Programu Operacyjnego Województwa Podlaskiego na lata 2014-2020;
- 27) Programowanie perspektywy finansowej 2014-2020 Umowa Partnerstwa grudzień 2015;
- 28) Wytyczne w zakresie informacji i promocji programów operacyjnych polityki spójności na lata 2014- 2020;
- 29) Wytyczne w zakresie kwalifikowalności wydatków w zakresie Europejskiego Funduszu Rozwoju Regionalnego, Europejskiego Funduszu Społecznego oraz Funduszu Spójności na lata 2014-2020;
- 30) Wytyczne w zakresie realizacji przedsięwzięć z udziałem środków Europejskiego Funduszu Społecznego w obszarze rynku pracy na lata 2014-2020;
- 31) Wytyczne w zakresie monitorowania postępu rzeczowego realizacji programów operacyjnych na lata 2014-2020;
- 32) Wytyczne w zakresie warunków gromadzenia i przekazywania danych w postaci elektronicznej na lata 2014-2020;
- 33) Wytyczne w zakresie realizacji zasady równości szans i niedyskryminacji, w tym dostępności dla osób z niepełnosprawnościami oraz zasady równości szans kobiet i mężczyzn w ramach funduszy unijnych na lata 2014-2020 wraz z załącznikiem nr 1 Standard minimum realizacji zasady równości szans kobiet i mężczyzn w ramach projektów współfinansowanych z EFS oraz Instrukcją do standardu minimum realizacji zasad równości szans kobiet i mężczyzn w Programach Operacyjnych współfinansowanych z EFS;
- 34) Wytyczne w zakresie kontroli realizacji programów operacyjnych na lata 2014-2020;
- 35) Wytyczne w zakresie realizacji zasady partnerstwa na lata 2014-2020;
- 36) Strategia na rzecz inteligentnego i zrównoważonego rozwoju sprzyjającego włączeniu społecznemu Europa 2020.